User Guide - English

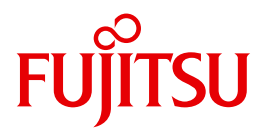

# ADAM V17

Abstract Device Access Method

Edition June 2010

# **Comments**… **Suggestions**… **Corrections**…

The User Documentation Department would like to know your opinion on this manual. Your feedback helps us to optimize our documentation to suit your individual needs.

Feel free to send us your comments by e-mail to: [manuals@ts.fujitsu.com](mailto:manuals@ts.fujitsu.com)

# **Certified documentation according to DIN EN ISO 9001:2008**

To ensure a consistently high quality standard and user-friendliness, this documentation was created to meet the regulations of a quality management system which complies with the requirements of the standard DIN EN ISO 9001:2008.

cognitas. Gesellschaft für Technik-Dokumentation mbH [www.cognitas.de](http://www.cognitas.de)

# **Copyright and Trademarks**

Copyright © Fujitsu Technology Solutions GmbH 2010.

All rights reserved.

.

Delivery subject to availability; right of technical modifications reserved.

All hardware and software names used are trademarks of their respective manufacturers

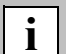

On April 1, 2009, Fujitsu became the sole owner of Fujitsu Siemens Computers. This new subsidiary of Fujitsu has been renamed Fujitsu Technology Solutions.

This document is a new edition of an earlier manual for a product version which was released a considerable time ago in which changes have been made to the subject matter.

Please note that all company references and copyrights in this document have been legally transferred to Fujitsu Technology Solutions.

Contact and support addresses will now be offered by Fujitsu Technology Solutions and have the format …@ts.fujitsu.com.

The Internet pages of Fujitsu Technology Solutions are available at [http://ts.fujitsu.com/...](http://ts.fujitsu.com/)

# **Contents**

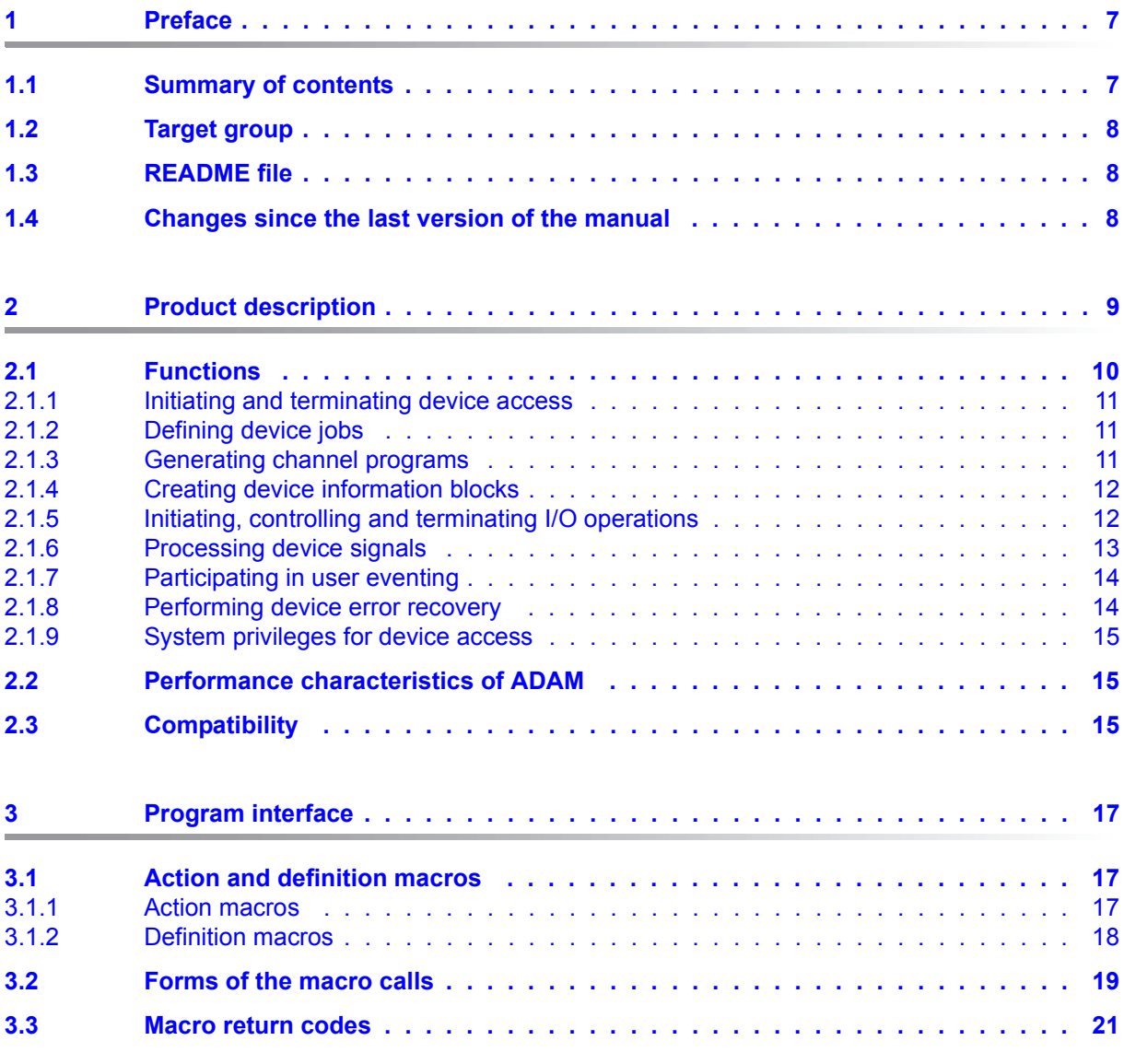

## **Contents**

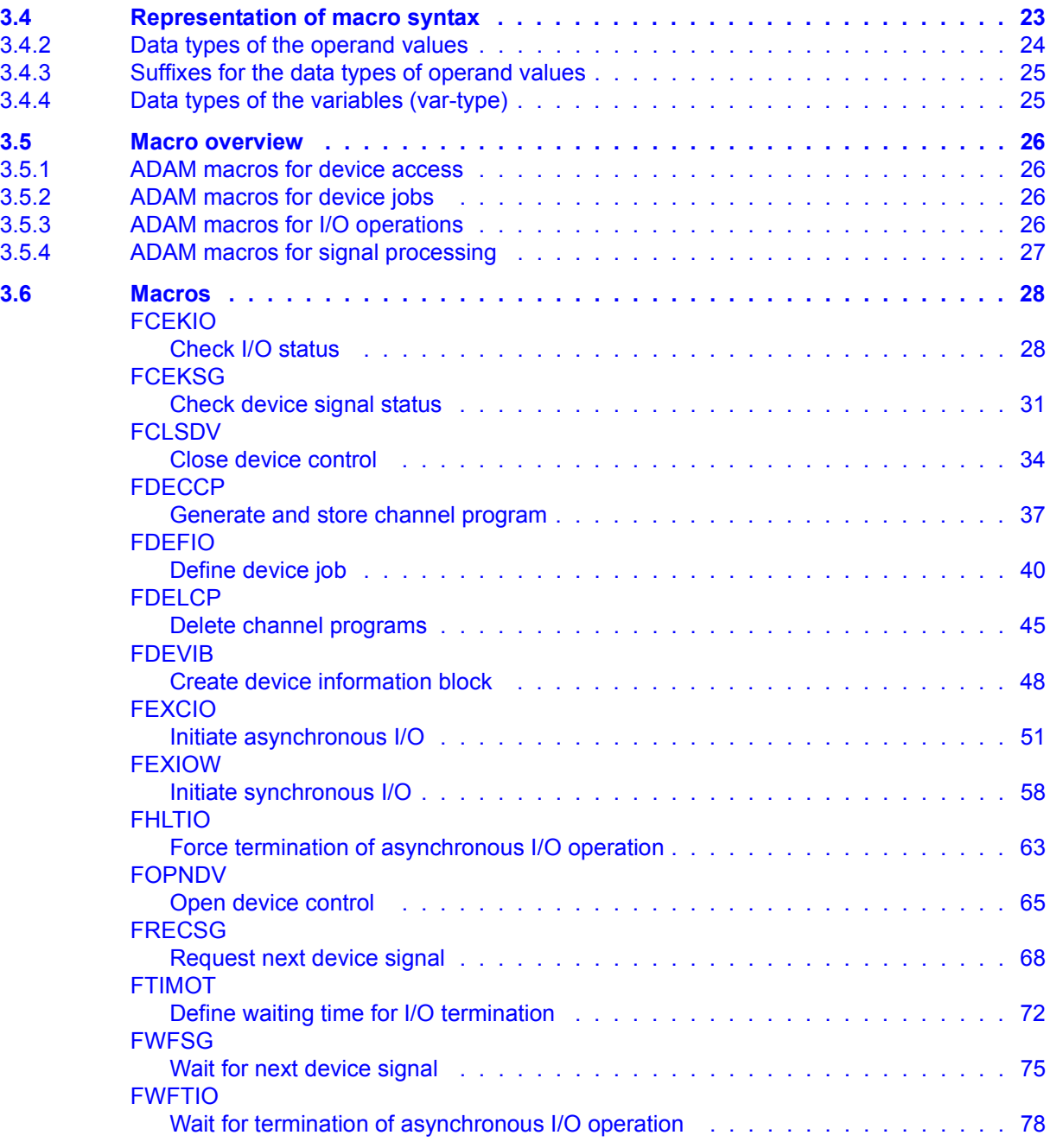

## **Contents**

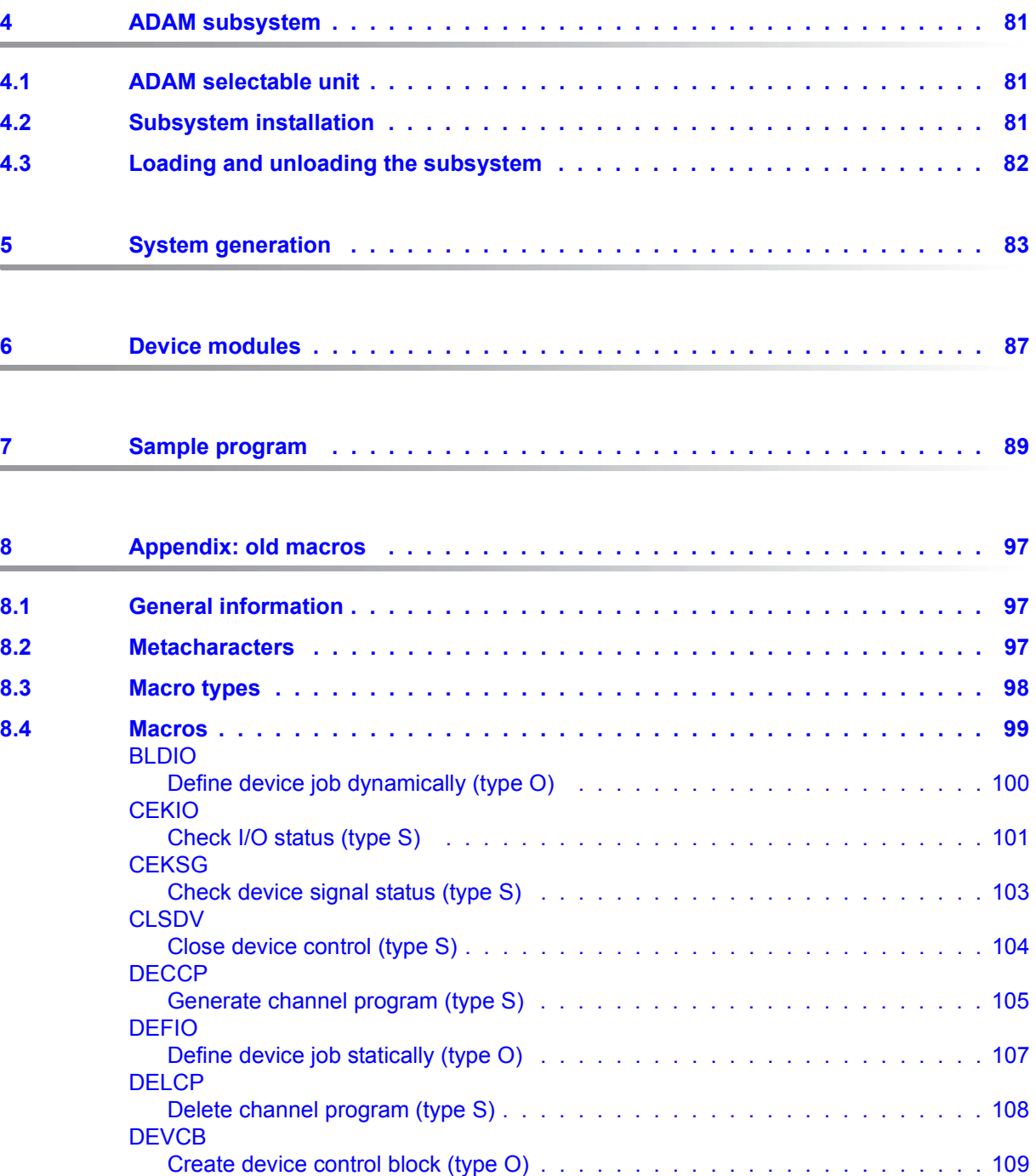

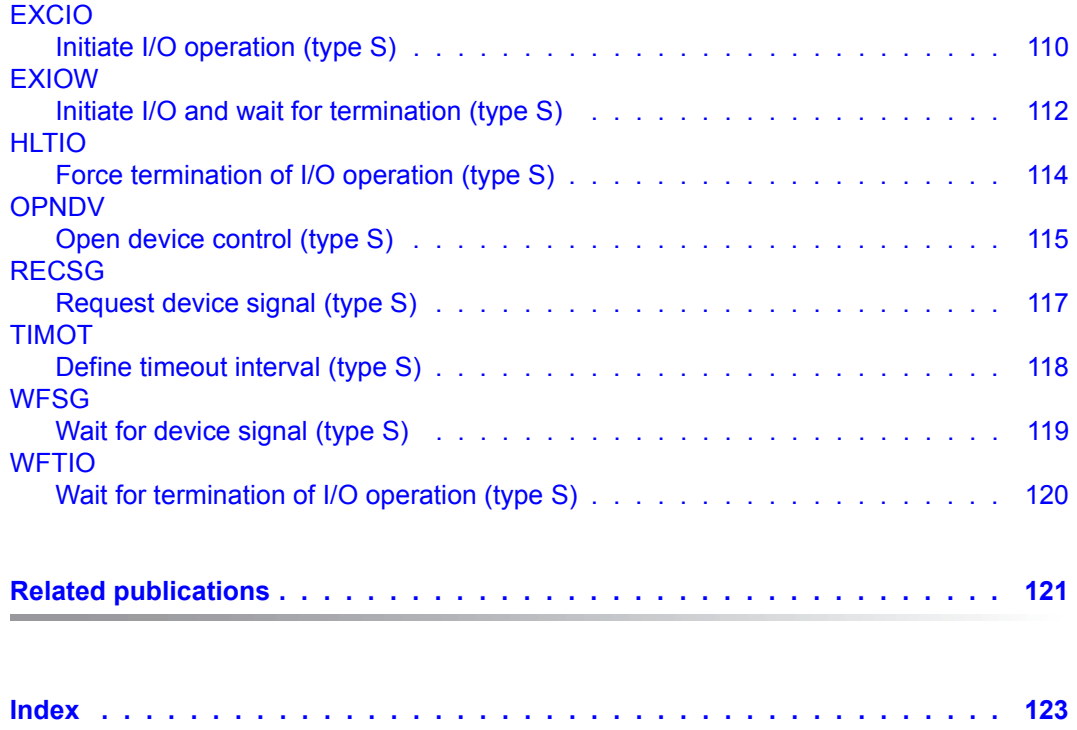

# <span id="page-6-0"></span>**1 Preface**

# <span id="page-6-1"></span>**1.1 Summary of contents**

This manual describes the access method ADAM (**A**bstract **D**evice **A**ccess **M**ethod). ADAM is executable under BS2000/OSD-BC.

This manual provides you with the following information:

*Chapter 1* "Preface"

This chapter provides a summary of the contents of the manual and describes the changes made since ADAM V11.0A.

*Chapter 2* "Product description"

This chapter describes the functions provided by ADAM.

*Chapter 3* "Program interface"

This chapter contains a description of the macros with the macro call format, a description of the operands, and the return code table. At the beginning of the chapter you will find a description of the metasyntax used in the macro call format.

*Chapter 4* "ADAM subsystem"

This chapter explains how to install, load and unload the ADAM subsystem.

*Chapter 5* "System generation"

This chapter contains information which you should bear in mind at system generation for devices supported by ADAM.

*Chapter 6* "Device descriptions"

This chapter contains two examples of the structure of a device description for a device supported by ADAM.

*Chapter 7* "Sample program"

This chapter contains a sample program which illustrates the use of the new macros.

## *Chapter 8* "Appendix"

This chapter contains a brief description of the macros that are available for use in user programs up to and including ADAM V11.0A. These macros continue to be supported for reasons of compatibility.

# <span id="page-7-0"></span>**1.2 Target group**

This manual is intended for Assembler programmers who want to include in their programs I/O access for devices that are not supported by the logical access methods of the BS2000 operating system.

# <span id="page-7-1"></span>**1.3 README file**

Information on any functional changes and additions to the current product version described in this manual can be found in the product-specific README file. You will find the README file on your BS2000 computer under the file name

**SYSRME.ADAM.<version>.E.** The user ID under which the README file is cataloged can be obtained from your system administrator. You can view the README file using the /SHOW-FILE command or an editor, or print it out on a standard printer using the following command:

/PRINT-DOCUMENT SYSRME.ADAM.<version>.E, LINE-SPACING=\*BY-EBCDIC-CONTROL

# <span id="page-7-2"></span>**1.4 Changes since the last version of the manual**

This new edition of the manual incorporates the following changes with regard to its predecessor:

- Description of the ATTR operanden ATTR in the FDEFIO macro, see [page 40.](#page-39-1)
- With the aid of the FDEFIO macro it is possible to specify a TIC device job, see [page 41.](#page-40-0)

# <span id="page-8-0"></span>**2 Product description**

The access method ADAM enables devices that are not supported by the logical access methods of the BS2000 operating system (Data Management System, SPOOL, etc.) to be attached and used on BS2000 installations.

Such devices are referred to in this manual as "physically supported devices". Access to these devices is achieved exclusively by means of macro calls in Assembler programs.

Physically supported devices typically include the following:

- plotters
- impact printers
- graphics terminals
- page readers
- document readers
- magnetic stripe readers
- automatic testers
- cartridge devices
- photo-composing machines

#### **ADAM enables you to create jobs independently of the CPU and the channel:**

- Instead of having to write channel programs, you simply formulate device jobs and leave it to ADAM to translate these into channel programs.
- Completion data provided by the channel on termination of an I/O operation is converted by ADAM into channel-independent return information for the user program.

For each physically supported device there is an ADAM device description that contains all the information required for the ADAM interfaces. You will find two examples of device descriptions starting on page [87](#page-86-1).

#### **Support requests of specific devices may be addressed to you local representative of Fujitsu Technology Solutions.**

# <span id="page-9-0"></span>**2.1 Functions**

The diagram below illustrates in simplified form how you can access physically supported devices with the help of the ADAM access method.

You formulate device jobs, which ADAM converts into channel programs. Completion data from I/O operations or receive signal jobs are made available to you in a separate storage area, the device information block (DIB).

A description of the individual ADAM functions and the macro calls required for their implementation follows the diagram.

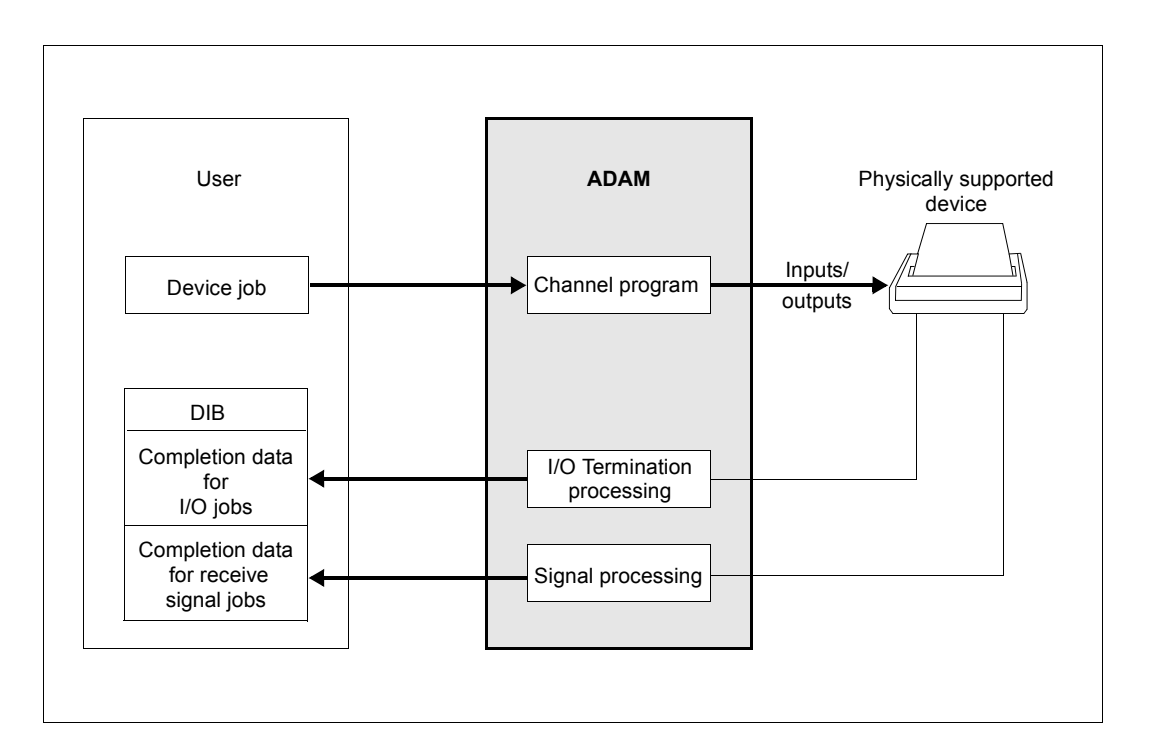

## <span id="page-10-0"></span>**2.1.1 Initiating and terminating device access**

Device access under ADAM control must be initiated by means of the **FOPNDV** macro. In this device control open macro you specify the device you wish to use.

ADAM then grants an exclusive access right to the specified device until the **FCLSDV** (device control close) macro is issued. Unless you call the FCLSDV macro explicitly, the device control close is performed automatically at program or task termination.

ADAM is not able to reserve a device beyond the end of a program run.

## <span id="page-10-1"></span>**2.1.2 Defining device jobs**

Input/output operations are described by so-called device jobs. These jobs are lists of parameters with which ADAM generates channel programs.

A device job is defined and modified by means of the **FDEFIO** macro. Device jobs can be generated and supplied with data in the data area of the user program at assembly time (i.e. statically; MF=L, MF=C operand) and can be modified at program runtime (MF=M).

You may link together a maximum of 63 device jobs in a device job chain (CHAIN operand of the FDEFIO macro).

## <span id="page-10-2"></span>**2.1.3 Generating channel programs**

The device jobs are converted into channel programs with the help of device-specific information from the device modules which form part of the ADAM selectable unit.

Channel programs can be generated in two ways:

- 1. Implicitly by starting an I/O operation with the **FEXCIO** or **FEXIOW** macro if this references a device job (IOPRG operand of the FEXCIO and FEXIOW macros). In this case, the channel program is generated with the help of the device job chain prior to actual input/output and is deleted again automatically on completion of the I/O operation.
- 2. Explicitly by calling the **FDECCP** macro. In this operation, a channel program is generated in resident memory and is preserved there until it is deleted again by the **FDELCP** macro or until device access is terminated. If a channel program generated in this way is referenced at the start of an I/O operation (CPID operand of the FEXCIO and FEXIOW macros), input/output will be faster because the device job chain is not converted again. Up to 63 FDECCP-generated channel programs are allowed per device.

## <span id="page-11-0"></span>**2.1.4 Creating device information blocks**

Upon completion of an I/O operation, ADAM stores the completion data in the device information block (DIB), a separate data area of the user program. Interrupt data is also stored here when a receive signal job is completed.

You create a device information block by means of the **FDEVIB** macro. You must specify the address of the DIB when you call a macro which terminates, or which may terminate, an I/O operation (FEXIOW, FCEKIO, FWFTIO, FCEKSG and FWFSG macros). You must initialize the DIB before you call a macro, i.e. you must supply the standard header with the correct values.

ADAM checks the values stored in the FCTU (function unit number), FCT (function number) and FCTV (function interface version) fields of the standard header (see page [21](#page-20-1)).

## <span id="page-11-1"></span>**2.1.5 Initiating, controlling and terminating I/O operations**

An I/O operation involves executing a device job or device job chain.

I/O operations are started and controlled by means of the following macros:

- **FEXIOW** : initiates a synchronous I/O operation. You are only given control again when the I/O operation is terminated.
- **FEXCIO** : initiates an asynchronous I/O operation. You are immediately given control again, even if the I/O operation is still running. You must call the FCEKIO or FWFTIO macro for termination processing. In an FCEKIO or FWFTIO macro, you refer to a specific I/O operation by specifying the appropriate I/O identifier (IOID operand of the FCEKIO and FWFTIO macros). When you initiate an asynchronous I/O operation, this identifier is the value returned to the field whose address you specified when you called the FEXCIO macro.
- **FCEKIO** : checks the status of an asynchronous I/O operation. If this operation has already ended, termination processing is performed.
- **FWFTIO** : waits for the end of an asynchronous I/O operation and performs termination processing.
- **FHLTIO**: aborts a currently running asynchronous I/O operation.
- **FTIMOT** : defines a period of time (timeout) after which an I/O operation is terminated if it has not already ended. The default specified in the device module for each device can be modified with this macro.

I/O operations are terminated

- by the arrival of the end message from the device or controller for input/output (contingent upon the IOTERM operand of the FEXCIO and FEXIOW macros).
- by expiry of the specified maximum time interval before the arrival of the end message (timeout)
- by abortion of input/output by means of the FHLTIO macro.

ADAM stores the result data of an I/O operation in a device information block. Information on the success or failure of an I/O operation is stored here along with information on the cause of any error that occurred. You must specify the address of the device information block when you call the FEXIOW, FCEKIO and FWFTIO macros.

## <span id="page-12-0"></span>**2.1.6 Processing device signals**

ADAM enables you to process device signals (attention interrupts) and the associated interrupt data in your program. A device signal is an interrupt which is output by the device and which does not relate directly to an I/O operation. Device signals serve to report changes in the state of a device that are due to external influences or to some situation in the device itself (e.g. ready to operate or ready to send/receive data).

The following macros are provided for this purpose:

- **FRECSG**: You can use the FRECSG macro to have the next device signal sent to yourself.
- **FCEKSG**: You can use the FCEKSG macro after an FRECSG macro to check whether a device signal has arrived.
- **FWFSG**: You can use the FWFSG macro to wait for the arrival of the device signal.

A receive job placed with FRECSG is concluded when a FCEKSG or FWFSG macro confirms the arrival of the device signal.

The interrupt data belonging to a device signal is stored in the device information block when a receive signal job is concluded. You must specify the address of the device information block when you call the FCEKSG or FWFSG macro.

The following steps illustrate how device signals are typically used in an ADAM application:

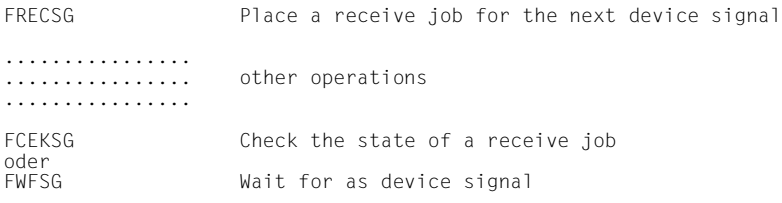

## <span id="page-13-0"></span>**2.1.7 Participating in user eventing**

ADAM supports BS2000 user eventing, which is a mechanism for coordinating the execution of two or more user programs in different tasks.

To participate in user eventing, you must request an event item by means of the BS2000 macro ENAEI. An identifier for the event item (event item ID) is returned. You must specify this event item ID when you start an asynchronous I/O operation with the FEXCIO macro, or when you place a receive signal job for a device signal with the FRECSG macro (EIID operand of the FEXCIO and FRECSG macros).

In addition, a freely selectable information byte (1 byte) can be defined (POSTBYT operand of the FEXCIO and FRECSG macros).

Termination of input/output or the arrival of the device signal is then reported to the user program as an event relating to the specified event item.

Calling the BS2000 macro SOLSIG allows the user program to wait for the event (termination of input/output or device signal) synchronously or asynchronously. Arrival of the event is reported in the first byte of the post code (4 bytes). You can request this information by means of the POSTBYT operand.

You will find descriptions of the SOLSIG and ENAEI macros in the "Executive Macros" manual [\[2\]](#page-120-1).

## <span id="page-13-1"></span>**2.1.8 Performing device error recovery**

If a device error is reported when an I/O operation or receive signal job is completed, you must ensure that device-specific error recovery is performed.

For this purpose, ADAM provides you with the necessary error flags and error information in the return code and in the device information block of the macro involved.

ADAM does not perform error recovery when input/output is terminated with an error. Device errors are only logged in the HEL file under the circumstances defined in the device module.

## <span id="page-14-0"></span>**2.1.9 System privileges for device access**

Any device that can be accessed by means of ADAM can be assigned system privileges, which are stored in the device module of the associated device.

Any task that is to access a device protected in this way must possess the appropriate system privileges. If this is not the case, initiation of device access (FOPNDV macro) is rejected.

If a system privilege is assigned to a device, successful initiation attempts and initiation attempts that fail due to the missing system privilege are recorded in a SAT (security audit trail) entry (provided that the SAT component of the SECOS software product has been installed, see the "SECOS" manual [3]).

## <span id="page-14-1"></span>**2.2 Performance characteristics of ADAM**

ADAM offers the following performance characteristics:

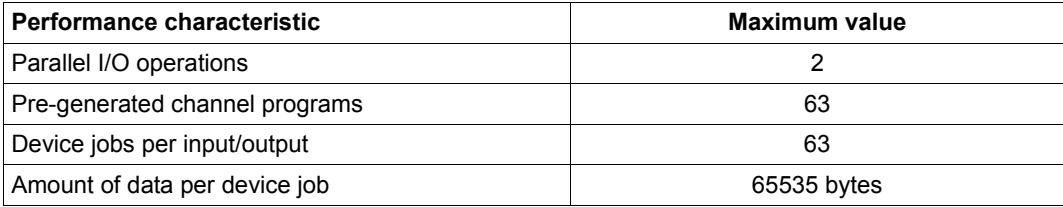

Table 1: Performance characteristics of ADAM

# <span id="page-14-2"></span>**2.3 Compatibility**

To ensure the source code compatibility of existing programs so that their assembly is still possible, the old Assembler interfaces remain available under their old names and with their old functionality. However, they will not be further developed.

The old ADAM Assembler interfaces remain object-compatible in order to ensure that application software that has already been assembled can still be run without any loss in functionality.

# <span id="page-16-0"></span>**3 Program interface**

## <span id="page-16-1"></span>**3.1 Action and definition macros**

The macros provided by the ADAM access method belong to one the following two groups of macros, depending on their function:

- action macros
- definition macros

## <span id="page-16-2"></span>**3.1.1 Action macros**

An action macro is a macro that is expected to perform a certain function. Due to the way in which their operands are passed, action macros are S-type macros (operands are passed in memory), i.e. the operand values specified in the macro call are passed to ADAM in the form of a data area. An ADAM function is subsequently called. Register R1 is overwritten with the address of the associated data area before a macro is called. The remaining registers remain unchanged.

The following action macros are available:

## **Action macros for device access**

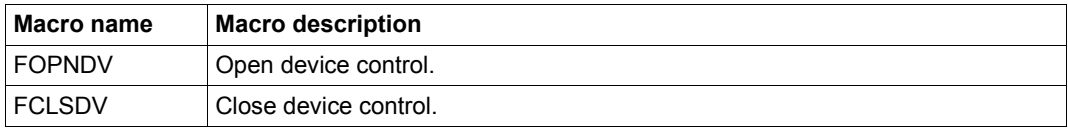

#### **Action macros for device jobs**

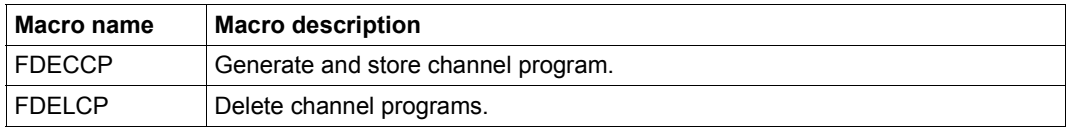

#### **Action macros for I/O operations**

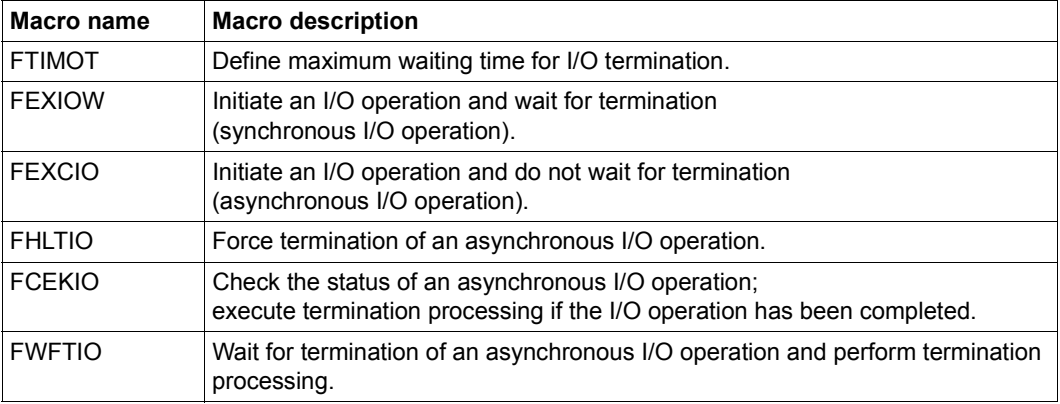

## **Action macros for signal processing**

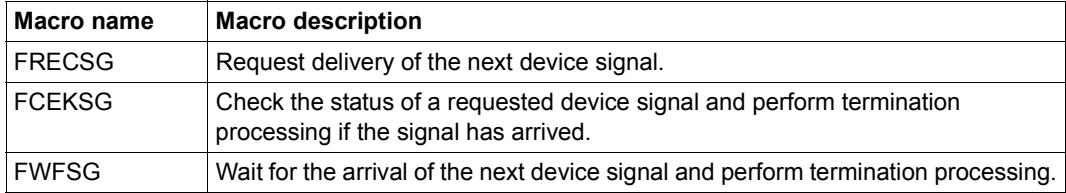

## <span id="page-17-0"></span>**3.1.2 Definition macros**

Definition macros are O-type macros (macros without type assignments) and enable you to create data areas and enter operand values in these areas. Definition macros do not call any ADAM functions. No registers are updated.

Macros for defining data areas

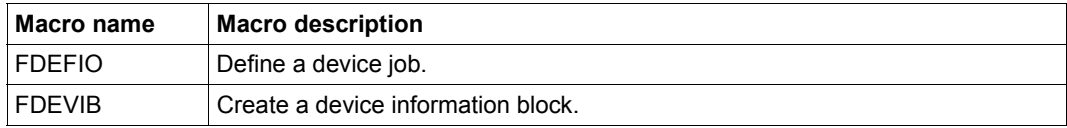

# <span id="page-18-0"></span>**3.2 Forms of the macro calls**

The MF operand determines the type of macro generation.

For action macros (see [page 17\)](#page-16-2), the MF operand can be assigned the value C, D, E, M or L.

In the case of definition macros (see [page 18](#page-17-0)), you may specify the value C, D, L or M.

A distinction is made between five forms of the macro call, depending on the value specified for the MF operand:

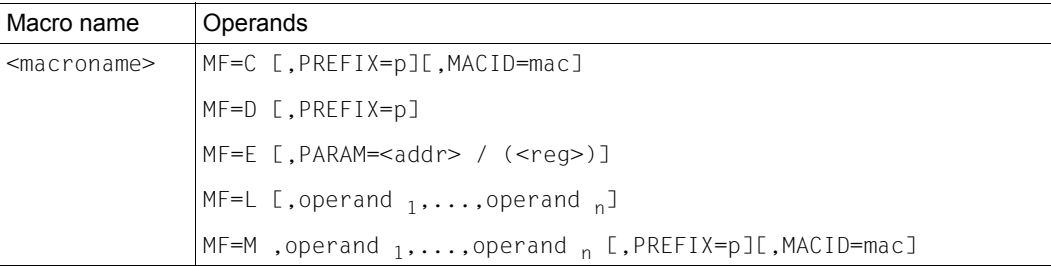

## MF=C [,PREFIX=p][,MACID=mac]

Only the data area is generated. Each field has a field name and explanatory equates, if necessary. The data area ends with a length equate. The standard header (see [page 21\)](#page-20-2) is normally initialized by the user.

The PREFIX operand allows you to define the first character of the field names and the equates.  $p = 1$  letter.

The MACID operand allows you to define the second, third and fourth characters of the field names and equates. mac = 1..3 characters.

No other operands are evaluated in the C form.

## MF=D [,PREFIX=p]

A DSECT is generated. Each field has a field name and explanatory equates, if necessary. The location counter is set to zero. The DSECT ends with a length equate. The system does not switch to the original location counter.

The **DSECT** describes the structure of a memory area without occupying any memory space itself. The symbolic name specified for the DSECT can be used when assigning a base register (USING statement). The location counter is set to zero.

You can use the prefix p to define the first character of the field names and equates.  $p = 1$  letter.

No other operands are evaluated in the D form.

MF=E [,PARAM=<addr> / (<reg>)]

Only the commands required to call the ADAM function are generated. The instruction segment ends with an SVC. You must specify the address of the data area with the operand values in the macro call.

The PARAM operand indicates the address of the data area. addr = address of the data area.

reg = register containing the address of the data area. You must load the register with this address value before you execute the macro. If you do not specify otherwise, the default value is PARAM = (1).

No other operands are evaluated in the E form.

MF=L [,operand 1,...,operand n]

Only the data area is generated, taking the operand values specified in the macro call into account. The data area does not contain any field names or explanatory equates. The standard header (see [page 21](#page-20-2)) is initialized. The macro call is issued in the definition segment of the program.

In the case of shared code programming, this call must not be located in the invariable program segment if it contains variable data. The data area is initialized with constant values in the invariable program segment, copied to a data area specific to this run before the E form of the macro is called, and updated there if necessary. The update operation is implemented with the M form.

MF=M ,operand 1,...,operand n [,PREFIX=p][,MACID=mac]

Instructions (e.g. MVCs) are generated. During program execution, fields in a data area previously initialized with MF=L or, in the case of shared code programming, in a local copy of the data area initialized with MF=L, are overwritten by these instructions with the operand values specified when the macro was called. This means that the M form of the macro call provides a convenient means of **dynamically** tailoring the operand values with which an ADAM function is called to the program run.

If you specify MF=M, no default values are assumed for function operands, i.e. you must specify all operands explicitly.

Since the instructions generated for MF=M use the symbolic addresses and equates of the C or D form, you must ensure in the M form that these names are available for addressing the data area to be modified. In particular, you must ensure that any values specified for the PREFIX and MACID operands in a macro call with MR=M are the same as in the corresponding MF=C or MF=D call.

You can use the PREFIX operand to define the first character of the field names and equates.  $p = 1$  letter.

The MACID operand allows you to define the second, third and fourth characters of the field names and equates. mac  $= 1..3$  characters.

## <span id="page-20-0"></span>**3.3 Macro return codes**

After each macro call, a return code is stored in the standard header. The return code contains information on the success or failure of the macro called.

The standard header has the same structure for all the macros. The only difference is to be found in the symbolic field names, the first character (PREFIX=<p>) and subsequent three characters (MACID=<mac>) of which may vary.

The names of the return code fields are MRET, SR1 and SR2; they are printed in bold type below.

<span id="page-20-2"></span><span id="page-20-1"></span>*Standard header*

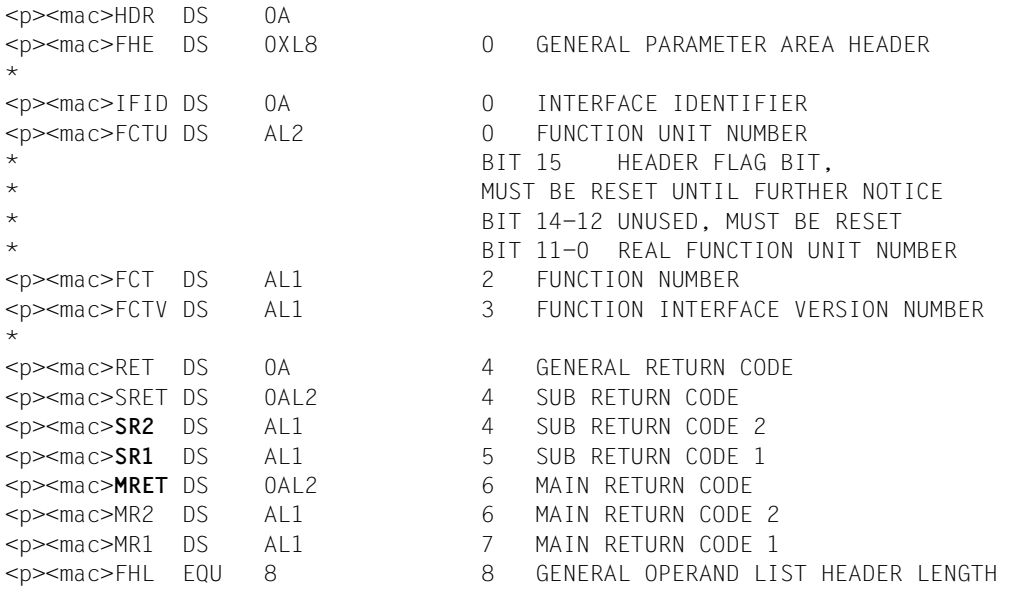

## **Meaning of subcode 1 (SR1)**

Subcode 1 divides the return codes into classes.

#### **00 No error.**

The job was processed in its entirety and without error.

### **01 Parameter error**

The job data contains an error. This is usually a programming error. Once the job data has been corrected, the job can be repeated.

#### **20 Internal error**

An error occurred during job processing. This error is located in one of the system components required by ADAM. You cannot resolve an error of this class yourself. Usually, the only reasonable course of action is to abort the user program.

#### **40 Other error**

This class of error encompasses errors to which you must respond individually, depending on the nature of the particular error involved.

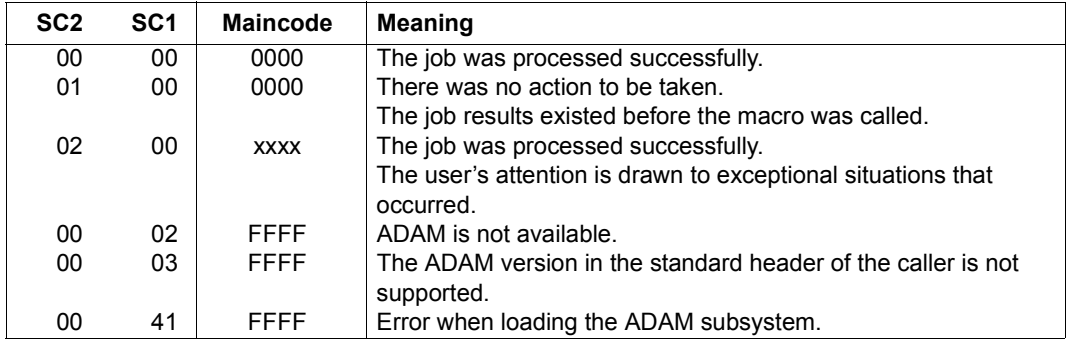

#### **General return codes for ADAM macros**

ADAM does not issue any messages when an error occurs.

If calling a system interface from ADAM leads to an error and the return code indicates that the subordinate function has not already written a SERSLOG entry, ADAM causes a SERSLOG entry to be generated. This enables the ADAM development to diagnose system errors.

## <span id="page-22-0"></span>**3.4 Representation of macro syntax**

The macros in this manual are represented using a uniform macro call format. This macro call format consists of two columns, the first of which contains the macro name while the second column contains the possible operands.

#### **Macro call format**

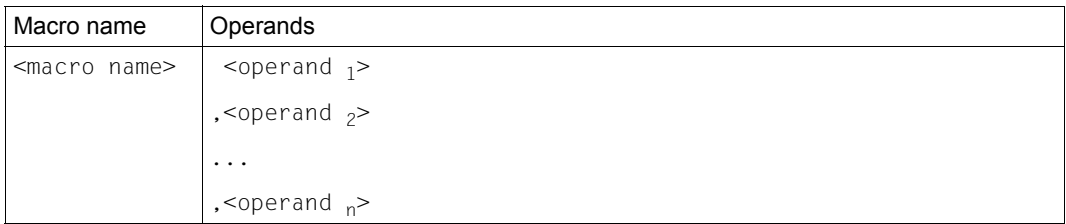

When issuing a macro you must separate the macro name from the first operand by at least one blank column. If you specify more than one operand, you must separate the operands with commas.

Certain characters (metacharacters) are used in the macro call format. These characters are explained in the table below.

## **3.4.1 Elements of the metasyntax**

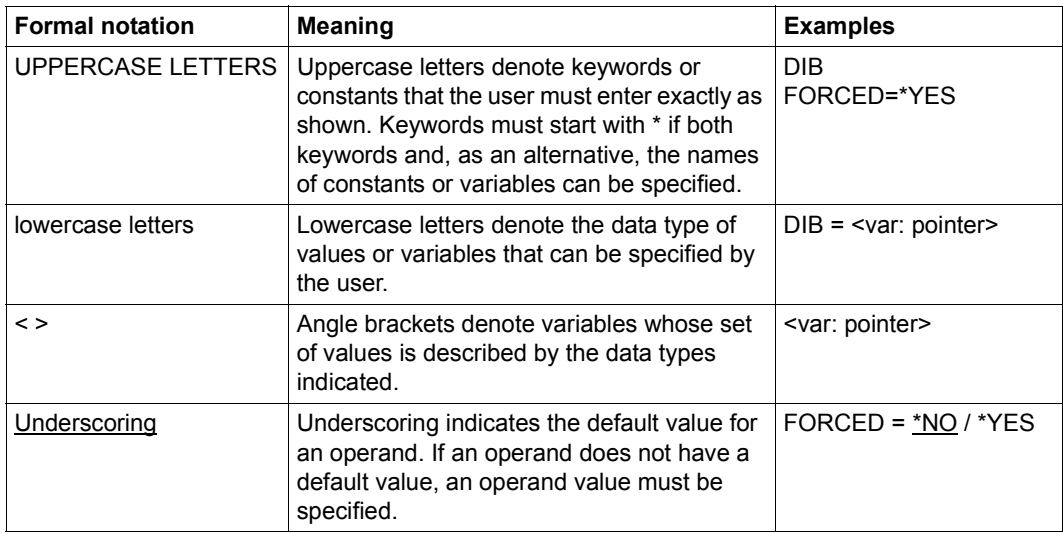

Table 2: Elements of the metasyntax

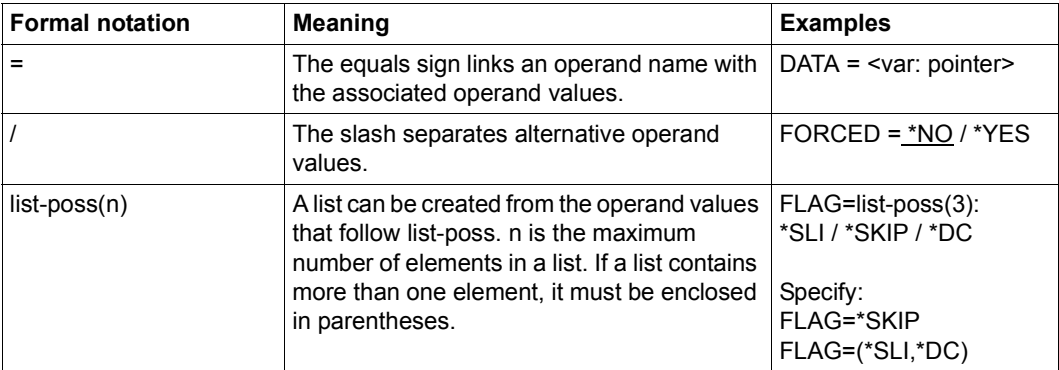

Table 2: Elements of the metasyntax

An operand is assigned an operand value using an equals sign. The operand value is one of a set of possible values.

The set of possible operand values is determined by a data type. [table 3](#page-23-1)contains the data types of the operand values.

## <span id="page-23-0"></span>**3.4.2 Data types of the operand values**

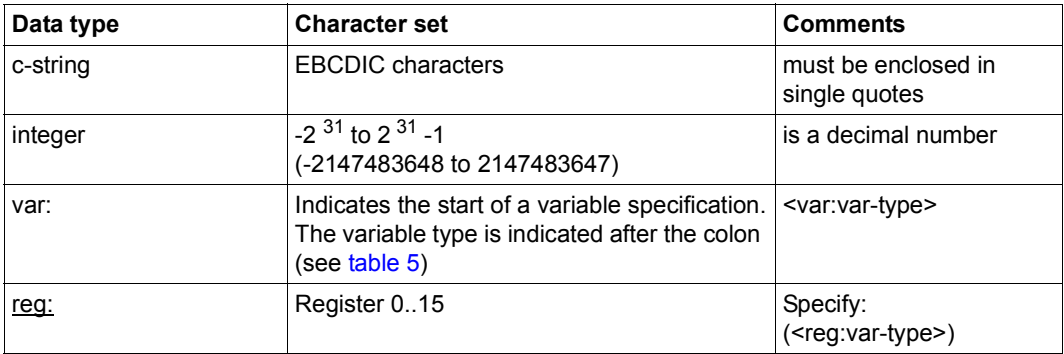

<span id="page-23-1"></span>Table 3: Data types of the operand values

## <span id="page-24-0"></span>**3.4.3 Suffixes for the data types of operand values**

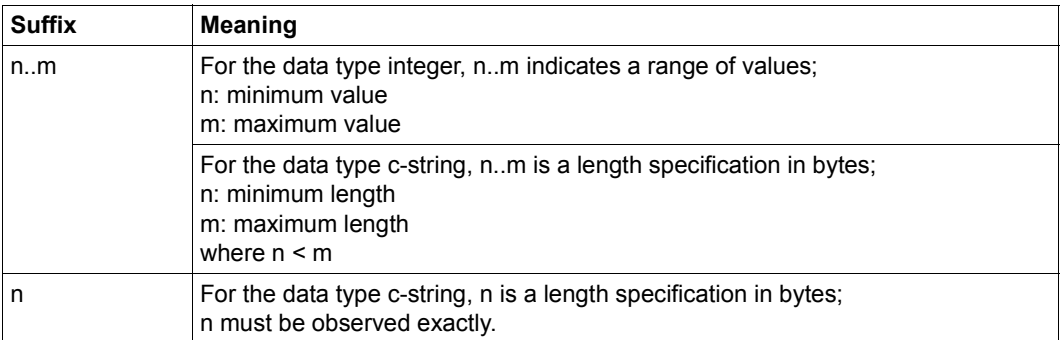

Table 4: Suffixes for data types

The operand values can be specified directly as a string or integer (see data types "c-string" and "integer") or indirectly by means of a variable (see data type "var:"). [table 5](#page-24-2)lists the data types that are possible for variables.

## <span id="page-24-1"></span>**3.4.4 Data types of the variables (var-type)**

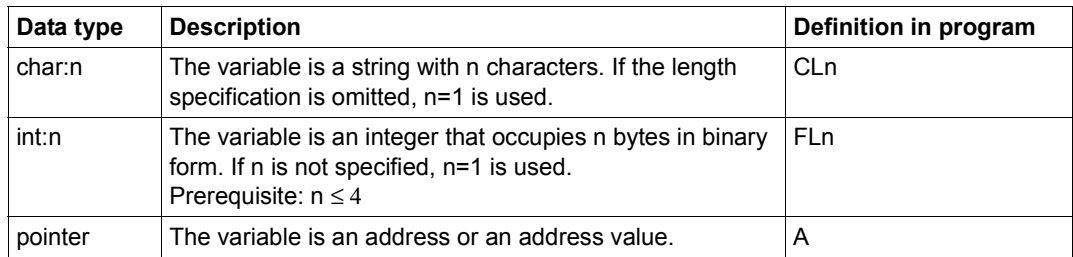

<span id="page-24-2"></span>Table 5: Data types of the variables

#### *Examples*

Various register specifications and their meanings:

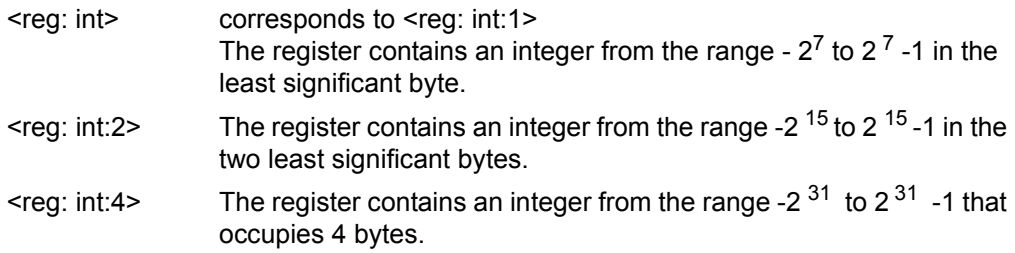

# <span id="page-25-0"></span>**3.5 Macro overview**

## <span id="page-25-1"></span>**3.5.1 ADAM macros for device access**

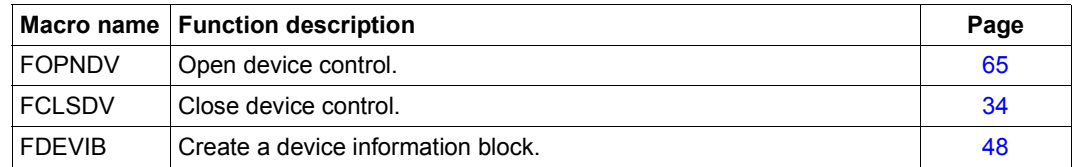

## <span id="page-25-2"></span>**3.5.2 ADAM macros for device jobs**

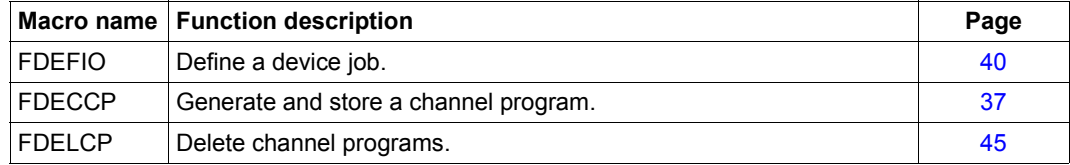

## <span id="page-25-3"></span>**3.5.3 ADAM macros for I/O operations**

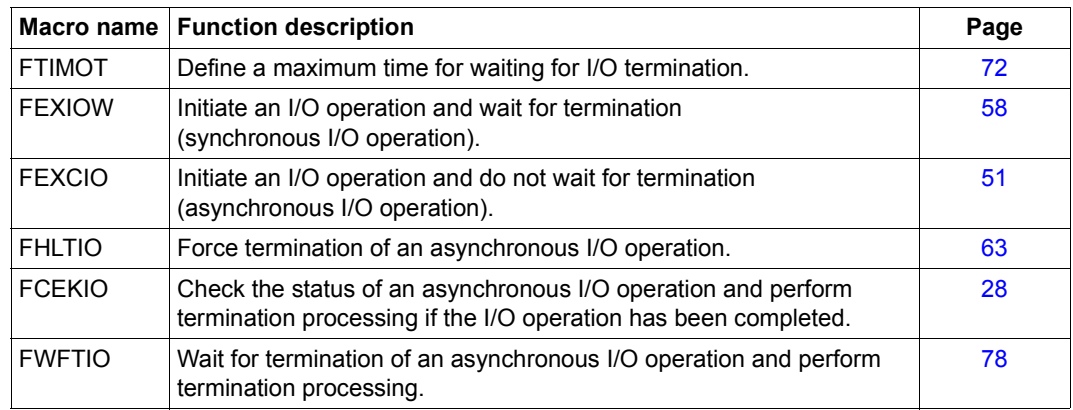

# <span id="page-26-0"></span>**3.5.4 ADAM macros for signal processing**

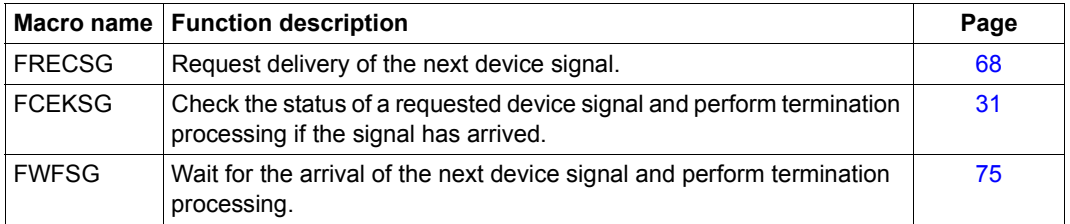

All the macros are described in alphabetical order in the following sections.

# <span id="page-27-1"></span><span id="page-27-0"></span>**3.6 Macros**

## **FCEKIO Check I/O status**

Macro type: S (action macro)

#### **Macro description**

This macro allows you to check the status of a specific asynchronous I/O operation that was started by means of the FEXCIO macro. If the I/O operation has been completed, ADAM termination processing is performed.

Information on the result of the I/O operation is stored in the device information block (DIB). You must initialize the DIB by means of the FDEVIB macro before calling the FCEKIO macro.

## **Macro call format**

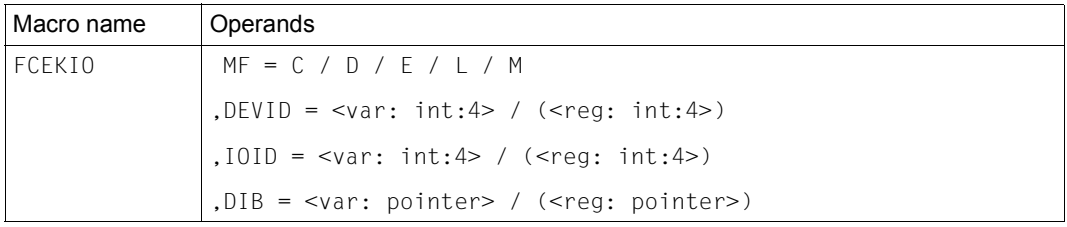

#### **Operand description**

#### **MF = C / D / E / L / M**

See [page 19](#page-18-0) for the meanings of the operand values.

#### **DEVID =**

Indicates the device whose I/O status is to be checked. The device ID is returned when you open device control by means of the FOPNDV macro.

## **<var: int:4>**

Specification of a symbolic field name; the field contains the device ID as an integer (4 bytes).

#### **(<reg: int:4>)**

Specification of a register; the register contains the device ID as an integer (4 bytes).

## **IOID =**

Indicates a specific I/O operation whose status is to be checked.

The ID for an I/O operation is returned when you start an asynchronous I/O operation by means of the FEXCIO macro.

If the I/O operation has not yet been completed, you are informed of this by means of the return code stored in the standard header.

If the I/O operation has been completed, ADAM performs termination processing. This means that the I/O operation is ended in the normal manner.

### **<var: int:4>**

Specification of a symbolic field name; the field contains the I/O identifier as an integer (4 bytes).

## **(<reg: int:4>)**

Specification of a register; the register contains the I/O identifier as an integer (4 bytes).

#### **DIB =**

Indicates the device information block (DIB). You must specify the address of the DIB that you generated with the FDEVIB macro. If the I/O operation is terminated with an error, supplementary information is stored in the DIB.

#### **<var: pointer>**

There are two ways of specifying the address of the DIB:

- Specification of a symbolic field name: the field contains the address. This specification is only possible in conjunction with MF=M. In addition, an operand list must be generated with MF=C or MF=D.
- Direct specification in the form A(field).

#### **(<reg: pointer>)**

Specification of a register containing the address of the DIB.

#### **Return codes**

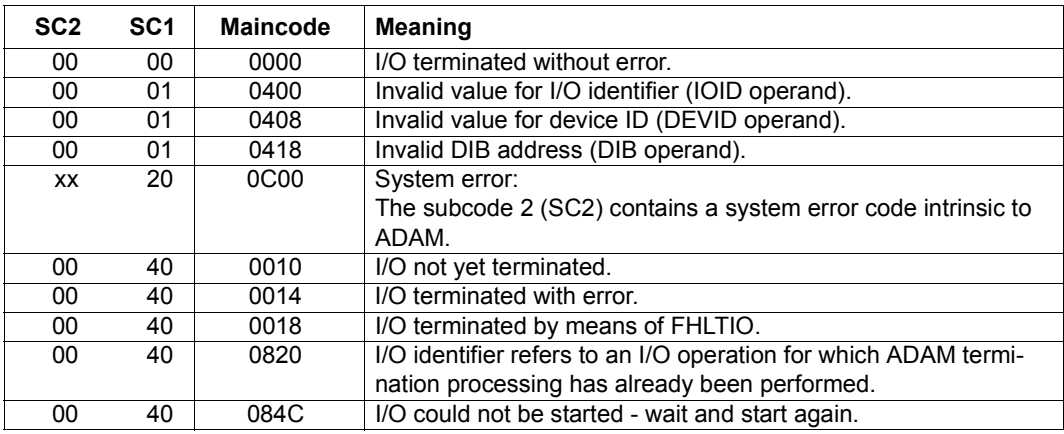

## **Assembler DSECT**

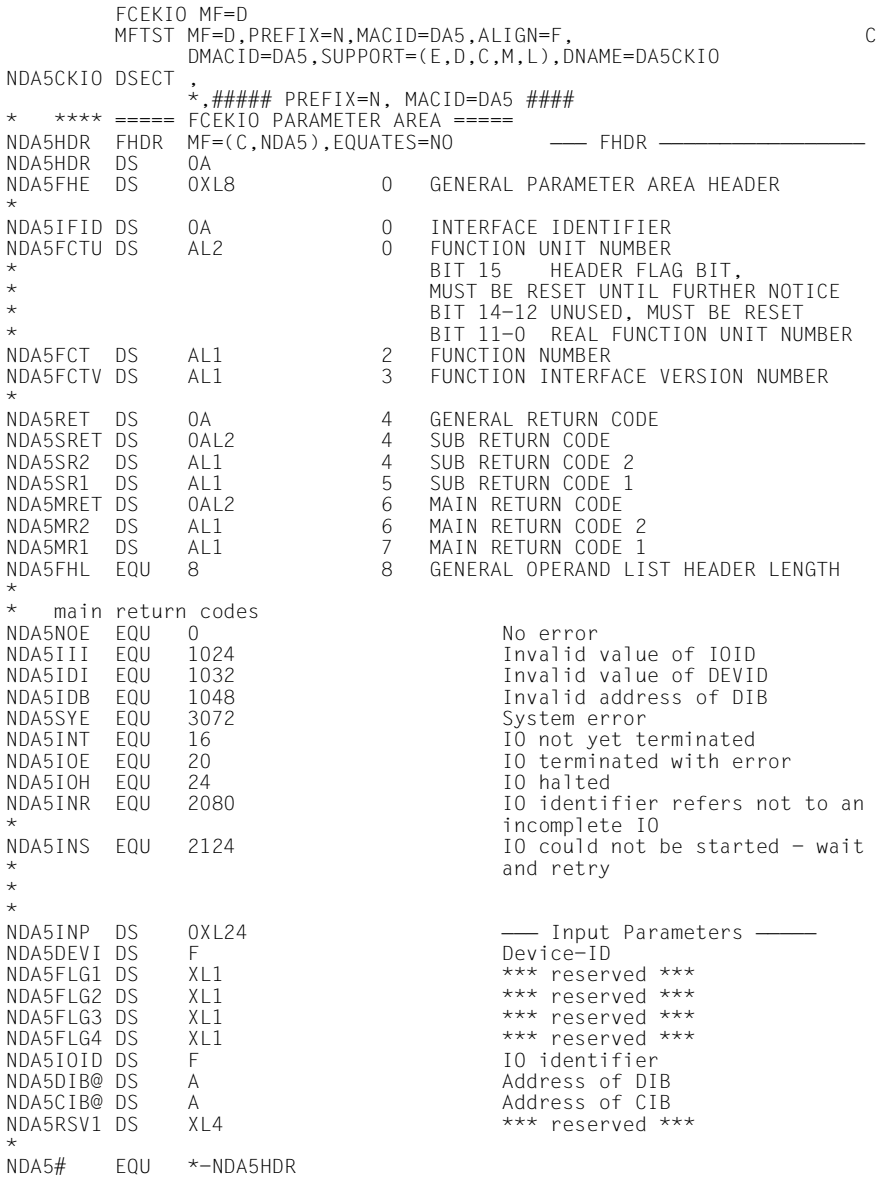

## <span id="page-30-0"></span>**FCEKSG Check device signal status**

Macro type: S (action macro)

### **Macro description**

This macro allows you to check whether a device signal (attention interrupt) has arrived and initiate termination processing for this signal. You must have submitted a request to receive a device signal to ADAM beforehand (FRECSG macro).

If a device signal has arrived, ADAM transfers the interrupt data to the device information block (DIB) and performs termination processing for this signal.You must initialize the DIB by means of the FDEVIB macro before you call the FCEKSG macro. You transfer the DIB address in the DIB operand.

If no device signal has been received, an appropriate return code is issued. You must call the FCEKSG or FWFSG macro again in order to complete the receive signal job. Otherwise no new receive signal job (FRECSG macro) can be requested.

## **Macro call format**

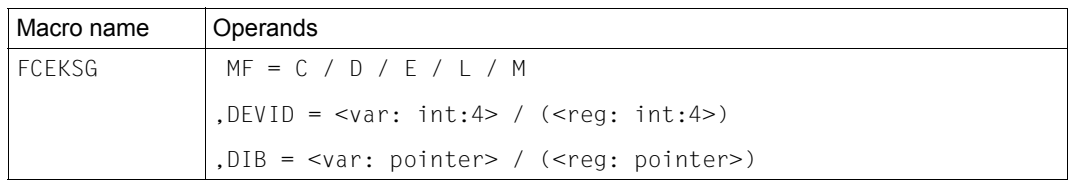

## **Operand description**

## **MF = C / D / E / L / M**

See [page 19](#page-18-0) for the meanings of the operand values.

## **DEVID =**

Indicates the device whose signals are to be checked. The device ID is returned when you open device control by means of the FOPNDV macro.

## **<var: int:4>**

Specification of a symbolic field name; the field name contains the device ID as an integer (4 bytes).

## **(<reg: int:4>)**

Specification of a register; the register contains the device ID as an integer (4 bytes).

### **DIB =**

Indicates the device information block (DIB). You must specify the address of the DIB that you generated by means of the FDEVIB macro. The interrupt data is stored in the DIB.

#### **<var: pointer>**

There are two ways of specifying the address of the DIB:

- Specification of a symbolic field name: the field contains the address. This specification is only possible in conjunction with MF=M. In addition, an operand list must be generated with MF=C or MF=D.
- Direct specification in the form A(field)

#### **(<reg: pointer>)**

Specification of a register containing the address of the DIB.

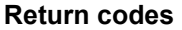

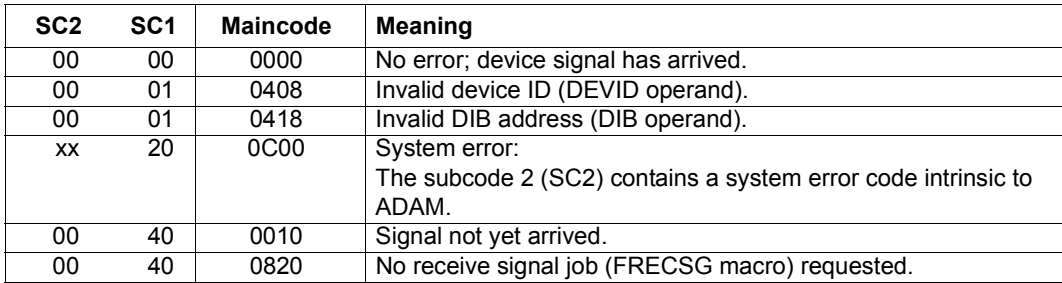

## **Assembler DSECT**

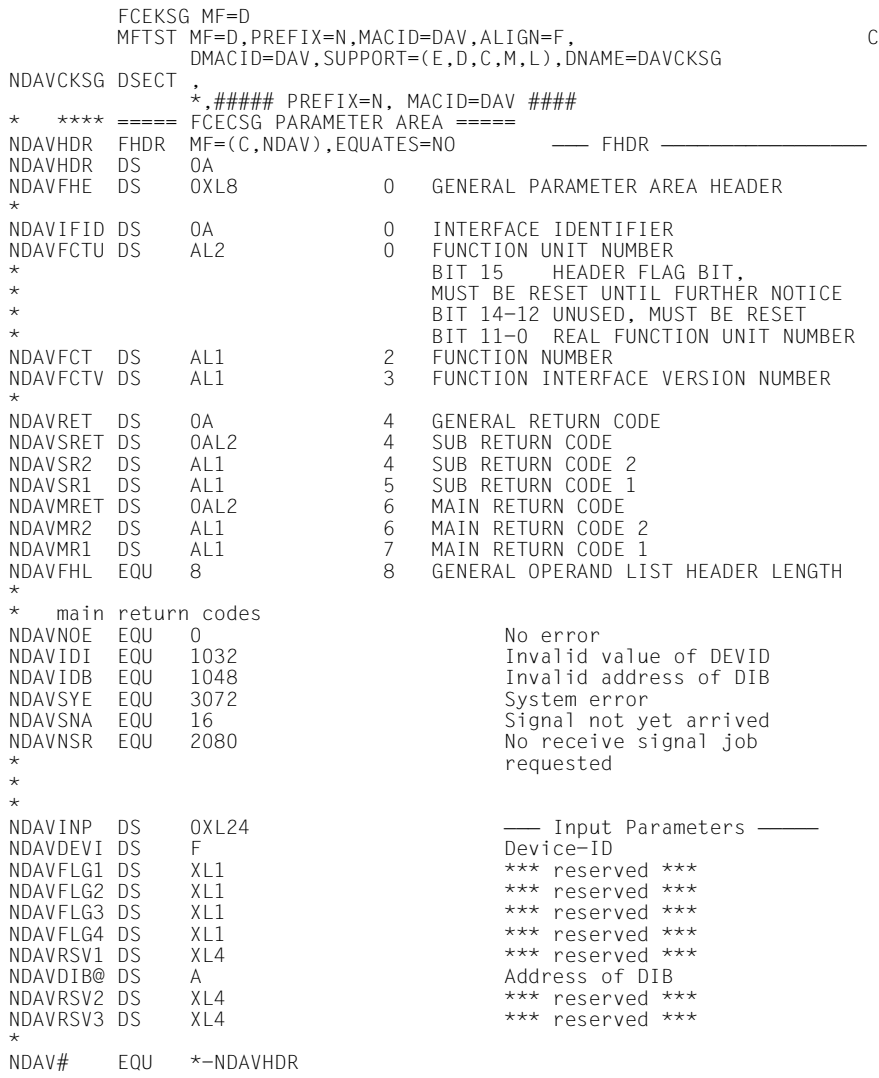

## <span id="page-33-0"></span>**FCLSDV Close device control**

Macro type: S (action macro)

#### **Macro description**

This macro allows you to close device control.

Once all I/O operations and receive signal jobs have been completed, device control is terminated, and any channel programs declared by means of the FDECCP macro are automatically deleted.

If I/O operations are still running, or a device signal has been received but the receive job has not yet been completed (FCEKSG or FWFSG macro), the FCLSDV macro is executed as defined in the FORCED operand:

● FORCED=\*NO

Default value; device control is not terminated, an appropriate return code is transferred. In this case, you must terminate any current I/O operations or receive signal jobs (FCEKSG macro) and issue the FCLSDV macro again.

● FORCED=\*YES

Any current I/O operations in programs and requested receive signal jobs for device signals are aborted. Device control is terminated and all channel programs declared by means of the FDECCP macro are automatically deleted.

## **Macro call format**

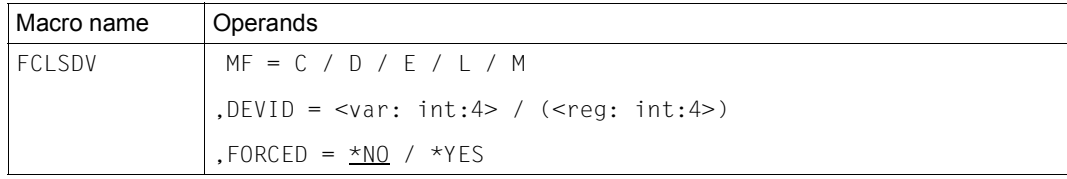

## **Operand description**

**MF = C / D / E / L / M**

See [page 19](#page-18-0) for the meanings of the operand values.

## **DEVID =**

Indicates the device for which device control is to be terminated. The device ID is returned when you open device control by means of the FOPNDV macro.

### **<var: int:4>**

Specification of a symbolic field name; the field contains the device ID as an integer (4 bytes).

## **(<reg: int:4>)**

Specification of a register; the register contains the device ID as an integer (4 bytes).

#### **FORCED =**

Indicates whether device control is to be terminated even if I/O operations are still in progress or receive signal jobs have not yet been completed.

## **\*NO**

Device control is only terminated if there are no I/O operations in progress and no receive signal jobs that have yet to be completed. This is the default value.

## **\*YES**

Device control is terminated. Any current I/O operations and receive signal jobs in progress are aborted. Information regarding I/O operations or device signals is lost.

#### **Return codes**

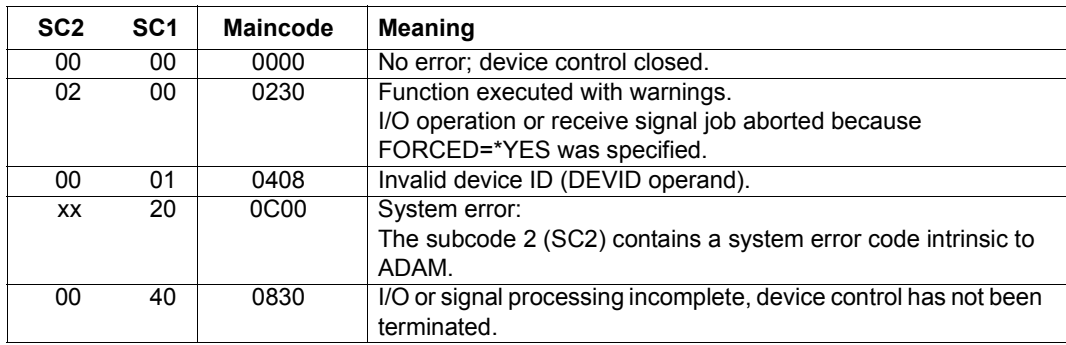

## **Assembler DSECT**

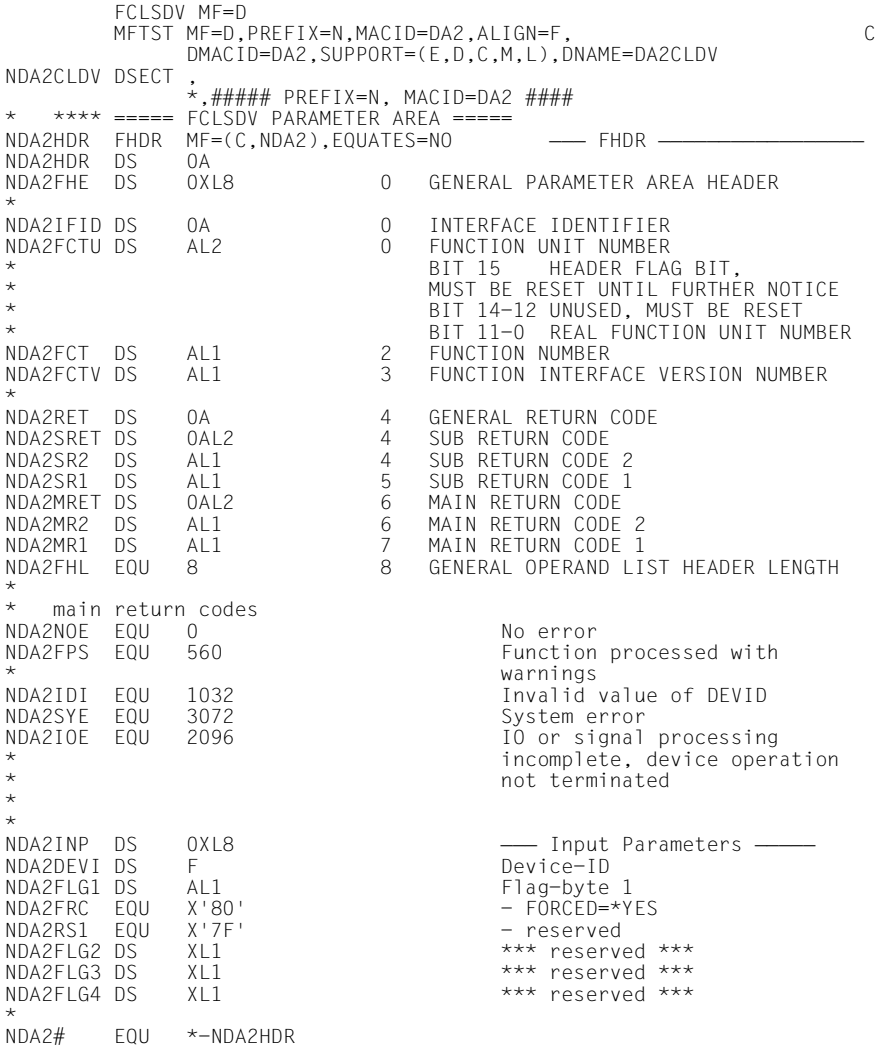
# **FDECCP Generate and store channel program**

Macro type: S (action macro)

## **Macro description**

This macro makes a device job chain, from which ADAM generates a channel program, known to ADAM.

The device job chain is defined by means of the FDEFIO macro.

The channel program ID is returned in a field. You use the CPIDRET operand to specify the address under which the contents of this field are to be stored. You can reference the generated channel program in the FEXCIO or FEXIOW macro by means of the channel program ID (CPID operand).

No more than 63 FDECCP-generated channel programs are permitted per device.

## **Macro call format**

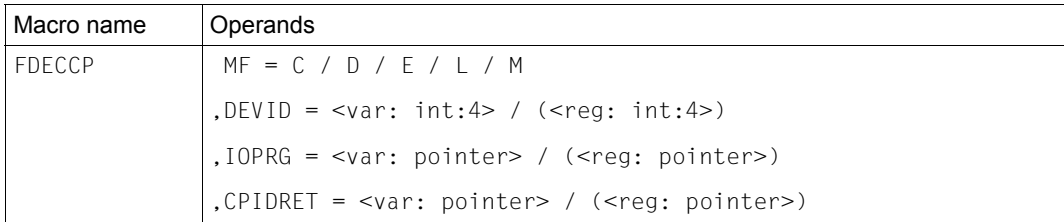

## **Operand description**

## **MF = C / D / E / L / M**

See [page 19](#page-18-0) for the meanings of the operand values.

## **DEVID =**

Indicates the device for which a channel program is to be generated. The device ID is returned when you open device control by means of the FOPNDV macro.

## **<var: int:4>**

Specification of a symbolic field name; the field name contains the device ID as an integer (4 bytes).

## **(<reg: int:4>)**

Specification of a register; the register contains the device ID as an integer (4 bytes).

## **IOPRG =**

Indicates the address of a specific device job or the address of the first job in the device job chain. The I/O job indicated here refers to the device job (or device job chain) defined by means of the FDEFIO macro.

### **<var: pointer>**

There are two ways of specifying the address of the device job:

- Specification of a symbolic field name: the field contains the address. This specification is only possible in conjunction with MF=M. In addition, an operand list must be generated with MF=C or MF=D.
- Direct specification in the form A(field).

### **(<reg: pointer>)**

Specification of a register containing the address of the device job.

### **CPIDRET =**

Indicates the address of a field in the user address space. ADAM stores the channel program ID in this field.

### **<var: pointer>**

There are two ways of specifying the address of this field:

- Specification of a symbolic field name: the field contains the address. This specification is only possible in conjunction with MF=M. In addition, an operand list must be generated with MF=C or MF=D.
- Direct specification in the form A(field).

### **(<reg: pointer>)**

Specification of a register containing the address of the field.

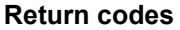

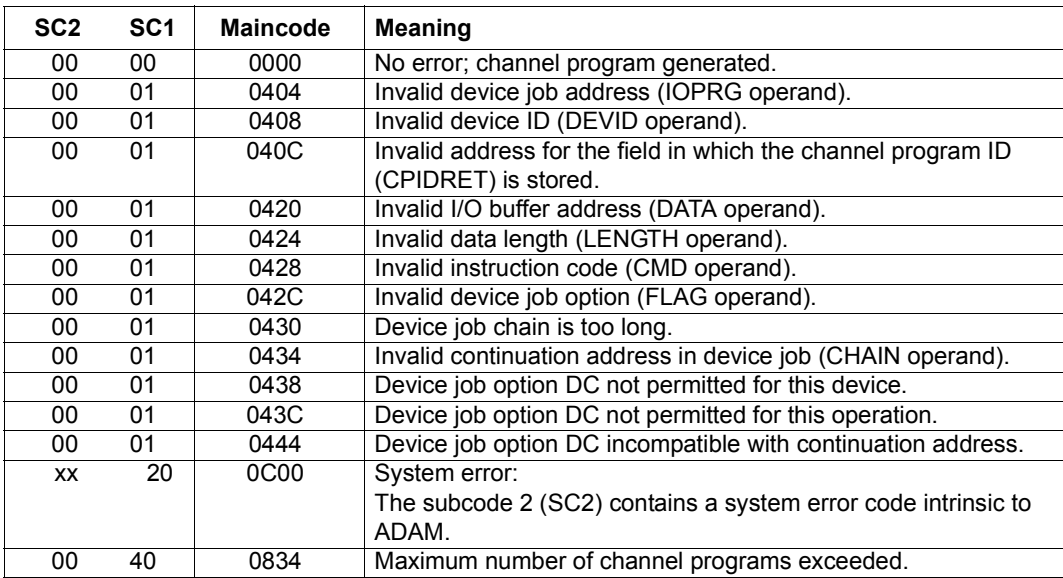

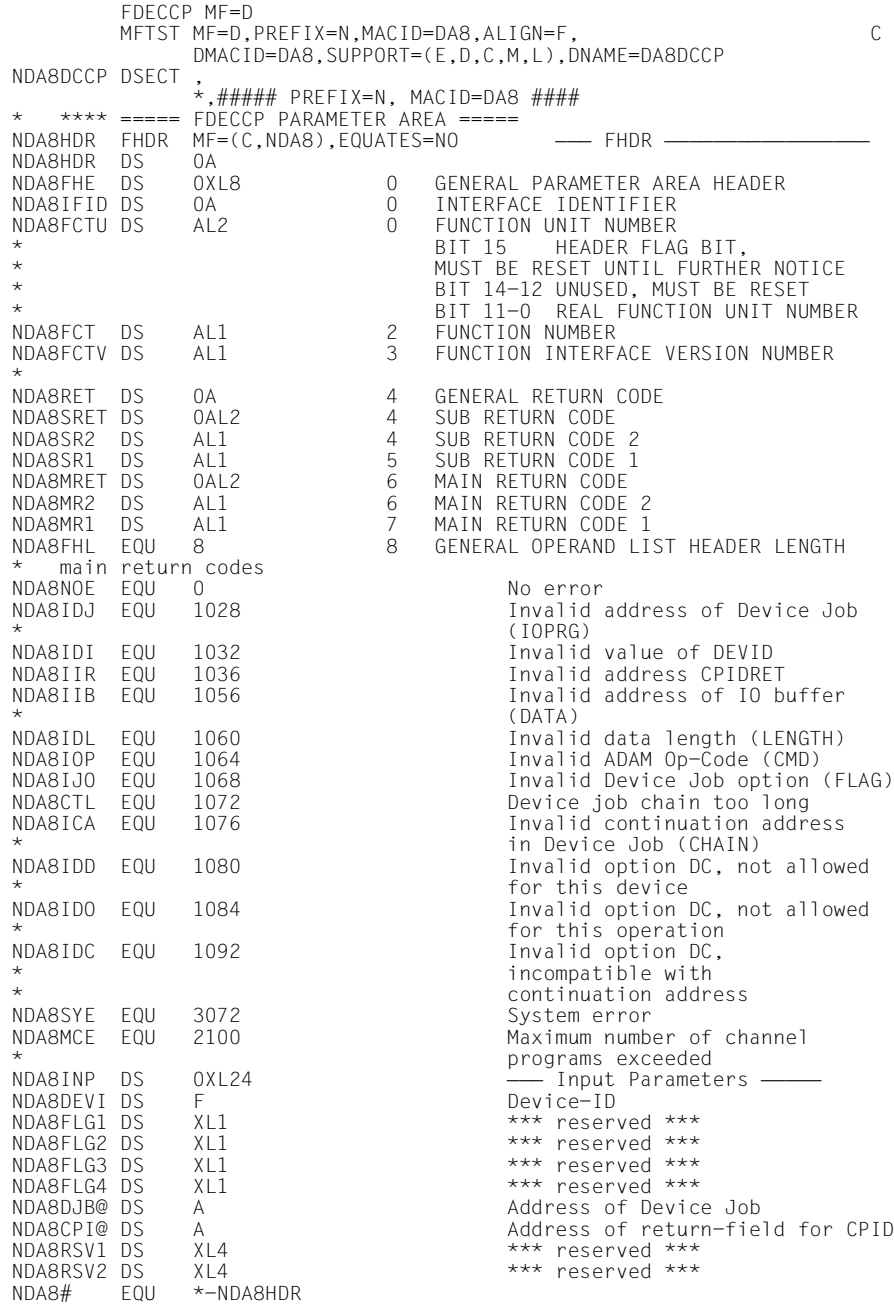

# **FDEFIO Define device job**

Macro type: 0 (definition macro)

## **Macro description**

This macro allows you to define and describe the data area of an I/O job.

## **Macro call format**

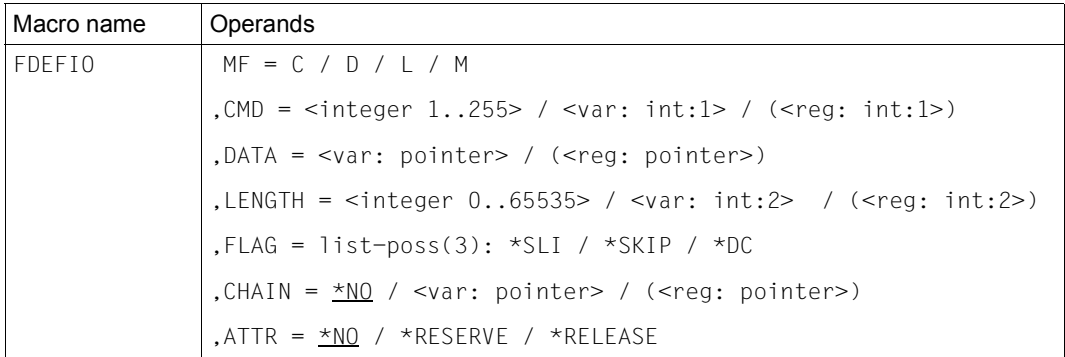

## *Illegal operands*

The operand FLAG=\*DC (data chaining) cannot be specified in conjunction with CHAIN=\*NO.

## **Operand description**

## **MF = C / D / L / M**

See [page 19](#page-18-0) for the meanings of the operand values.

## **CMD =**

Indicates the ADAM instruction code of the I/O job. Depending on the device type, the ADAM instruction code corresponds to the physical instruction code of the device. If this is not the case, the ADAM instruction code is assigned to the physical instruction code using device-specific information from the device modules.

Please refer to the device description of the device being referenced for additional information on the instruction code.

## **<integer 1..255>**

Direct specification of the instruction code as an integer (in decimal form).

## **<var: int:1>**

Specification of a symbolic field name; the field name contains the instruction code as an integer (1 byte).

## **(<reg: int:1>)**

Specification of a register; the register contains the instruction code as an integer (1 byte) in the least significant byte.

## **DATA =**

Indicates the address of the I/O buffer for transfer data.

The address specification is ignored if the device description contains the information "no data transfer", or if the LENGTH operand is assigned the value 0).

If the Search-TIC permission bit is set in the device module, it is possible to specify a TIC device job with the aid of the FDEFIO macro.

This TIC device job is defined not only by the TIC instruction code but also by the fact that DATA contains the address of the previous device job.

## **<var: pointer>**

There are two ways of specifying the address of the I/O buffer:

- Specification of a symbolic field name: the field contains the address. This specification is only possible in conjunction with MF=M. In addition, an operand list must be generated with MF=C or MF=D.
- Direct specification in the form A(field).

## **(<reg: pointer>)**

Specification of a register containing the address of the I/O buffer.

## **LENGTH =**

Indicates the number of bytes (data length) to be transferred during the I/O operation. This specification is ignored if the device description contains the information "no data transfer". In operations of the "read backward" type, the data is read into the buffer in reverse, starting at the address DATA+LENGTH-1.

If you specify LENGTH=0, no data is transferred and specifications made for the DATA operand are therefore ignored.

The maximum number of transferred bytes for a device job is 65535. In the case of devices with a bus channel, up to 32768 bytes can be transferred.

## **<integer 0..65535>**

Direct specification of the data length as an integer.

## **<var: int:2>**

Specification of a symbolic field name; the field (2 bytes) contains the data length as an integer.

## **(<reg: int:2>)**

Specification of a register; the register contains the data length as an integer (2 bytes) in the two least significant bytes.

## **FLAG =**

Indicates an I/O option.

## **\*SLI**

SLI stands for SUPPRESS LENGTH INDICATION.

If the number of bytes to be transferred is not the same as the physical record length, execution of the job chain is not to be aborted and no error flag is to be generated.

## **\*SKIP**

SKIP stands for SKIP DATA TRANSFER. In an operation of the type "read", no data is transferred to the I/O buffer.

## **\*DC**

DC stands for DATA CHAINING.

The instruction code in the next device job in the device job chain is ignored. The data being sent to or from the device belongs to the same data block.

This I/O option is only permitted if it has been included in the device description.

## **CHAIN =**

Indicates the address of the next device job in the device job chain.

You can use the CHAIN operand to create a device job chain by specifying the address of a device job that is to be executed after the current device job within the same I/O operation. A device job chain is terminated by a device job in which the CHAIN operand has the value \*NO or points to the start address of the same device job chain.

The start address of a device job chain is specified by the IOPRG operand in the FDECCP, FEXCIO and FEXIOW macros.

It is also possible to form loops for certain devices. To do this, the address specified in the CHAIN operand must point to the start of the device job chain. A note to the effect that loop formation is possible must be included in the device module.

## **\*NO**

There is no further device job.

## **<var: pointer>**

There are two ways of specifying the address of the next device job:

- Specification of a symbolic field name: the field contains the address. This specification is only possible in conjunction with MF=M. In addition, an operand list must be generated with MF=C or MF=D.
- Direct specification in the form A(field).

## **(<reg: pointer>)**

Specification of a register containing the address of the next device job.

## **ATTR=**

This operand enables the user to specify a specific instruction attribute of the ADAM instruction code. In the device module there is a permission bit for each instruction attribute. If this bit is not set, the device job is rejected with the appropriate return code. This operand may only be specified for particular devices.

## **\*NO**

The ADAM instruction code is specified without an instruction attribute.

## **\*RESERVE**

The input/output operation specified by the ADAM instruction code is a DEVICE-RESERVE operation.

## **\*RELEASE**

The input/output operation specified by the ADAM instruction code is a DEVICE-RELEASE operation.

## **Return codes**

None.

 FDEFIO MF=D MFTST MF=D,PREFIX=N,MACID=DAI,ALIGN=F, C DMACID=DAI,SUPPORT=(D,C,M,L),DNAME=DAIDFIO NDAIDFIO DSECT ,  $\star$ ,##### PREFIX=N, MACID=DAI ####<br>· NDAICHNO EQU -1 Value for CHAIN=\*NO \* NDAICHNX EQU -2 Value for CHAIN=NEXT (A-intf.)\* \* \* \*\*\*\* ===== ADAM DEVICE JOB DEFINITION =====<br>NDAIIND DS XL1 NDAIIND DS XL1 \*\*\* reserved \*\*\*<br>NDAIFLG2 DS XL1 \*\*\* reserved \*\*\* NDAIFLG2 DS XL1 \*\*\* reserved \*\*\*<br>NDAIFLG3 DS XL1 \*\*\* reserved \*\*\* NDAIFLG3 DS XL1 \*\*\* reserved \*\*\*<br>NDAICMD DS X \*\*\* ADAM Op-Code (CM NDAICMD DS X aDAM Op-Code (CMD)<br>NDAIDATA DS A NDAIDATA DS A Address of data buffer (DATA) NDAIFLAG DS AL1 Device Job Option (FLAG)<br>
NDAIDTCH EQU X'80' - DC : Data Chaining NDAIDTCH EQU  $X'80'$ <br>
NDAICMCH EQU  $X'40'$ <br>
- reserved -NDAICMCH EQU X'40' - reserved -<br>NDAISLI FOU X'20' - - SLI : Supp NDAISLI EQU X'20' - SLI\_: Suppress Lgt. Indic.<br>NDAISKIP EQU X'10' - - SKIP: Skip Data Transfer NDAISKIP EQU X'10' - SKIP: Skip Data Transfer X'0F' - reserved -<br>All 1 - 0n-Code attr NDAIFLG4 DS AL1 Op-Code attribute (FLAG) NDAIRES EQU X'80' - ATTR=\*RESERVE NDAIREL EQU X'40' - ATTR=\*RELEASE NDAIRS3 EQU X'3F' - reserved -<br>NDAILENG DS H NDAILENG DS H Byte count (LENGTH)<br>NDAIREP DS XL4 \*\*\* reserved \*\*\* NDAIREP DS XL4 \*\*\* reserved \*\*\*<br>NDAIDJB@DS A \*\*\* Address of next A Address of next device job \* (CHAIN)  $NDAI#$   $EOU$ 

# **FDELCP Delete channel programs**

Macro type: S (action macro)

## **Macro description**

This macro allows you to delete channel programs generated by means of the FDECCP macro.

## **Macro call format**

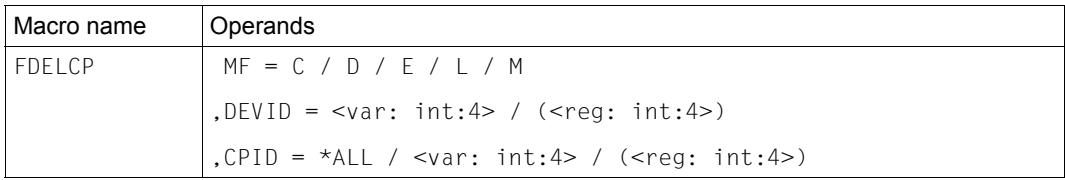

## **Operand description**

## **MF = C / D / E / L / M**

See [page 19](#page-18-0) for the meanings of the operand values.

## **DEVID =**

Indicates the device whose predefined channel programs are to be deleted. The device ID is returned when you open device control by means of the FOPNDV macro.

## **<var: int:4>**

Specification of a symbolic field name; the field name contains the device ID as an integer (4 bytes).

## **(<reg: int:4>)**

Specification of a register; the register contains the device ID as an integer (4 bytes).

## **CPID =**

Indicates the channel program to be deleted. The channel program ID is returned after execution of the FDECCP macro.

## **\*ALL**

All the channel programs generated for the specified device are deleted.

## **<var: int:4>**

Only the channel program specified here is deleted.

Specification of a symbolic field name; the field name contains the channel program ID as an integer (4 bytes).

# **(<reg: int:4>)**

Only the channel program specified here is deleted.

Specification of a register; the register contains the channel program ID as an integer (4 bytes).

## **Return codes**

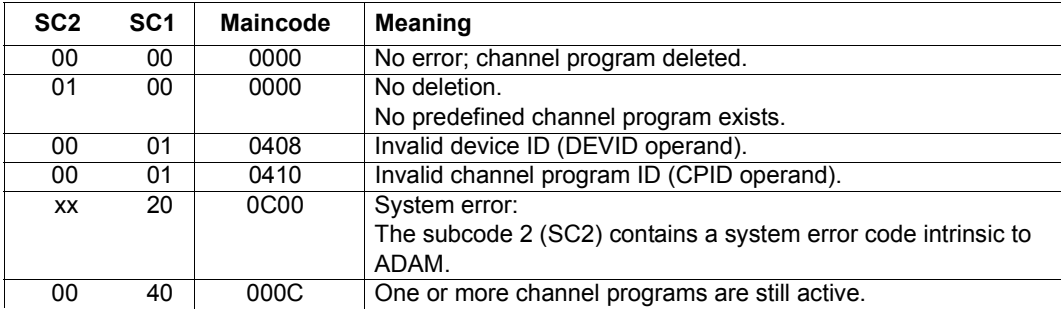

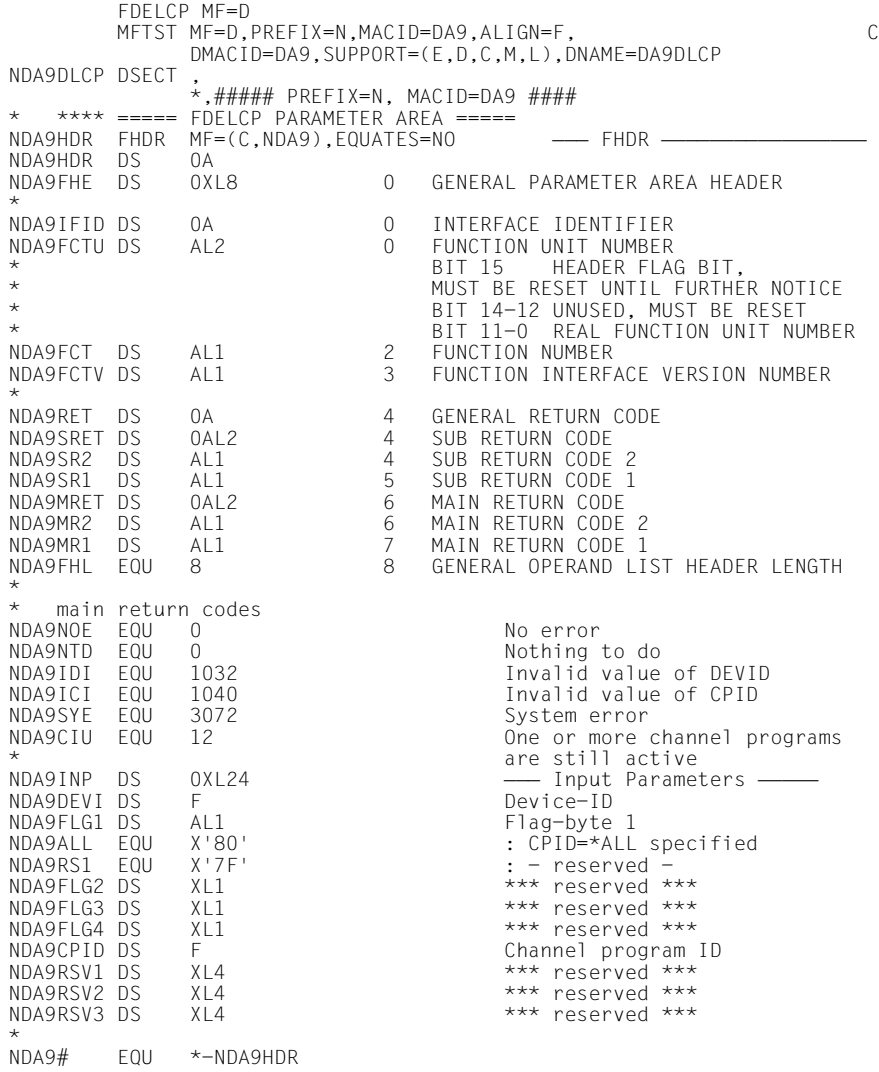

# **FDEVIB Create device information block**

Macro type: 0 (definition macro)

## **Macro description**

This macro allows you to define the data structure of the device information block (DIB).

After an I/O or receive signal job has been executed, the following *device-specific data* is written to the DIB.

- Sense bytes (if any exist)
- Diagnostic status bytes

After execution of an I/O job, *I/O-specific data* is also stored in the DIB (FEXIOW, FCEKIO, FWFTIO macros).

- I/O status bytes
- Address of the first device job in the device job chain.

The following data is transferred in the event of an I/O error:

- Address of the last device job executed
- Remainder byte counter for the last device job executed

## **Macro call format**

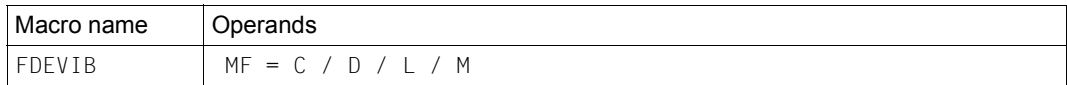

## **Operand description**

## **MF = C / D / L / M**

See [page 19](#page-18-0) for the meanings of the operand values.

The FEDVIB macro has no other operands; it does not call any function.

## **Return codes**

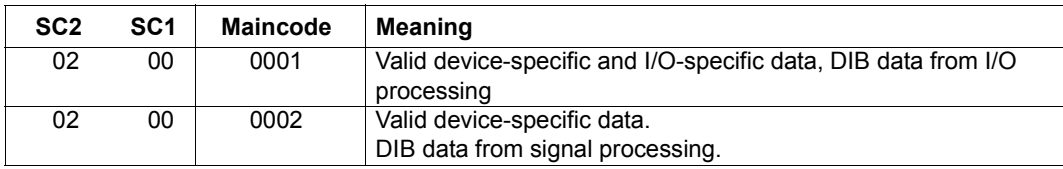

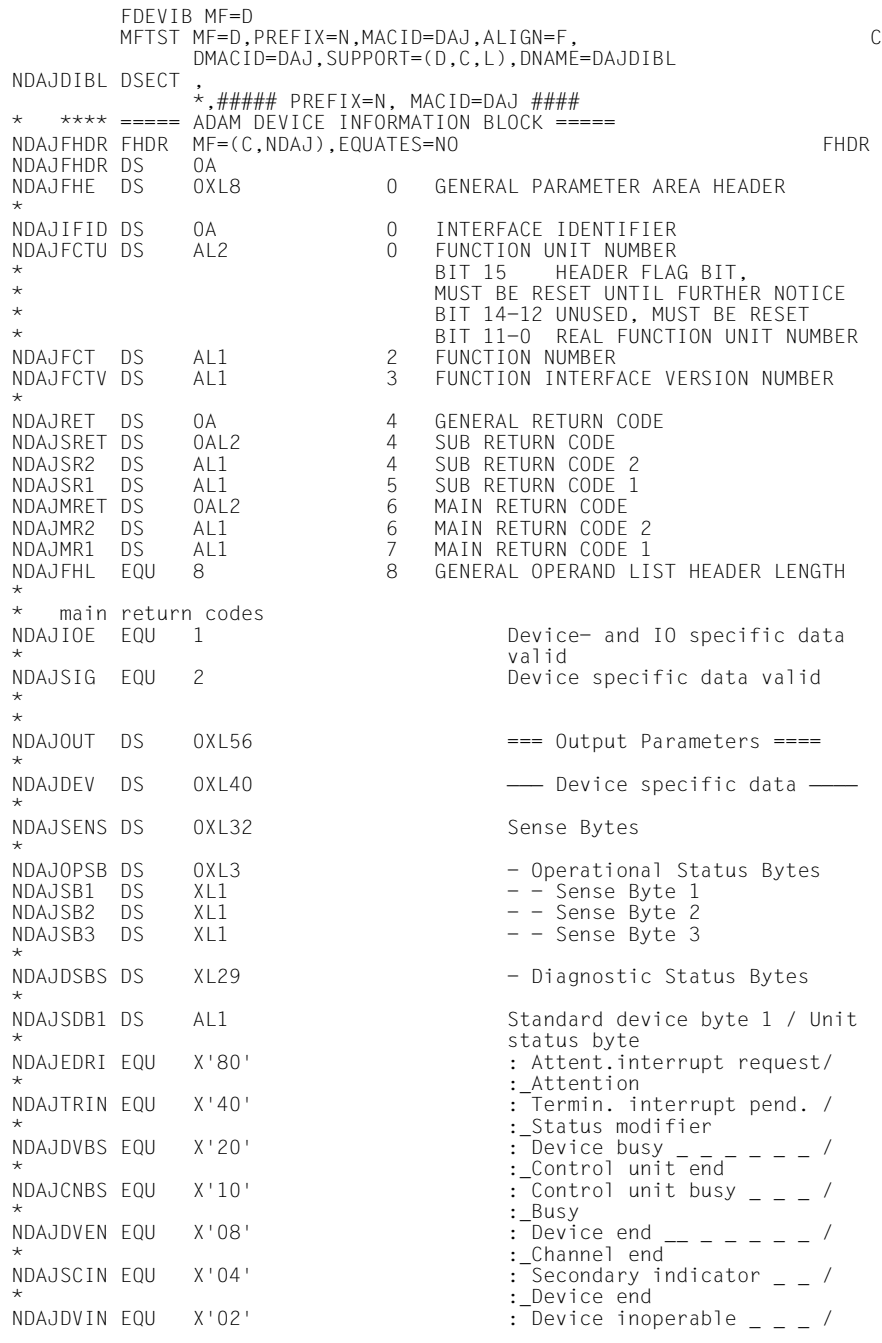

\* :\_Unit check \* :\_Unit exception NDAJSDB2 DS XL1 Standard Device Byte 2<br>NDAJRES1 DS XL2 \*\*\* reserved \*\*\* NDAJRES1 DS XL2<br>NDAJRES2 DS XL4 \*\*\* reserved \*\*\* \* \* NDAJIOS1 DS AL1 IO Status Byte 1<br>NDAJRNME EQU X'80' : DEVICE RESERVE \* effective<br>NDAJCHER FOU X'40' (channel NDAJCHER EQU X'40' : Channel error<br>NDAJINCL EQU X'20' : Incorrect len NDAJTRRS EQU X'10' : Trunk reset<br>NDAJRF6 FOU X'08' : - reserved : NDAJRE6 EQU X'08' : - reserved - \* issued NDAJCTC1 EQU X'01<br>NDAJIOS2 DS AL1 NDAJIOS2 DS AL1 IO Status Byte 2<br>
NDAJUNDF EQU X'80' : Device status NDAJDBSY EQU X'08' : Device busy NDAJDINO EQU X'04' : Device inoperable<br>
NDAJHIT EOU X'02' : IO aborted (HLTIO NDAJHLT EQU X'02' : IO aborted (HLTIO)<br>NDAJETOP EOU X'01' : Device detached by NDAJRES3 DS XL2 \*\*\* reserved \*\*\*<br>NDAJGA DS A \*\*\* Addr. of first d  $\star$  chain \* executed  $\star$ \* NDAJ# EQU \*-NDAJFHDR

 $\frac{1}{1}$ Status modifier \_ \_ \_ \_ / \*\*\* reserved \*\*\* NDAJIOD DS 0XL16 LRLRLR IO specific data LRLRLRLRLR : DEVICE RESERVE no more NDAJINCL EQU X'20' : Incorrect length indicator<br>
NDAJTRRS EQU X'10' : Trunk reset<br>
NDAJRE6 EQU X'08' : - reserved -: CC=3 : Control unit not \* \* available, operator message : CC=2 : Control unit permanently locked, operator \* message issued NDAJUNDF EQU X'80' : Device status undefined<br>NDAJTIM EQU X'40' : Termin. interrupt missi NDAJTIM EQU X'40' : Termin.interrupt missing<br>
NDAJSBP EQU X'20' : Sense bytes generated<br>
NDAJSNC EQU X'10' : Sense bytes incomplete NDAJSBP EQU X'20' : Sense bytes generated NDAJSNC EQU X'10' : Sense bytes incomplete : Device detached by operator, \*  $\overline{ }$  : device access right lost<br>NDAJRES3 DS XL2 \*\*\* reserved \*\*\* A Addr. of first device job in<br>
chain NDAJGAAD DS A Addr. of last device job Residual byte count of last device job executed

# **FEXCIO Initiate asynchronous I/O**

Macro type: S (action macro)

### **Macro description**

This macro initiates execution of an asynchronous I/O operation, i.e. control is returned to the user immediately after initiation.

Up to two I/O operations can execute in parallel. Once the maximum number has been reached, any further I/O initiation attempt is rejected.

Once an I/O operation has been initiated successfully, the I/O identifier is stored in a field whose address you specified via the IOIDRET operand for this macro.

No I/O operation should be started while another is still in progress unless the two operations can be executed fully independently of each other. An I/O operation terminated as a result of an error causes no delay to other I/O operations.

To support user eventing, you must call the BS2000 macro ENAEI and provide it with the name for the event item and the scope. ENAEI sets up this event item for your task and returns an identifier for the event item (4 bytes, EIIDRET operand). You can use this event item ID to establish a relationship between your task and user eventing in the course of further processing with the FEXCIO macro (EIID operand).

You use the BS2000 macro SOLSIG to request a signal for your event item. The BS2000 macro POSSIG reports the arrival of an event to user eventing. The post code returned to user eventing by POSSIG informs you whether the event is relevant to you. If this is not the case, you must issue SOLSIG repeatedly until an event reported by POSSIG is the one you are waiting for.

Information on the occurrence of the "end of I/O" event is stored in the first byte of the post code. You can request this information via the POSTBYT operand of the FEXCIO macro.

If you wish to terminate an asynchronous I/O operation that you initiated by means of the FEXCIO macro, you must call the FCEKIO or FWFTIO macro. You use the IOID operand of these macros to reference the asynchronous I/O operation you initiated.

Information on the status or result of the I/O operation is stored in the device information block (DIB).

## **Macro call format**

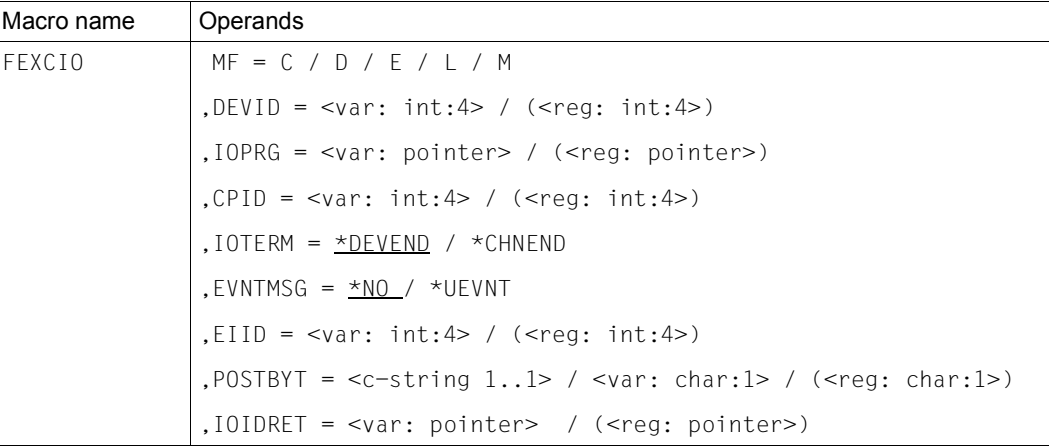

## *Illegal operands*

- The IOPRG and CPID operands must not be specified together.
- You may only supply the EIID and POSTBYT operands with values if you specify EVNTMSG=\*UEVNT.

## **Operand description**

## **MF = C / D / E / L / M**

See [page 19](#page-18-0) for the meanings of the operand values.

## **DEVID =**

Indicates the device for which the asynchronous I/O operation is to be initiated. The device ID is returned when you open device control by means of the FOPNDV macro.

## **<var: int:4>**

Specification of a symbolic field name; the field name contains the device ID as an integer (4 bytes).

## **(<reg: int:4>)**

Specification of a register; the register contains the device ID as an integer (4 bytes).

## **IOPRG =**

Indicates the address of a specific device job or the address of the first job in the device job chain. The I/O job specified here refers to the device job (or device job chain) defined by means of the FDEFIO macro.

ADAM automatically generates the channel program for this device job when the I/O operation is initiated. The channel program is automatically deleted when the I/O operation is terminated.

#### **<var: pointer>**

There are two ways of specifying the address of the device job:

- Specification of a symbolic field name: the field contains the address. This specification is only possible in conjunction with MF=M. In addition, an operand list must be generated with MF=C or MF=D.
- Direct specification in the form A(field).

#### **(<reg: pointer>)**

Specification of a register containing the address of the device job.

#### **CPID =**

Indicates the channel program generated by the I/O operation (FDECCP macro).

#### **<var: int:4>**

Specification of a symbolic field name; the field name contains the channel program ID as an integer (4 bytes).

#### **(<reg: int:4>)**

Specification of a register; the register contains the channel program ID as an integer (4 bytes).

### **IOTERM =**

Determines termination behavior when the I/O operation is completed.

### **\*DEVEND**

Control is returned to you when the end-of-message signal arrives from the device. This is the default value.

#### **\*CHNEND**

Control is returned to you when the end-of-message signal arrives from the controller.

### **EVNTMSG =**

Indicates the level of information provided for the "end of I/O" event. You can use this operand to define whether you wish to be informed of the arrival of the "end of I/O" event. If you wish to receive information on the end of the I/O operation, you must terminate the initiated asynchronous I/O operation by means of the FCEKIO or FWFTIO macro.

### **\*NO**

You are not informed of the end of the I/O operation. In this case, you do not need to execute either the FCEKIO or FWFTIO macro. This is the default value.

#### **\*UEVNT**

User eventing informs you of the end of the I/O operation. The information byte (see the POSTBYT operand) indicates whether the I/O operation has been completed or whether you still have to wait for this event.

### **EIID =**

Indicates the event item ID returned after execution of the ENAEI macro.

## **<var: int:4>**

Specification of a symbolic field name; the field contains the event item ID as an integer (4 bytes).

### **(<reg: int:4>)**

Specification of a register; the register contains the event item ID as an integer (4 bytes).

## **POSTBYT =** *(this operand is optional)*

Indicates the first byte of the post code in which a short message regarding the "end of I/O" event is stored (information byte).

When you call the BS2000 macro SOLSIG, you address the post code field. You can use the short message to identify the I/O operation that has been terminated.

### **<c-string 1..1>**

Direct specification of the information byte as a string (1 byte).

### **<var: char:1>**

Specification of a symbolic field name; the field name contains the information byte as a string (1 byte).

### **(<reg: char: 1>)**

Specification of a register; the register contains the information byte as a string (1 byte).

### **IOIDRET =**

Indicates the address of the field in which the identifier of the I/O operation that has been initiated is stored. The field must be aligned on a word boundary.

### **<var: pointer>**

There are two ways of specifying the address of the field in which the I/O identifier is stored:

- Specification of a symbolic field name: the field contains the address.
	- This specification is only possible in conjunction with MF=M. In addition, an operand list must be generated with MF=C or MF=D.
- Direct specification in the form A(field).

## **(<reg: pointer>)**

Specification of a register containing the address of the field.

## **Return codes**

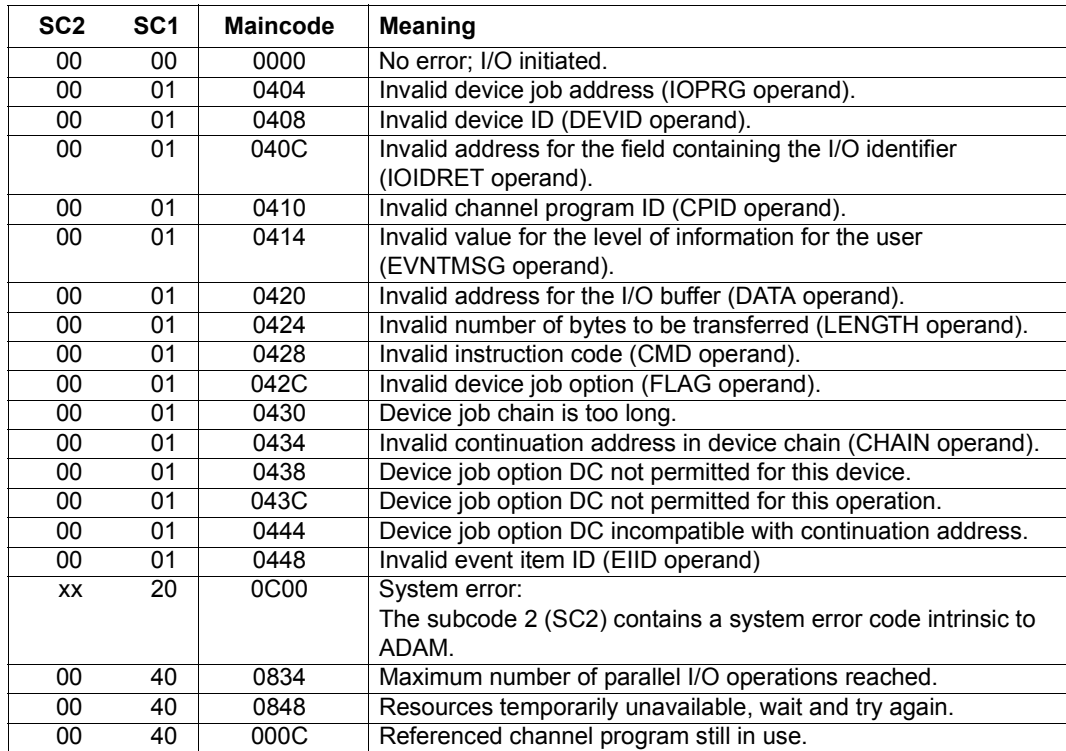

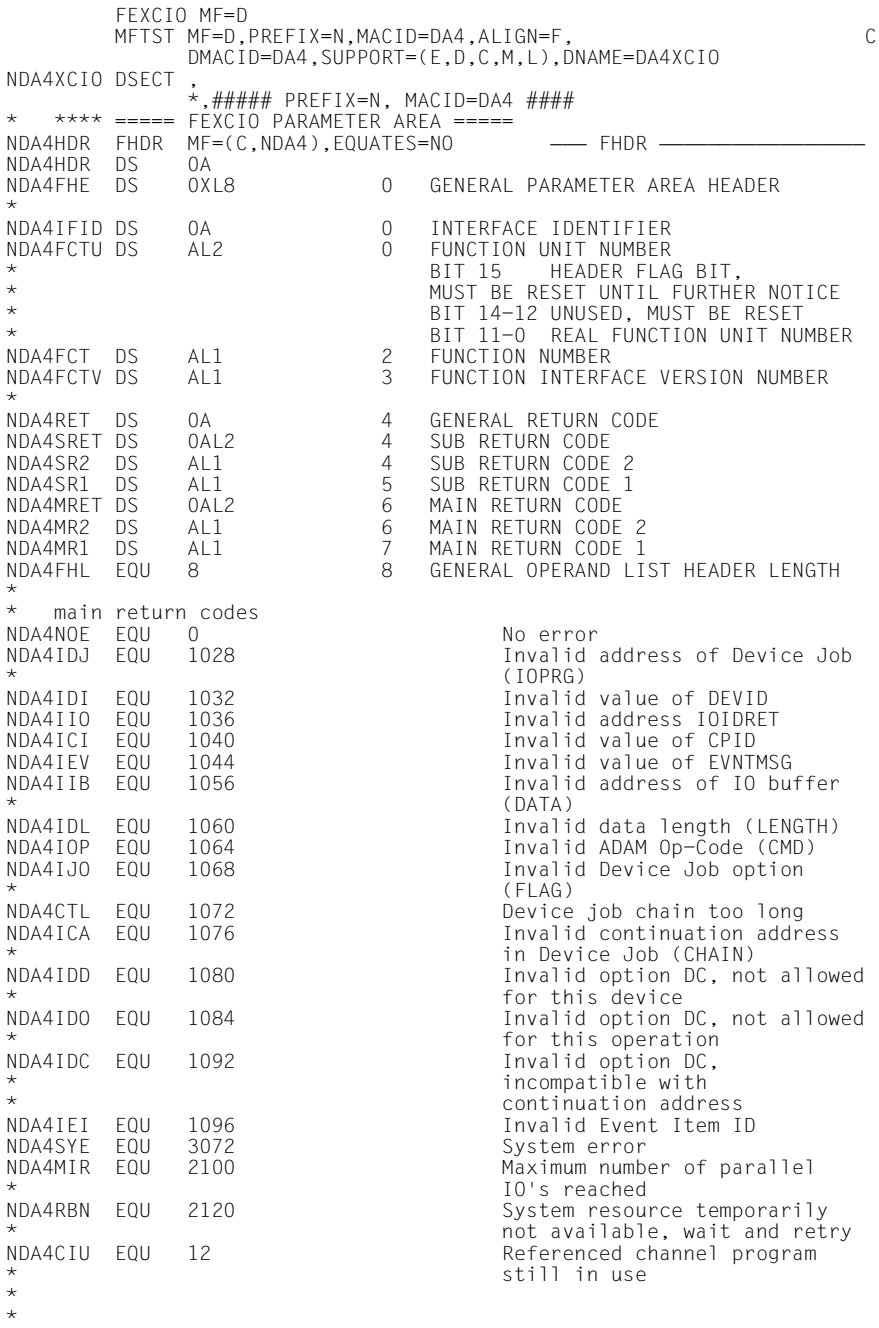

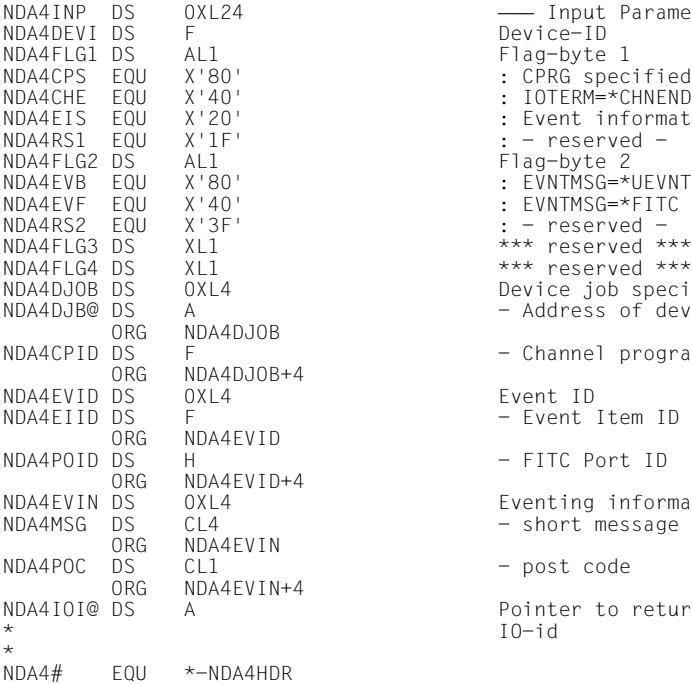

- Input Parameters -Device-ID : IOTERM=\*CHNEND : Event information specified  $: -$  reserved -Flag-byte 2 : EVNTMSG=\*UEVNT : EVNTMSG=\*FITC \*\*\* reserved \*\*\* Device job specification - Address of device job - Channel program ID Fvent ID - Event Item ID - FITC Port ID Eventing information - short message - post code Pointer to return-field for<br>IO-id

# **FEXIOW Initiate synchronous I/O**

Macro type: S (action macro)

### **Macro description**

This macro initiates an I/O operation and waits until it has terminated. Control is returned to you once termination processing has been completed.

Information on the result of the synchronous I/O operation is stored in the device information block (DIB). You must initialize the DIB by means of the FDEVIB macro before you call the FEXIOW macro. The DIB address is transferred in the DIB operand of the FEXIOW macro.

### **Macro call format**

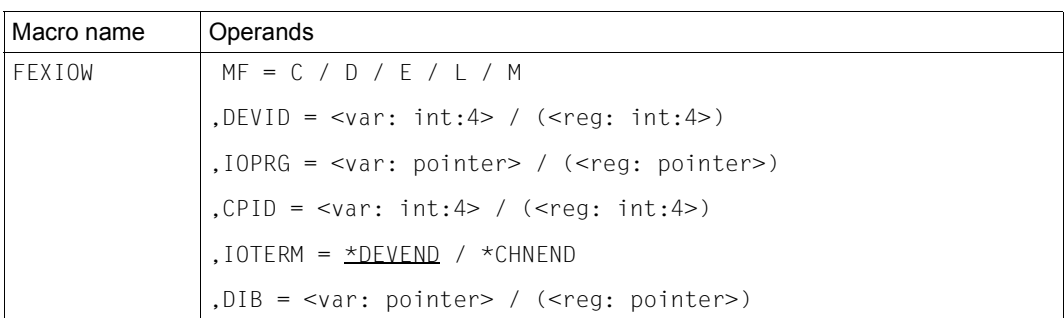

## *Illegal operands*

The IOPRG and CPID operands must not be specified together.

## **Operand description**

### **MF = C / D / E / L / M**

See [page 19](#page-18-0) for the meanings of the operand values.

## **DEVID =**

Indicates the device for which the synchronous I/O operation is to be initiated. The device ID is returned when you open device control by means of the FOPNDV macro.

### **<var: int:4>**

Specification of a symbolic field name; the field name contains the device ID as an integer (4 bytes).

## **(<reg: int:4>)**

Specification of a register; the register contains the device ID as an integer (4 bytes).

## **IOPRG =**

Indicates the address of a specific device job or the address of the first job in the device job chain. The I/O operation specified here refers to the device job (or device job chain) defined by means of the FDEFIO macro.

ADAM automatically generates the channel program for this device job when the I/O operation is initiated. The channel program is automatically deleted when the I/O operation is terminated.

### **<var: pointer>**

There are two ways of specifying the address of the device job:

- Specification of a symbolic field name: the field contains the address. This specification is only possible in conjunction with MF=M. In addition, an operand list must be generated with MF=C or MF=D.
- Direct specification in the form A(field).

## **(<reg: pointer>)**

Specification of a register containing the address of the device job.

### **CPID =**

Indicates the channel program generated from the I/O operation (FDECCP macro).

### **<var: int:4>**

Specification of a symbolic field name; the field name contains the channel program ID as an integer (4 bytes).

## **(<reg: int:4>)**

Specification of a register; the register contains the channel program ID as an integer (4 bytes).

## **IOTERM =**

Determines termination behavior when the I/O operation is completed.

## **\*DEVEND**

Control is returned to you when the end-of-messages signal arrives from the device. This is the default value.

## **\*CHNEND**

Control is returned to you when the end-of-message signal arrives from the controller.

## **DIB =**

Indicates the device information block (DIB). Here you must specify the address of the DIB that you generated by means of the FDEVIB macro.

If the I/O operation is terminated with an error, the data is stored in the DIB.

## **<var: pointer>**

There are two ways of specifying the address of the DIB:

- Specification of a symbolic field name: the field contains the address. This specification is only possible in conjunction with MF=M. In addition, an operand list must be generated with MF=C or MF=D.
- Direct specification in the form A(field).

### **(<reg: pointer>)**

Specification of a register containing the address of the DIB.

### **Return codes**

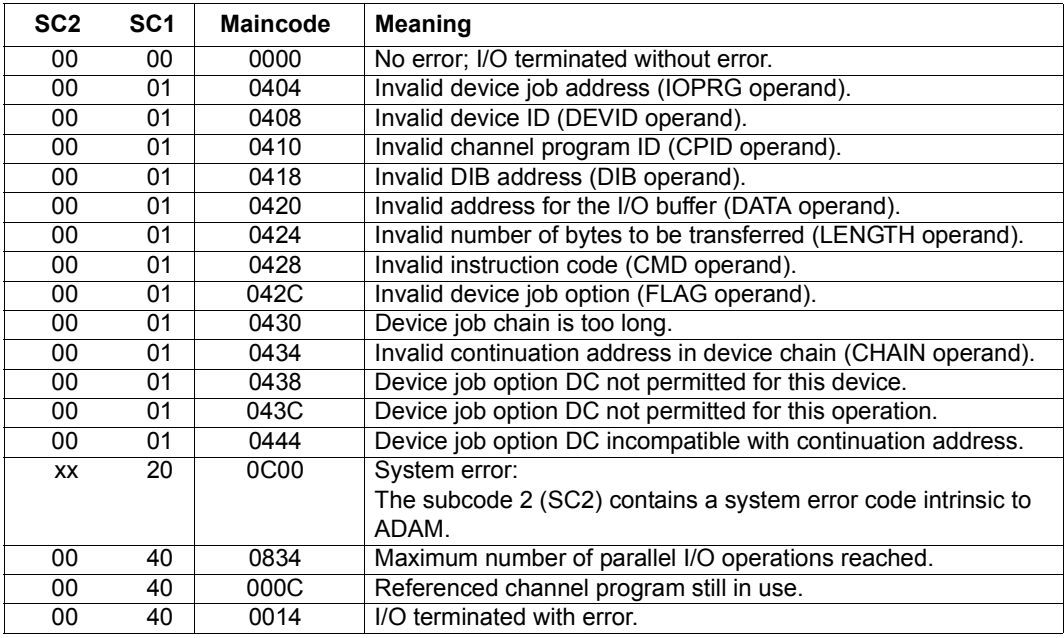

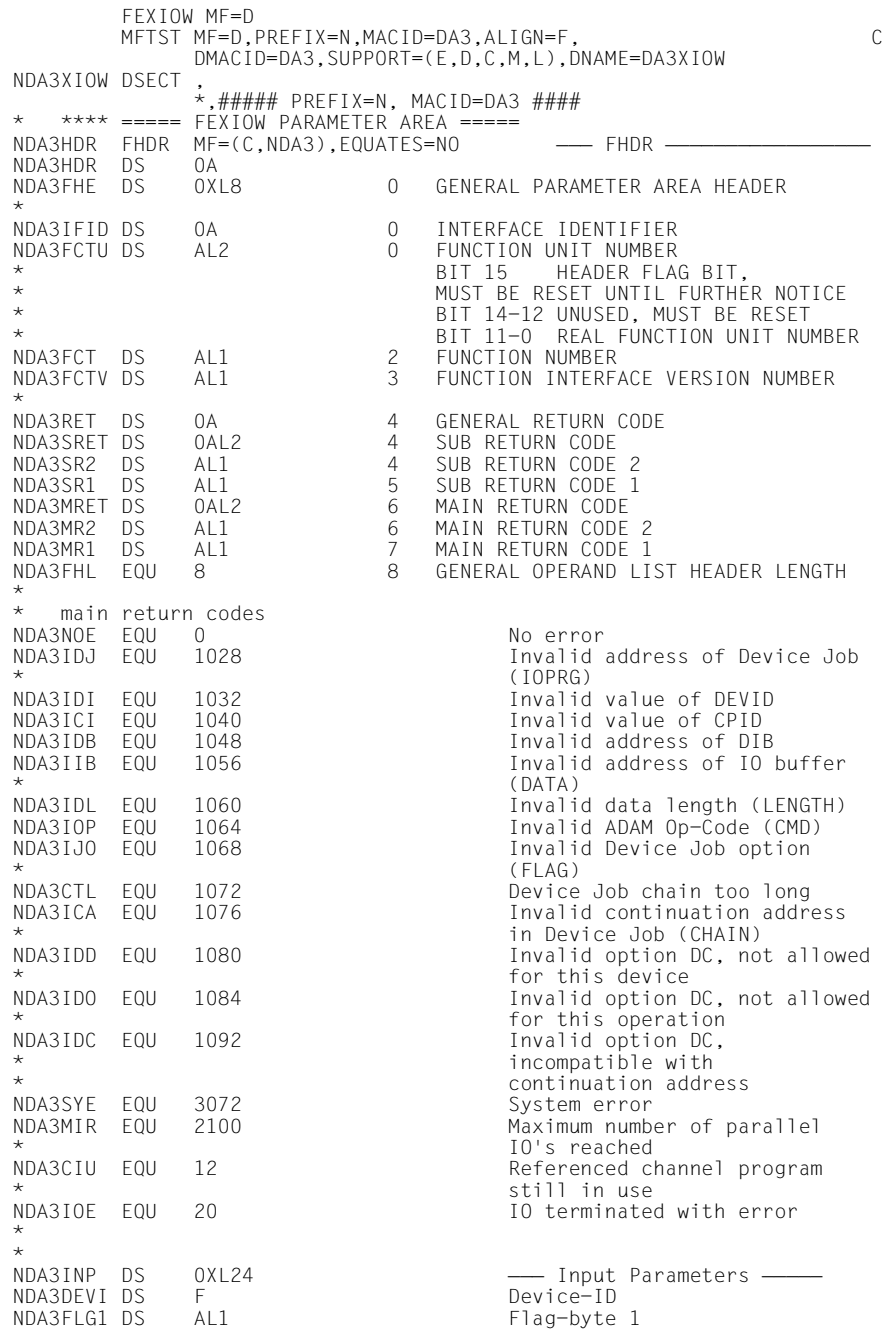

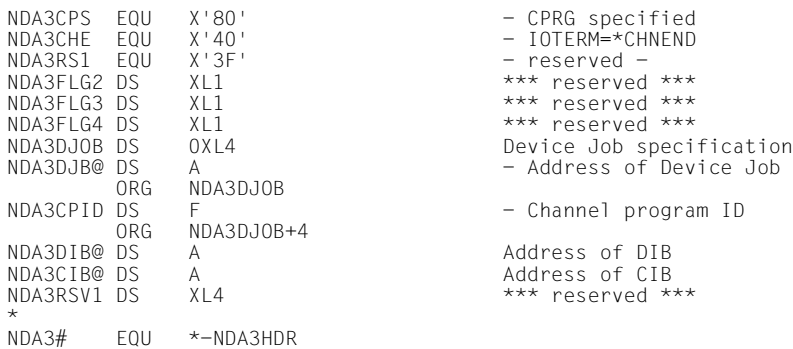

# **FHLTIO Force termination of asynchronous I/O operation**

Macro type: S (action macro)

## **Macro description**

This macro allows you to force the termination of all I/O operations of an active device which had not yet been terminated when the macro was issued. The I/O operations are aborted. The reaction to the aborted I/O operations depends on the device involved. The execution status of an I/O operation terminated in this manner is not defined. An I/O operation must be terminated by means of the FCEKIO or FWFTIO macro even after execution of the FHLTIO macro. An indicator is set in I/O status byte 2 in the device information block (DIB), which is referenced by the FCEKIO and FWFTIO macros. Further device-specific error flags are likewise stored in the DIB.

The system forces termination of the I/O operation at the latest after expiration of the timeout period (see the FTIMOT macro).

## **Macro call format**

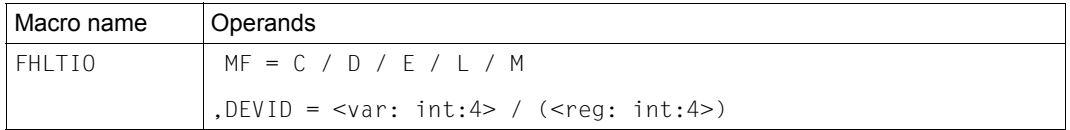

## **Operand description**

## **MF = C / D / E / L / M**

See [page 19](#page-18-0) for the meanings of the operand values.

## **DEVID =**

Indicates the device whose asynchronous I/O operations are to be forcibly terminated. The device ID is returned when you open device control by means of the FOPNDV macro.

## **<var: int:4>**

Specification of a symbolic field name; the field name contains the device ID as an integer (4 bytes).

## **(<reg: int:4>)**

Specification of a register; the register contains the device ID as an integer (4 bytes).

## **Return codes**

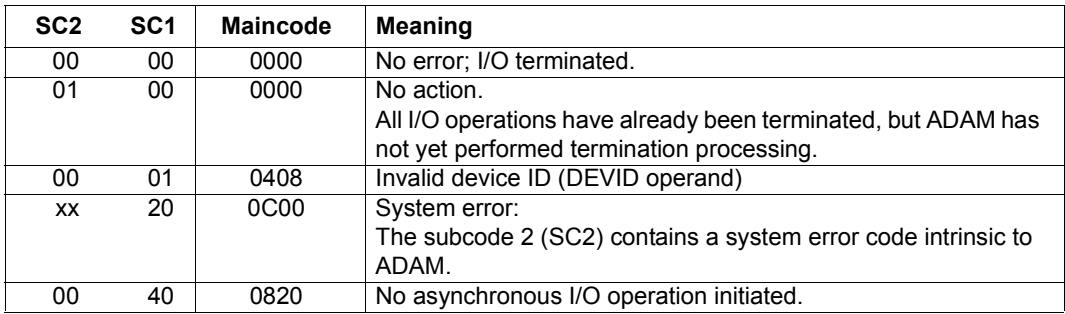

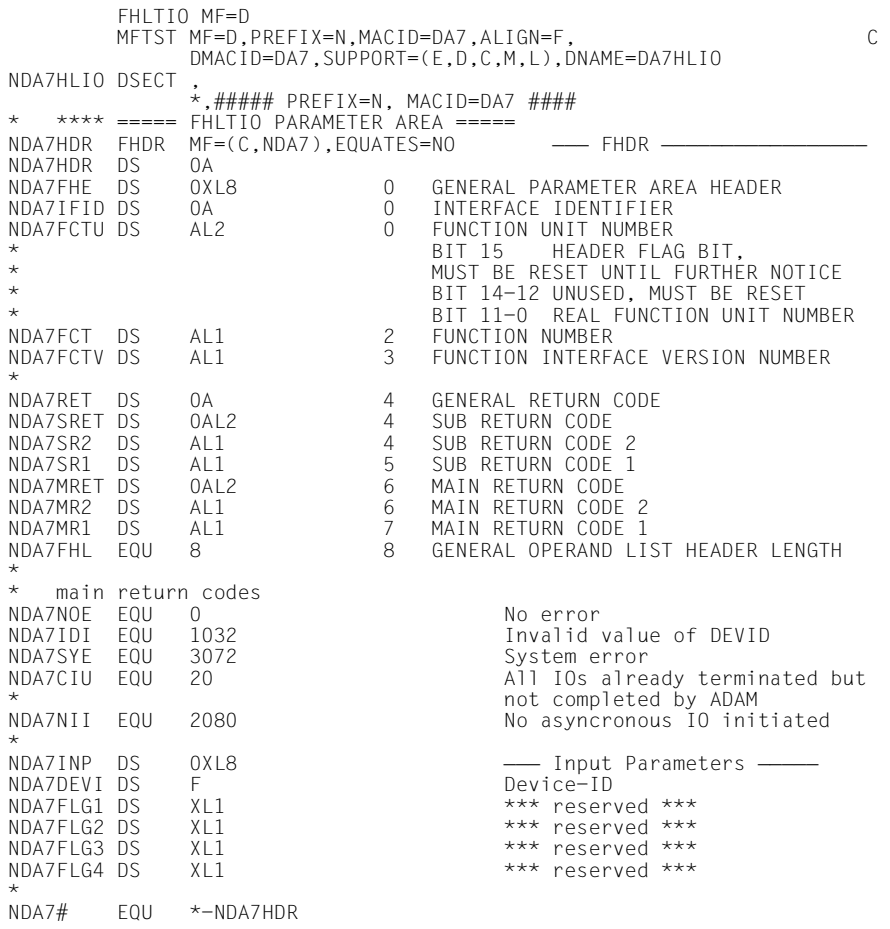

# **FOPNDV Open device control**

Macro type: S (action macro)

### **Macro description**

This macro initiates device control and gives you control over the specified device. Your user task has access to the desired device until the FCLSDV macro is executed or until the program or task is terminated.

### **Macro call format**

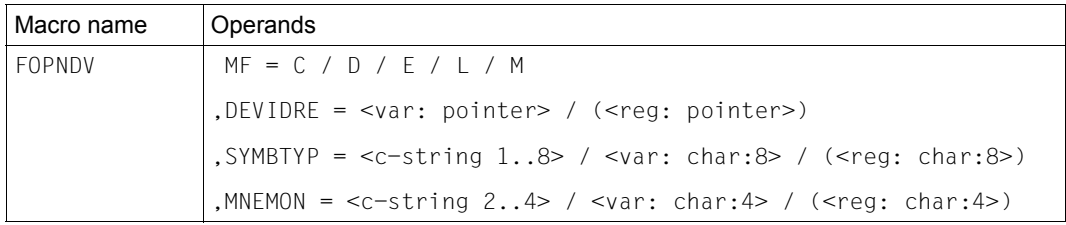

### *Illegal operands*

The SYMBTYP and MNEMON operands must not be specified together.

## **Operand description**

## **MF = C / D / E / L / M**

See [page 19](#page-18-0) for the meanings of the operand values.

## **DEVIDRE =**

Indicates the name of the field in which the device ID is stored.

### **<var: pointer>**

There are two ways of specifying the address of the field:

- Specification of a symbolic field name: the field contains the address. This specification is only possible in conjunction with MF=M. In addition, an operand list must be generated with MF=C or MF=D.
- Direct specification in the form A(field).

## **(<reg: pointer>)**

Specification of a register containing the address of the field.

## **SYMBTYP =**

Indicates the symbolic device type. You are granted access to all available devices of the specified type.

## **<c-string 1..8>**

Direct specification of the symbolic device type as a string (8 bytes).

### **<var: char:8>**

Specification of a symbolic field name; the field name contains the symbolic device type as a string (8 bytes).

## **(<reg: char:8>)**

Specification of a register; the register contains the symbolic device type as a string (8 bytes).

## **MNEMON =**

Indicates the mnemonic device name that you can use to reference the device. You are granted access to the device with the specified name, provided it is available.

## **<c-string 2..4>**

Direct specification of the mnemonic device name as a string (minimum length: 2 bytes, maximum length: 4 bytes).

### **<var: char:4>**

Specification of a symbolic field name; the field name contains the mnemonic device name as a string (4 bytes).

## **(<reg: char:4>)**

Specification of a register; the register contains the mnemonic device name as a string (4 bytes).

## **Return codes**

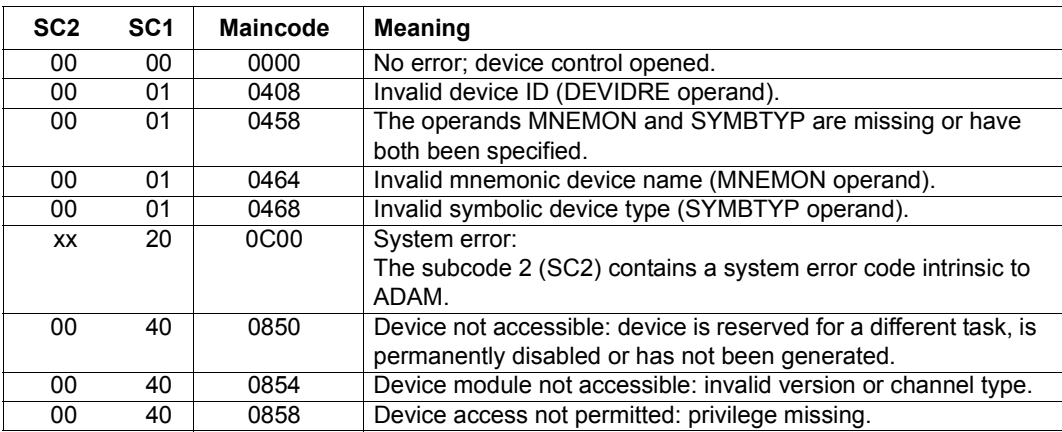

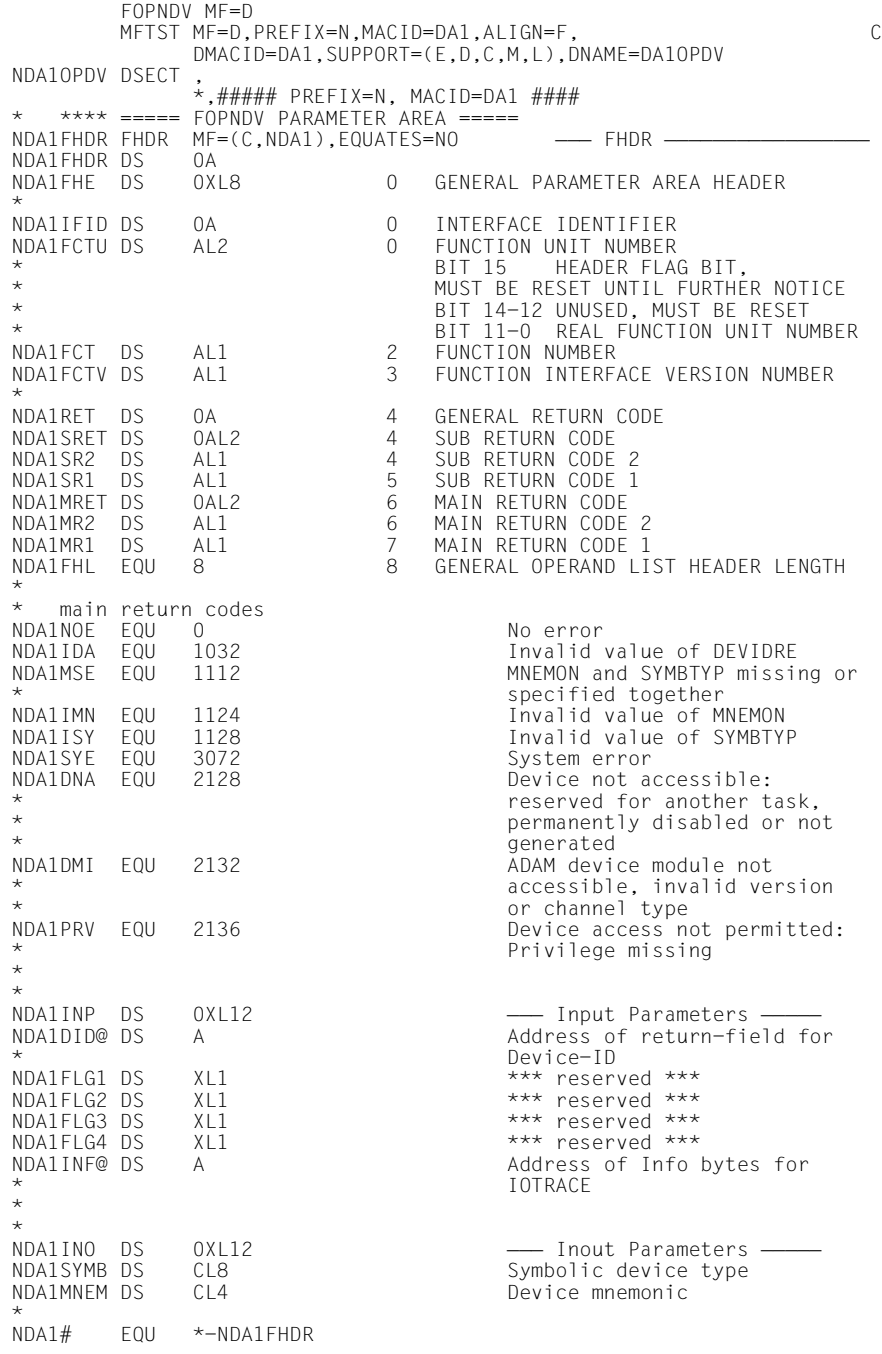

# **FRECSG Request next device signal**

Macro type: S (action macro)

### **Macro description**

You use this macro to direct ADAM to inform you of the arrival of the next device signal (attention interrupt). You receive the signal from the device specified in the DEVID operand. You can only use the FRECSG macro to transfer a single device signal. Any attempt to issue a FRECSG macro is rejected until the previous receive signal job has been terminated.

You must confirm the arrival of the device signal by executing the FCEKSG or FWFSG macro before you can terminate the receive signal job and receive the interrupt data returned with the device signal.

To support user eventing, you must call the BS2000 macro ENAEI and provide it with the name for the event item and the scope. ENAEI sets up this event item for your task and returns an identifier for the event item (4 bytes, EIIDRET operand). You can use this event item ID to establish a relationship between your task and user eventing in the course of further processing with the FRECSG macro (EIID operand).

You use the BS2000 macro SOLSIG to request a signal for your event item. The BS2000 macro POSSIG reports the arrival of an event to user eventing. The post code returned to user eventing by POSSIG informs you whether the event is relevant to you. If this is not the case, you must issue SOLSIG repeatedly until POSSIG reports an event that is relevant for your purposes.

Information on the occurrence of the "device signal received" event is stored in the first byte of the post code. You can request this information via the POSTBYT operand of the FRECSG macro.

### **Macro call format**

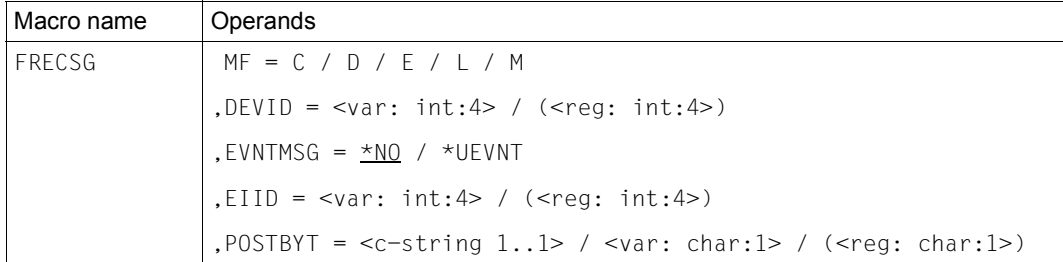

*Illegal operands*

You may only specify the EIID and POSTBYT operands in conjunction with EVNTMSG=\*UEVNT.

## **Operand description**

### **MF = C / D / E / L / M**

See [page 19](#page-18-0) for the meanings of the operand values.

### **DEVID =**

Indicates the device whose device signals you are requesting. The device ID is returned when you open device control by means of the FOPNDV macro.

### **<var: int:4>**

Specification of a symbolic field name; the field name contains the device ID as an integer (4 bytes).

### **(<reg: int:4>)**

Specification of a register; the register contains the device ID as an integer (4 bytes).

### **EVNTMSG =**

Indicates the level of information provided on the "device signal received" event. You can use this operand to define whether you wish to be informed of the arrival of the "device signal received" event. You must terminate the receive signal job by means of the FCEKSG or FWFSG macro in order to receive interrupt data.

## **\*NO**

You are not informed of the arrival of a device signal. In this case, you do not need to execute either the FCEKSG or FWFSG macro. This is the default value.

## **\*UEVNT**

User eventing informs you of the arrival of a device signal. The information byte (see the POSTBYT operand) indicates whether a device signal has arrived or whether you still have to wait for this event.

### **EIID =**

Indicates the event item ID returned after execution of the ENAEI macro.

### **<var: int:4>**

Specification of a symbolic field name; the field contains the event item ID as an integer (4 bytes).

### **(<reg: int:4>)**

Specification of a register; the register contains the event item ID as an integer (4 bytes).

### **POSTBYT =** *(this operand is optional)*

Indicates the first byte of the post code in which a short message regarding the "device signal received" event is stored (information byte).

When you call the BS2000 macro SOLSIG, you address the post code field.

You can use the short message to find out whether a device signal has arrived.

The information byte is also stored in the first byte of the sense byte. The sense byte is stored in the device information block when you call the FCEKSG macro.

### **<c-string 1..1>**

Direct specification of the information byte as a string (1 byte).

### **<var: char:1>**

Specification of a symbolic field name; the field name contains the information byte as a string (1 byte).

### **(<reg: char: 1>)**

Specification of a register; the register contains the information byte as a string (1 byte).

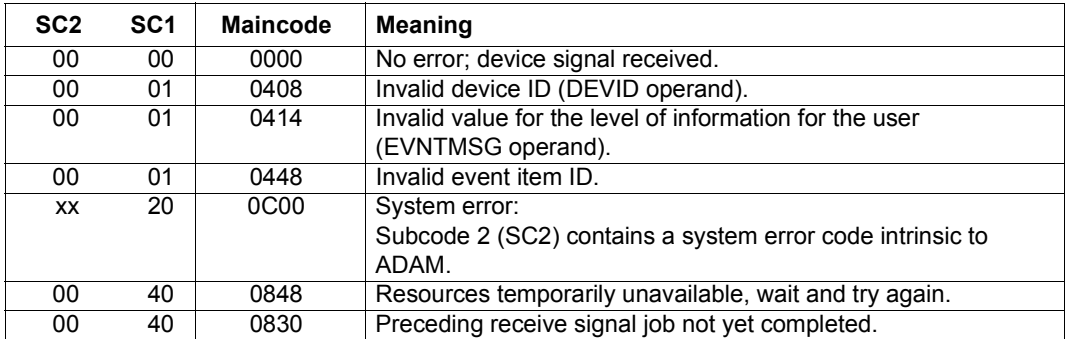

#### **Return codes**

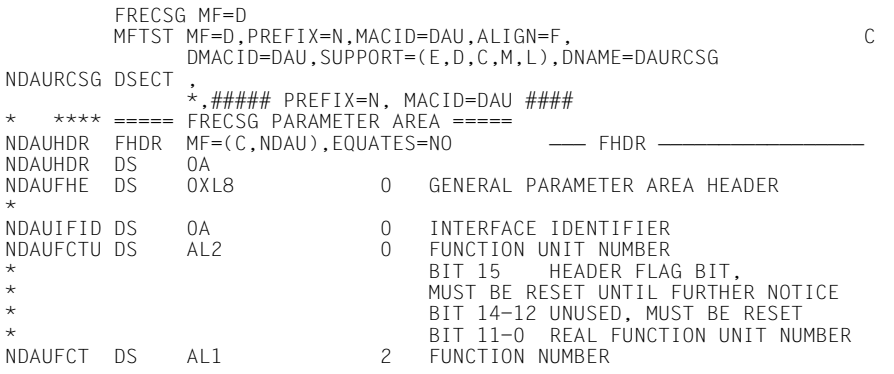

\* NDAURET DS 0A 4 GENERAL RETURN CODE<br>NDAUSRET DS 0AI2 4 SUB-RETURN CODE NDAUSRET DS 0AL2 4 SUB RETURN CODE<br>NDAUSR2 DS AL1 4 SUB RETURN CODE NDAUSR2 DS AL1 4 SUB RETURN CODE 2<br>NDAUSR1 DS AL1 5 SUB RETURN CODE 1<br>NDAUMRET DS 0AL2 6 MAIN RETURN CODE NDAUMRET DS 0AL2 6 MAIN RETURN CODE<br>NDAUMR2 DS AL1 6 MAIN RETURN CODE NDAUMR2 DS AL1 6 MAIN RETURN CODE 2<br>NDAUMR1 DS AL1 7 MAIN RETURN CODE 1<br>NDAUFHI FOU 8 3 GENFRAI OPERAND IT NDAUMR1 DS AL1 7 MAIN RETURN CODE 1 \* main return codes<br>JNOF FOU 0 NDAUNOE EQU 0<br>
NDAUIDI EQU 1032 Invalid NDAUSYE EQU 3072 System error \* \*<br>NDAUINP DS NDAUDEVI DS F<br>NDAUFLG1 DS AL1 NDAUFLG1 DS AL1 Flag-byte 1 NDAURS1 EQU X'80' - reserved -NDAURS2 EQU X'40' - reserved -NDAURS3 EQU X'1F' - reserved -  $NDAUFLG2 DS AL1$ <br> $NDAUEVB EOU X'80'$   $- EWNTMSG=*$ NDAUEVB EQU X'80' - EVNTMSG=\*UEVNT NDAUEVF EQU X'40' - EVNTMSG=\*FITC NDAURS4 EQU X'3F' - reserved - reserved - nDAUFIG3 DS XI1 NDAUFLG3 DS XL1 \*\*\* reserved \*\*\*<br>NDAUFLG4 DS XL1 \*\*\* reserved \*\*\* NDAUEVID DS 0XL4 Event ID ORG NDAUEVID<br>NDAUPOID DS H ORG NDAUEVID+4<br>NDAUEVIN DS 0XL4 ORG NDAUEVIN<br>NDAUPOC DS CL1 ORG NDAUEVIN+4<br>NDAURSV1 DS XL4 NDAURSV1 DS XL4 \*\*\* reserved \*\*\* NDAU# FOU \*-NDAUHDR

NDAUFCTV DS AL1 3 FUNCTION INTERFACE VERSION NUMBER Notify the Subsection of the Subsection of the SAL1 of the SND of the SND RETURN CODE<br>1 DAL2 6 MAIN RETURN CODE NDAUFHL EQU 8 8 GENERAL OPERAND LIST HEADER LENGTH NDAUIDI EQU 1032 Invalid value of DEVID NDAUIEV EQU 1044 Invalid value of EVNTMSG NDAUIEI EQU 1096 Invalid Event Item ID System resource temporarily \* not available, wait and retry<br>NDAURNC EQU 2096 1999 Preceding signal receive job Preceding signal receive job not yet completed OXL24 - Input Parameters - $NDAUEIS$   $EQU$   $X'2O'$   $SVIF'$   $SIV = 1$   $SIV = 1$   $SIV = 1$   $SIV = 1$   $SIV = 1$   $SIV = 1$   $SIV = 1$   $SIV = 1$   $SIV = 1$   $SIV = 1$   $SIV = 1$   $SIV = 1$   $SIV = 1$   $SIV = 1$   $SIV = 1$   $SIV = 1$   $SIV = 1$   $SIV = 1$   $SIV = 1$   $SIV = 1$   $SIV = 1$   $SIV = 1$   $SIV = 1$   $SIV = 1$   $S$ \*\*\* reserved \*\*\* DS F<br>ORG NDAUEVID DOG Event Item ID DS H<br>ORG NDAUEVID+4 FITC Port ID NDAUEVIN DS 0XL4 Eventing information DS CL4 - short message<br>ORG NDAUFVIN - post code \*\*\* reserved \*\*\*

# **FTIMOT Define waiting time for I/O termination**

Macro type: S (action macro)

## **Macro description**

This macro controls the timeout period for an I/O operation.

The timeout period determines the maximum length of time allowed from the start of an I/O operation to the arrival of the end-of-message signal from the device. After this time, the operating system forces termination of the I/O operation.

A default timeout value and a maximum timeout value are predefined for each device type in the appropriate device module. The standard timeout value is used when device control is opened (FOPNDV macro).

You can use the FTIMOT macro to vary the timeout period as desired, provided that you do not exceed the maximum value. The newly defined value remains valid for all subsequent I/O operations until the next time the FTIMOT macro is executed or until device control is closed.

The operating system's I/O management system can increase the timeout period in keeping with I/O-specific characteristics.

## **Macro call format**

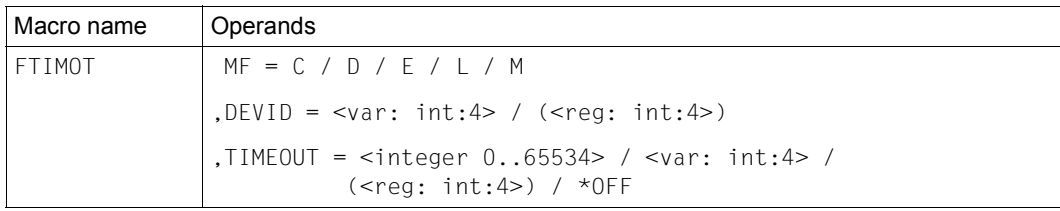

## **Operand description**

## **MF = C / D / E / L / M**

See [page 19](#page-18-0) for the meanings of the operand values.

## **DEVID =**

Indicates the device whose timeout period you wish to change. The device ID is returned when you open device control by means of the FOPNDV macro.

### **<var: int:4>**

Specification of a symbolic field name; the field name contains the device ID as an integer (4 bytes).
## **(<reg: int:4>)**

Specification of a register; the register contains the device ID as an integer (4 bytes).

#### **TIMEOUT =**

Indicates the timeout value. If the value specified exceeds the maximum value, the maximum value is used and transferred to the parameter area. If you specify zero, this value is replaced by the default timeout value stored in the device module.

#### **<integer 0..65534>**

Direct specification of the timeout value as an integer. The value is expressed in seconds.

#### **<var: int:4>**

Specification of a symbolic field name; the field contains the timeout value as an integer (4 bytes). The value is expressed in seconds.

#### **(<reg: int:4>)**

Specification of a register; the register contains the timeout value as an integer (4 bytes). The value is expressed in seconds.

#### **\*OFF**

The keyword \*OFF indicates that timeout monitoring is to be disabled. Permission for this (the appropriate flag) must be entered in the device module of the specified device.

#### **Return codes**

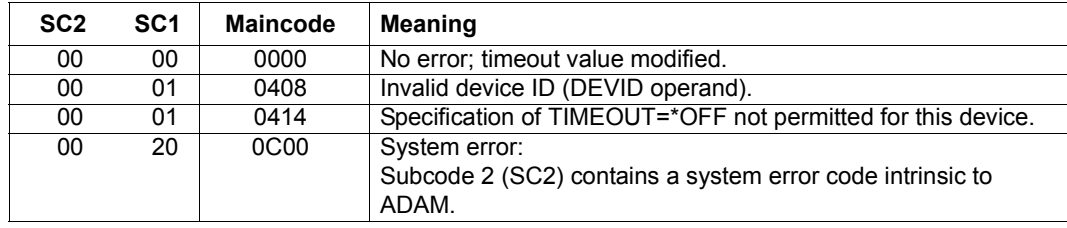

#### **Assembler DSECT**

 FTIMOT MF=D MFTST MF=D,PREFIX=N,MACID=DAT,ALIGN=F, C DMACID=DAT,SUPPORT=(E,D,C,M,L),DNAME=DATTMOT NDATTMOT DSECT , \*,##### PREFIX=N, MACID=DAT ####<br>' Value Value Value for TIMEOUT =  $*0FF$ \* \* \*\*\*\* ===== FTIMOT PARAMETER AREA ===== NDATHDR FHDR MF=(C,NDAT),EQUATES=NO LRLRLR FHDR LRLRLRLRLRLRLRLRLRLRLRLRLRLRLRLRLR NDATHDR DS 0A NDATFHE DS 0XL8 0 GENERAL PARAMETER AREA HEADER NDATIFID DS NDATIFID DS 0A 0 INTERFACE IDENTIFIER<br>NDATFCTU DS AL2 0 FUNCTION UNIT NUMBER FUNCTION UNIT NUMBER \* BIT 15 HEADER FLAG BIT, \* MUST BE RESET UNTIL FURTHER NOTICE \* BIT 14-12 UNUSED, MUST BE RESET \* BIT 11-0 REAL FUNCTION UNIT NUMBER NDATFCT DS AL1 2 FUNCTION NUMBER<br>
NDATFCTV DS AL1 3 FUNCTION INTERFA 3 FUNCTION INTERFACE VERSION NUMBER NDATRET DS NDATRET DS 0A 4 GENERAL RETURN CODE<br>NDATSRET DS 0AL2 4 SUB-RETURN CODE NDATSRET DS 0AL2 4 SUB RETURN CODE<br>
NDATSR2 DS AL1 4 SUB RETURN CODE<br>
NDATSR1 DS AL1 5 SUB RETURN CODE 4 SUB RETURN CODE 2 NDATSR1 DS AL1 5 SUB RETURN CODE 1 NDATMRET DS 0AL2 6 MAIN RETURN CODE NDATMR2 DS AL1 6 MAIN RETURN CODE 2<br>NDATMR1 DS AL1 7 MAIN RETURN CODE 2 NDATMR1 DS AL1 7 MAIN RETURN CODE 1 8 GENERAL OPERAND LIST HEADER LENGTH \* main return codes<br>TNOF FOU 0 NDATNOE EQU 0<br>NDATIDI EQU 1032 Invalid NDATIDI EQU 1032 Invalid value of DEVID  $1044$  TIMEOUT = \*OFF not allowed for \* device System error \* NDATINP DS NDATINP DS 0XL8 LRLRLR Input Parameters LRLRLRLRLR NDATDEVI DS F<br>NDATTVAL DS F Timeout period \* NDAT# EQU \*-NDATHDR

# **FWFSG Wait for next device signal**

Macro type: S (action macro)

### **Macro description**

This macro enables you to wait for the arrival of the next device signal (attention interrupt). You must previously have used the macro to request ADAM to receive the device signal by means of the FRECSG macro.

If you specify the WTIME operand, you indicate the maximum length of time you are prepared to wait for the device signal. If a device signal arrives within the specified time period, termination processing for the receive signal job is initiated.

Control is returned to you if no device signal arrives before the waiting time expires. This is indicated by an appropriate return code. You terminate the receive signal job by means of the FWFSG or FCEKSG macro. Otherwise, ADAM will not accept any further receive signal jobs.

The interrupt data is stored in the device information block (DIB). You must therefore initialize the DIB by means of the FDEVIB macro before you issue the FWFSG macro. You reference the device information block in the DIB operand.

# **Macro call format**

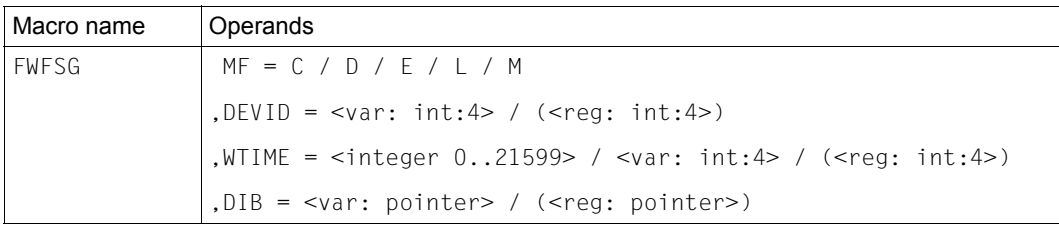

# **Operand description**

#### **MF = C / D / E / L / M**

See [page 19](#page-18-0) for the meanings of the operand values.

# **DEVID =**

Indicates the device whose next signal you are waiting for. The device ID is returned when you open device control by means of the FOPNDV macro.

#### **<var: int:4>**

Specification of a symbolic field name; the field contains the device ID as an integer (4 bytes).

# **(<reg: int:4>)**

Specification of a register; the register contains the device ID as an integer (4 bytes).

## **WTIME =**

Indicates the maximum amount of time you are prepared to wait for the arrival of a device signal.

If the value specified exceeds 21599, the maximum permitted value is transferred to the parameter area. If you specify zero, it is replaced by the value 1.

## **<integer 0..21599>**

Direct specification of the waiting time as an integer (in decimal form). The value is expressed in seconds.

## **<var: int:4>**

Specification of a symbolic field name; the field name contains the waiting time as an integer (4 bytes). The value is expressed in seconds.

## **(<reg: int:4>)**

Specification of a register; the register contains the waiting time as an integer (4 bytes).

## **DIB =**

Indicates the device information block (DIB). Here you must specify the address of the DIB that you generated by means of the FDEVIB macro. Interrupt data is stored in the DIB.

#### **<var: pointer>**

There are two ways of specifying the address of the DIB:

- Specification of a symbolic field name: the field contains the address. This specification is only possible in conjunction with MF=M. In addition, an operand list must be generated with MF=C or MF=D.
- Direct specification in the form A(field).

#### **(<reg: pointer>)**

Specification of a register containing the address of the DIB.

#### **Return codes**

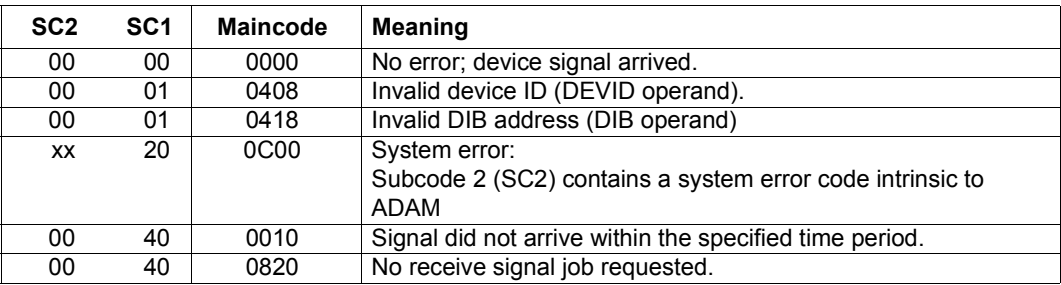

#### **Assembler DSECT**

```
 FWFSG MF=D
          MFTST MF=D,PREFIX=N,MACID=DAW,ALIGN=F, C
                DMACID=DAW,SUPPORT=(E,D,C,M,L),DNAME=DAWWFSG
NDAWWFSG DSECT ,
               \star,##### PREFIX=N, MACID=DAW ####
    * **** ===== FWFSG PARAMETER AREA =====
NDAWHDR FHDR MF=(C,NDAW),EQUATES=NO LRLRLR FHDR LRLRLRLRLRLRLRLRLRLRLRLRLRLRLRLRLR
NDAWHDR DS 0A<br>NDAWFHE DS 0XL8
                               O GENERAL PARAMETER AREA HEADER
*
NDAWIFID DS 0A 0 INTERFACE IDENTIFIER<br>NDAWFCTU DS AL2 0 FUNCTION UNIT NUMBER
                                   FUNCTION UNIT NUMBER<br>BIT 15 HEADER FLA
* BIT 15 HEADER FLAG BIT,
* MUST BE RESET UNTIL FURTHER NOTICE
                                    BIT 14-12 UNUSED, MUST BE RESET
* BIT 11-0 REAL FUNCTION UNIT NUMBER
NDAWFCT DS AL1 2 FUNCTION NUMBER<br>
NDAWFCTV DS AL1 3 FUNCTION INTERF
                                   FUNCTION INTERFACE VERSION NUMBER
*
NDAWRET DS 0A 4 GENERAL RETURN CODE<br>NDAWSRET DS 0AL2 4 SUB-RETURN CODE
NDAWSRET DS 0AL2 4 SUB RETURN CODE
NDAWSR2 DS AL1 4 SUBRETURN CODE<br>NDAWSR1 DS AL1 5 SUBRETURN CODE
NDAWSR1 DS AL1 5 SUBRETURN CODE 1<br>NDAWMRET DS 0AL2 6 MAIN RETURN CODE
NDAWMRET DS 0AL2 6 MAIN RETURN CODE<br>NDAWMR2 DS AL1 6 MAIN RETURN CODE
NDAWMR2 DS AL1 6 MAIN RETURN CODE 2<br>NDAWMR1 DS AL1 7 MAIN RETURN CODE 1<br>NDAWFHL EQU 8 8 GENERAL OPERAND LI
               AL1 7 MAIN RETURN CODE 1<br>8 GENERAL OPERAND IT
                               8 GENERAL OPERAND LIST HEADER LENGTH
*
* main return codes<br>NDAWNOE EQU 0<br>NDAWIDI FOU 1032
NDAWNOE EQU 0 No error; Signal received
NDAWIDI EQU 1032 Invalid value of DEVID
NDAWIDB EQU 1048 Invalid address of DIB<br>
NDAWSYE EOU 3072 System error
NDAWSYE EQU 3072 System error<br>NDAWSNA EQU 16 Signal not a
               16 Signal not arrived within<br>WIIME
\star WTIME
NDAWNSR EQU 2080 No receive signal job
* requested
                                          Function WFSG not allowed with
                                          EVNTMSG= *FITC
*
*
NDAWINP DS 0XL24 LRLRLR Input Parameters —<br>NDAWDEVI DS F
NDAWDEVIDS F<br>NDAWFIG1DS XI1
NDAWFLG1 DS XL1 *** reserved ***<br>NDAWFLG2 DS XL1 *** reserved ***
                                          *** reserved ***
NDAWFLG3 DS XL1 *** reserved ***<br>NDAWFIG4 DS XI1 *** reserved ***
NDAWFLG4 DS XL1 *** reserved ***<br>NDAWWTIM DS F *** Waiting time
NDAWWTIM DS F<br>NDAWDIB@ DS A NORWER Address of D
NDAWDIB@ DS A Address of DIB<br>NDAWRSV1 DS XL4 *** reserved **
NDAWRSV1 DS XL4<br>NDAWRSV2 DS XL4 *** reserved ***
                                          *** reserved ***
NDAW#EQU *-NDAWHDR
```
# **FWFTIO Wait for termination of asynchronous I/O operation**

Macro type: S (action macro)

#### **Macro description**

This macro enables you to wait for termination of an asynchronous I/O operation. The task is placed in a wait state until the I/O operation is terminated. ADAM then performs termination processing.

Information on the result of the I/O operation is stored in the device information block (DIB). You must initialize the DIB by means of the FDEVIB macro before calling the FWFTIO macro. You reference the device information block using the DIB operand of the FWFTIO macro.

If the FWFTIO macro references an I/O operation that ADAM has already terminated, it will be rejected.

#### **Macro call format**

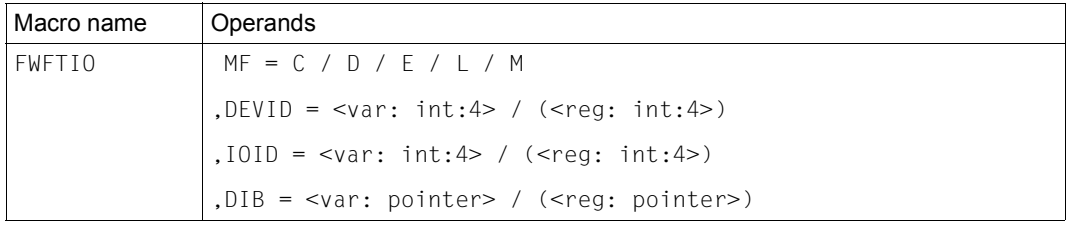

#### **Operand description**

#### **MF = C / D / E / L / M**

See [page 19](#page-18-0) for the meanings of the operand values.

#### **DEVID =**

Indicates the device on which the asynchronous I/O operation whose termination you are waiting for is running. The device ID is returned when you open device control by means of the FOPNDV macro.

#### **<var: int:4>**

Specification of a symbolic field name; the field contains the device ID as an integer (4 bytes).

#### **(<reg: int:4>)**

Specification of a register; the register contains the device ID as an integer (4 bytes).

### **IOID =**

Indicates a specific I/O operation whose termination you are waiting for. The I/O identifier is returned if you started the asynchronous I/O operation by means of the FEXCIO macro. Once the I/O operation has been terminated, ADAM performs termination processing. The I/O operation has then been completed in the normal manner.

### **<var: int:4>**

Specification of a symbolic field name; the field contains the I/O identifier as an integer (4 bytes).

## **(<reg: int:4>)**

Specification of a register; the register contains the I/O identifier as an integer (4 bytes).

#### **DIB =**

Indicates the device information block (DIB). Here you must specify the address of the DIB that you generated by means of the FDEVIB macro. If the I/O operation is terminated with an error, supplementary information is stored in the DIB.

#### **<var: pointer>**

There are two ways of specifying the address of the DIB:

- Specification of a symbolic field name: the field contains the address. This specification is only possible in conjunction with MF=M. In addition, an operand list must be generated with MF=C or MF=D.
- Direct specification in the form A(field).

#### **(<reg: pointer>)**

Specification of a register containing the address of the DIB.

#### **Return codes**

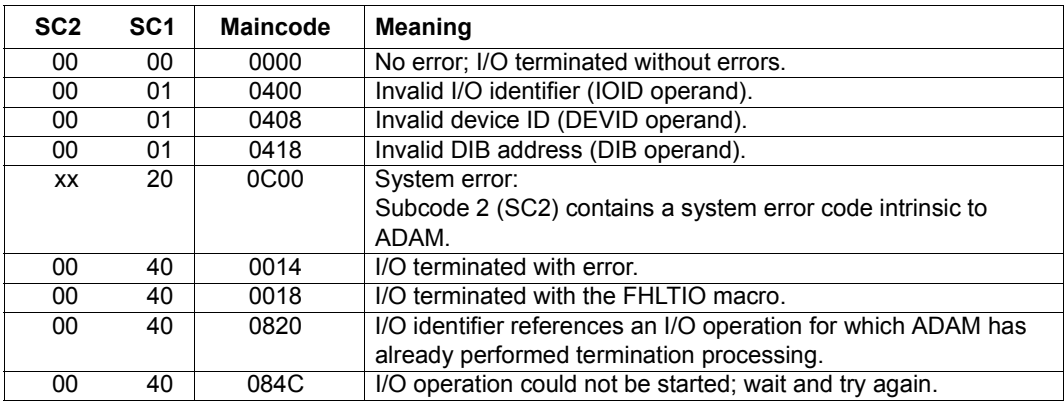

# **Assembler DSECT**

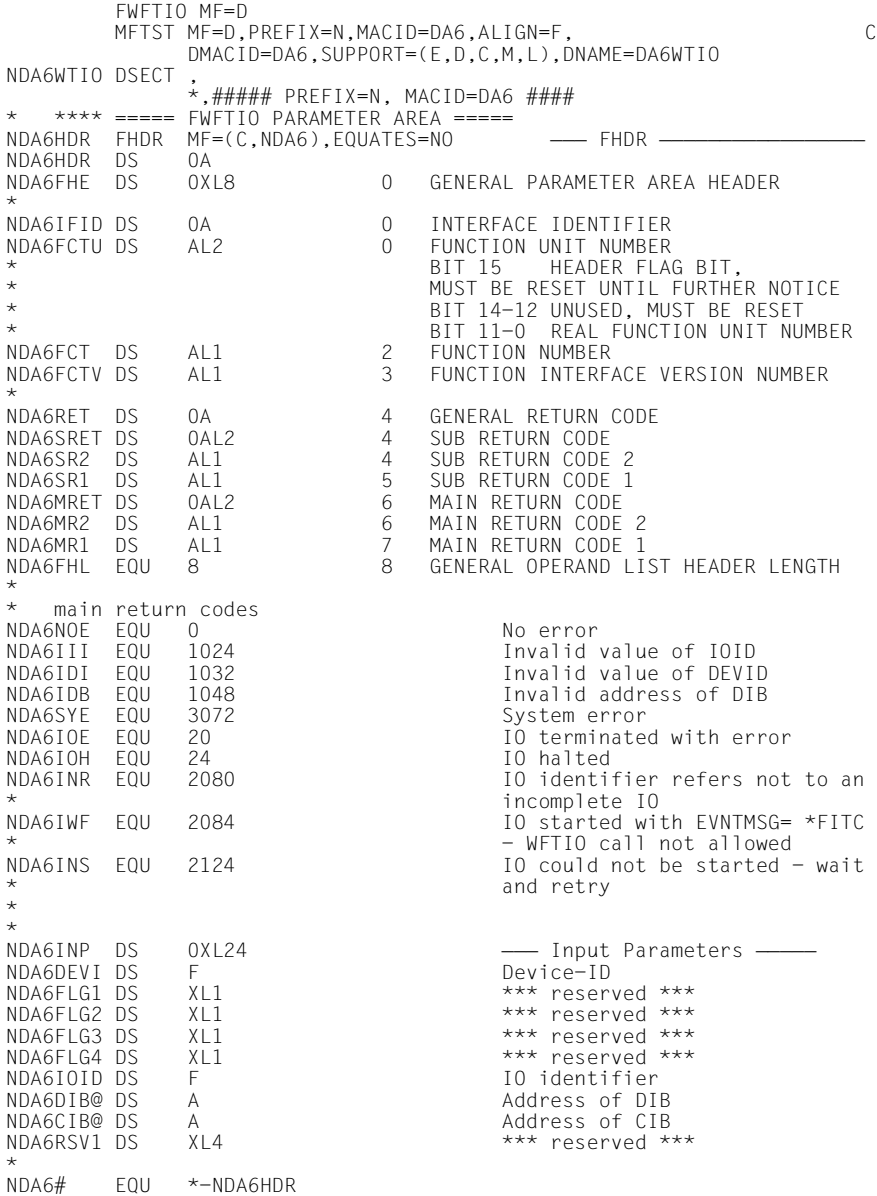

# **4 ADAM subsystem**

ADAM is a subsystem that is managed by DSSM (Dynamic SubSystem Management). Its features are defined in a subsystem declaration file which forms part of the ADAM selectable unit.

# **4.1 ADAM selectable unit**

The ADAM selectable unit comprises:

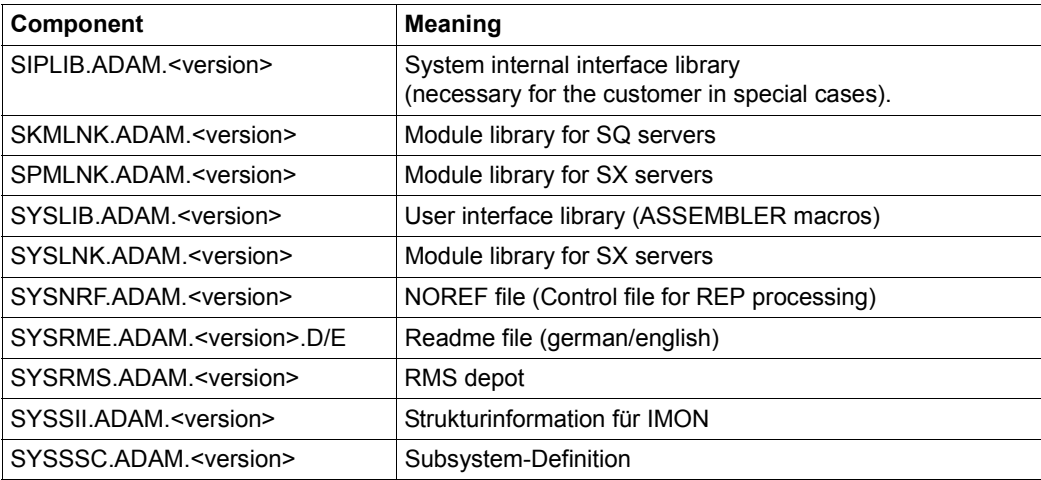

Table 6: ADAM components

# **4.2 Subsystem installation**

In BS2000/OSD ADAM is installed with the IMON installation monitor.

# **4.3 Loading and unloading the subsystem**

The ADAM subsystem is normally loaded by the first ADAM call and not unloaded again until system shutdown. It is, however, possible to load and unload ADAM explicitly. Unloading is possible only if no more tasks are running in the subsystem. To display all the tasks running on ADAM, you can request the status of the ADAM subsystem. It is not possible to control the availability of the ADAM subsystem by means of the HOLD-SUBSYSTEM and RESUME-SUBSYSTEM commands.

#### **Load subsystem**

/START-SUBSYSTEM SUBSYSTEM-NAME=ADAM

#### **Unload subsystem**

/STOP-SUBSYSTEM SUBSYSTEM-NAME=ADAM

#### **Display subsystem status**

/SHOW-SUBSYSTEM-STATUS SUBSYSTEM-NAME=ADAM

# **5 System generation**

All devices supported as standard by BS2000, i.e. devices for which a logical access method is provided, have a fixed device name and device type code (other than X'71'...X'7F') within the system.

For non-standard devices, i.e. all devices which are only supported by ADAM, first an entry for the device type name must be generated in the system, and some device attributes may need to be defined. This is done during hardware generation by means of the IOGEN utility routine and during system startup by means of the startup parameter service.

ADAM can operate a device only if it has been generated and a device module exists for the device in the ADAM module library. This device module must have been created by the ADAM developers.

#### **Hardware generation by means of IOGEN**

Each ADAM device on an S or SX server must be generated like any other using a DVC statement. In addition, an ADT statement and possibly an EVA statement is required for each ADAM device type. The IOGEN statements and the predefined ADAM device type names are described in the "System Installation" manual [[1](#page-120-0)].

#### *ADT (Abstract Device Type) statement*

The ADT statement assigns exactly one device type name from the set X'71'...X'7F' to one device type code. Consequently at most 15 device types are possible per generation.

The assignment between device type code and device type name must be unambiguous. A device type code may not be assigned two different device type names and vice versa.

For the ADAM devices which have already been released, the device attributes required by IOGEN are already defined in a table within IOGEN which is known as the basic table. For unbundled ADAM devices, this table must always be expanded using the EVA statement.

Only the ADAM device type names contained in the basic table (which may have been expanded) are permitted as device type names.

#### *EVA (Evaluate ADAM devices) statement*

The EVA statement must be used to define the device type name and the operating mode of the new devices in the case of unbundled ADAM devices. In the case of ADAM device types which have already been entered, it can be used to change the standard operating mode.

IOGEN does not check whether the connection to the controller or to the channel makes sense.

#### *Example of an IOGEN statement sequence:*

EVA NEWDEV,0,0,0,1 ADT (71,NEWDEV) DVC P0,71,A,00,(00),AT=CHN DVC P1,71,A,00,(01),AT=CHN

In this example a new ADAM device type with the device type name NEWDEV is defined, and the internal device type code X'71' is assigned to it. Two of these devices with the mnemonic device names P0 and P1 are connected to the system. They are available to the system (attached) at system startup. P0 is connected to the channel with the channel-path-id 00, P1 to the channel with the channel-path-id 01. Each device has the device address 0 at its port.

The following operating parameters are set:

- ta=0: The signal sequences between the channel and the device are to be subjected to the channel's timeout monitoring (Timeout active = yes).
- cu=0 : The controller can control more than one input/output simultaneously.
- cp =0 : The channel protocol type used is the interlock protocol (a response to a data request is required).
- sv=1 : Status Verification Facility is enabled.

#### **ADAM parameter record in the startup parameter file**

The information of the ADT statements (IOGEN) must also be defined in the parameter service.

To do this, the system administrator must either generate an ADAM parameter file with an ADAM parameter block or enter an ADAM parameter block in the standard parameter file (SYSPAR.BS2.<version>).

The keyword for defining the ADAM parameter block is ADAM.

Up to 16 ADAM parameter records can be specified in the ADAM parameter block.

An ADAM parameter record has the same format as the IOGEN statement ADT, except that only a single device (type,name) may be specified per ADT parameter record. The definition in the parameter record must match that of the IOGEN generation. No automatic check takes place.

Parameter records with incorrect syntax can be corrected interactively during startup.

The parameter service is described in detail in the "Introductory Guide to Systems Support".

*Format of an ADAM parameter record:*

ADT (type,name)

type : Device type code

name: Symbolic name of the ADAM device

*Example 1:*

ADAM parameter block in the BS2000 parameter file\*

```
********************************************************
  PARAMETER SERVICE : ADAM
********************************************************
* MAXIMUM OF PARAMETER RECORDS: 16 *
/BEGIN ADAM 
ADT (71,NEWDEV)
/EOF 
*
```
*Example 2:*

ADAM parameter block in a separate ADAM parameter file PARAMS.ADAM

/BS2000 PARAMS /BEGIN ADAM ADT (71,NEWDEV) /EOF ADAM /END-PARAMS

A reference to the ADAM parameter file must then be entered in the BS2000 parameter file SYSPAR.BS2.<version>:

 $\star$ \*\*\*\*\*\*\*\*\*\*\*\*\*\*\*\*\*\*\*\*\*\*\*\*\*\*\*\*\*\*\*\*\*\*\*\*\*\*\*\*\*\*\*\*\*\*\*\*\*\*\*\*\*\*\*\* \* PARAMETER SERVICE : ADAM \* \*\*\*\*\*\*\*\*\*\*\*\*\*\*\*\*\*\*\*\*\*\*\*\*\*\*\*\*\*\*\*\*\*\*\*\*\*\*\*\*\*\*\*\*\*\*\*\*\*\*\*\*\*\*\*\* /ADD SYSPAR.ADAM \*

# **6 Device modules**

A device module contains the device attributes that you have declared in collaboration with the ADAM developers.

You specify the device instruction code (in decimal form; CMD operand of the FDEFIO macro) in your device job. This is generally a value taken directly from the device's instruction set.

However, instruction code conversion can also be agreed on. The user then enters a neutral ADAM instruction code which ADAM converts to the required instruction code from the device's instruction set. This enables the user always to specify the same ADAM instruction code for the same types of operation on different devices, even when the device instruction codes differ.

In the case of devices for which instruction code conversion has been defined, the device description includes an additional table describing the instruction and any special conditions pertaining to each valid ADAM instruction code.

ADAM jobs whose device instruction code is not supported by the device normally result in I/O errors.

The instruction code X'FF' (255 in decimal form) is not permitted for reasons intrinsic to ADAM.

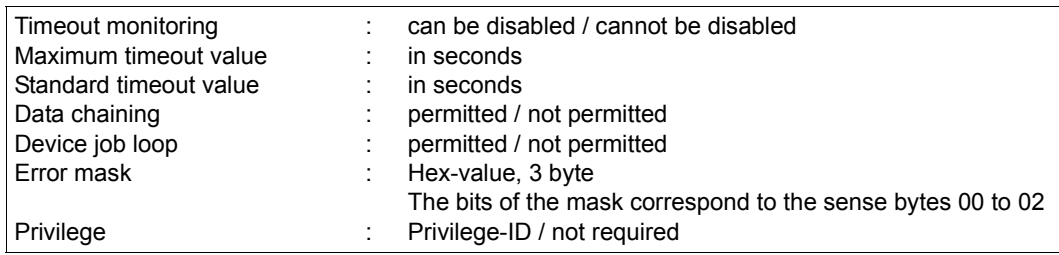

The following attributes can be defined for a device:

Example of an instruction code conversion table when instruction code conversion is required:

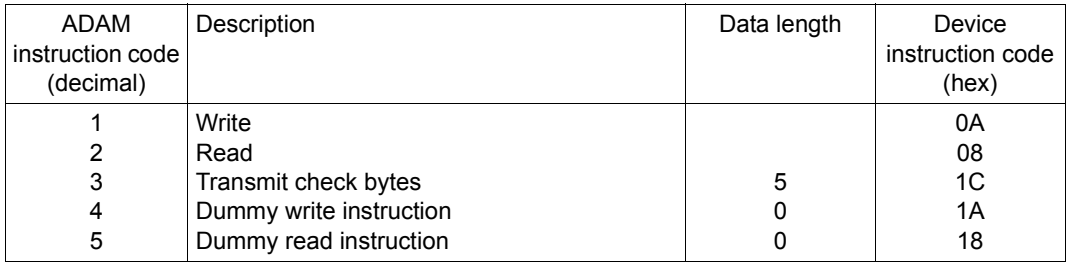

#### Special conditions

#### Data length <> 0

If the data length specified for an operation is not equal to zero, a corresponding device job can only be placed with this data length (LENGTH operand of the FDEFIO macro).

#### Data length  $= 0$

No data transfer to or from the user buffer. Any transfer data required is generated internally by ADAM.

# **7 Sample program**

The sample program below illustrates how the different forms of the macros can be used to program an ADAM application.

```
*****************************************************************************
* ADAM Application example *****************************************************************************
FADAM01 @ENTR TYP=M,AMODE=ANY,RMODE=ANY
*
   * LRLR Address variables LRLRLRLRLRLRLRLRLRLRLRLRLRLRLRLRLRLRLRLRLRLRLRLRLRLRLRLRLRLRLRLRLRLRLRLRLRLRLRLRLRLRLRLRLRLRLRLRLRLRLRLRLRLR @DATA CLASS=A,BASE=R9,DSECT=VAR
*
*
*LRLRLRLRLRLRLRLRLRLRLRLRLRLRLRLRLRLRLRLRLRLRLRLRLRLRLRLRLRLRLRLRLRLRLRLRLRLRLRLRLRLRLRLRLRLRLRLRLRLRLRLRLRLRLRLRLRLRLRLRLRLRLRLRLRLRLRLRLRLRLRLRLRLRLRLR
* Open device control
*LRLRLRLRLRLRLRLRLRLRLRLRLRLRLRLRLRLRLRLRLRLRLRLRLRLRLRLRLRLRLRLRLRLRLRLRLRLRLRLRLRLRLRLRLRLRLRLRLRLRLRLRLRLRLRLRLRLRLRLRLRLRLRLRLRLRLRLRLRLRLRLRLRLRLRLR
\star* — Address parameter area -<br>LA R2,PFOPNDV
               @DATA CLASS=B,BASE=R2,DSECT=FOPNDV
*
   * LRLR Initialize parameter area LRLRLRLRLRLRLRLRLRLRLRLRLRLRLRLRLRLRLRLRLRLRLRLRLRLRLRLRLRLRLRLRLRLRLRLRLRLRLRLRLRLRLRLRLRLR MVC FOPNDV(NDA1#),LFOPNDV
*<br>* — Modify parameter area –
              * LRLR Modify parameter area LRLRLRLRLRLRLRLRLRLRLRLRLRLRLRLRLRLRLRLRLRLRLRLRLRLRLRLRLRLRLRLRLRLRLRLRLRLRLRLRLRLRLRLRLRLRLRLRLRLR LA R3,DEVID Address of the field for the device ID
               FOPNDV MF=M,DEVIDRE=(R3)
*
* — Execute function —————<br>FOPNDV MF=E,PARAM=(R2)
*
* — Check return code —<br>@IF NE
              @IF CLI NDA1SR1,NDA1NOE
               @THEN
                                                                    ... Error
               @BEND
```

```
*
*LRLRLRLRLRLRLRLRLRLRLRLRLRLRLRLRLRLRLRLRLRLRLRLRLRLRLRLRLRLRLRLRLRLRLRLRLRLRLRLRLRLRLRLRLRLRLRLRLRLRLRLRLRLRLRLRLRLRLRLRLRLRLRLRLRLRLRLRLRLRLRLRLRLRLRLR
* Generate and store channel program
*LRLRLRLRLRLRLRLRLRLRLRLRLRLRLRLRLRLRLRLRLRLRLRLRLRLRLRLRLRLRLRLRLRLRLRLRLRLRLRLRLRLRLRLRLRLRLRLRLRLRLRLRLRLRLRLRLRLRLRLRLRLRLRLRLRLRLRLRLRLRLRLRLRLRLRLR
*
* L<u>andrelardschruppen i Statistischer Relationsen in der Relationsen in der Relationsen in der Relationsen in der Relationsen in der Relationsen in der Relationsen in der Relationsen in der Relationsen in der Relationsen </u>
\star Lacremont control relations and the control relation of the control relations of the control relations of the control relations of the control relations of the control relations of the control relations of the contro
* — Address device job -<br>LARRRLIDJOBWR
               @DATA CLASS=B,BASE=R2,DSECT=FDEFIO
*
  (arcertlandize device job — Landright MVC FDEFIO(NDAI#),IOPRGWR
*
  * LRLR Modify device job LRLRLRLRLRLRLRLRLRLRLRLRLRLRLRLRLRLRLRLRLRLRLRLRLRLRLRLRLRLRLRLRLRLRLRLRLRLRLRLRLRLRLRLRLRLRLRLRLRLRLRLRLR LA R3,DATAWR Address of data buffer
                                                                Address of next device job
               FDEFIO MF=M,DATA=(R3),CHAIN=(R4)
\star MVC DATAWR(4),=C'NFID' Output data *
* L<u>et algoritan algoritan in the secondary relationship</u> and the secondary control relationship and the secondary relationship and the secondary relationship and the secondary relationship and the secondary relationship a
* Next device job
\star Lacremont control relations and the control relations are set of the control relations of the control relations of the control relations of the control relations of the control relations of the control relations of t
* — Address device job -<br>LARRERLIGUERD
               @DATA CLASS=B,BASE=R2,DSECT=FDEFIO
*
* - Initialize device job -*
* LRLR Modify device job LRLRLRLRLRLRLRLRLRLRLRLRLRLRLRLRLRLRLRLRLRLRLRLRLRLRLRLRLRLRLRLRLRLRLRLRLRLRLRLRLRLRLRLRLRLRLRLRLRLRLRLRLR LA R3,DATARD Address of data buffer
               FDEFIO MF=M,DATA=(R3)
*
* Predefine channel program<br>* <u>Predefine</u> channel program
\star Lacremont control relations and the control relations of the control relations \star* — Address parameter area<br>LA R2.PFDECCP
                        R2,PFDECCP
               @DATA CLASS=B,BASE=R2,DSECT=FDECCP
*
* — Initialize parameter area -
               MVC FDECCP(NDA8#),LFDECCP
\star* — Modify parameter area —<br>LARRERLRLRLR
                          R3,IOJOBWR Address of first device job<br>R4.CPID Address of field for channe
               LA R4,CPID Address of field for channel program ID
               FDECCP MF=M,DEVID=DEVID,IOPRG=(R3),CPIDRET=(R4)
*
  - Execute function - FDECCP MF=E,PARAM=(R2)
\star
```

```
* — Check return code ————————————————————<br>@IF NE<br>CLI NDA8SR1.NDA8NOE
                      NDA8SR1,NDA8NOE
            @THEN
             ... Error
            @BEND
*LRLRLRLRLRLRLRLRLRLRLRLRLRLRLRLRLRLRLRLRLRLRLRLRLRLRLRLRLRLRLRLRLRLRLRLRLRLRLRLRLRLRLRLRLRLRLRLRLRLRLRLRLRLRLRLRLRLRLRLRLRLRLRLRLRLRLRLRLRLRLRLRLRLRLRLR
* Start asynchronous I/O
* (with predefined channel program)
*LRLRLRLRLRLRLRLRLRLRLRLRLRLRLRLRLRLRLRLRLRLRLRLRLRLRLRLRLRLRLRLRLRLRLRLRLRLRLRLRLRLRLRLRLRLRLRLRLRLRLRLRLRLRLRLRLRLRLRLRLRLRLRLRLRLRLRLRLRLRLRLRLRLRLRLR
*
* - Address parameter area - LARLRRLR
             LA R2,PFEXCIO
            @DATA CLASS=B,BASE=R2,DSECT=FEXCIO
*
* - Initialize parameter area - MVC FEXCIO(NDA4#),LFEXCIO
*
* LRLR Modify parameter area LRLRLRLRLRLRLRLRLRLRLRLRLRLRLRLRLRLRLRLRLRLRLRLRLRLRLRLRLRLRLRLRLRLRLRLRLRLRLRLRLRLRLRLRLRLRLRLRLRLR
 LA R3,IOID Address of field for I/O identifier
             FEXCIO MF=M,DEVID=DEVID,CPID=CPID,IOIDRET=(R3)
\star* — Execute function —
             FEXCIO MF=E,PARAM=(R2)
*
* — Check return code ————————————————————<br>©IF        RE
            @IF CLI NDA4SR1,NDA4NOE
            @THEN
            ... Error
             @BEND
*
*LRLRLRLRLRLRLRLRLRLRLRLRLRLRLRLRLRLRLRLRLRLRLRLRLRLRLRLRLRLRLRLRLRLRLRLRLRLRLRLRLRLRLRLRLRLRLRLRLRLRLRLRLRLRLRLRLRLRLRLRLRLRLRLRLRLRLRLRLRLRLRLRLRLRLRLR
* Check I/O status
*LRLRLRLRLRLRLRLRLRLRLRLRLRLRLRLRLRLRLRLRLRLRLRLRLRLRLRLRLRLRLRLRLRLRLRLRLRLRLRLRLRLRLRLRLRLRLRLRLRLRLRLRLRLRLRLRLRLRLRLRLRLRLRLRLRLRLRLRLRLRLRLRLRLRLRLR
*
* \overline{P} Prepare device information block (DIB)
* <u>Innerland</u>Rurrlrlagerland.<br>Relationship of the UIB(NDAJ#),LFDEVIB
*
* Laternormlanderlanderlanderlanderlanderlanderlanderlanderlanderlanderlanderlanderlanderlanderlanderlanderlanderlanderlanderlanderlanderlanderlanderlanderlanderlanderlanderlanderlanderlanderlanderlanderlanderlanderlanderl
* Check status
* LRLRLRLRLRLRLRLRLRLRLRLRLRLRLRLRLRLRLRLRLRLRLRLRLRLRLRLRLRLRLRLRLRLRLRLRLRLRLRLRLRLRLRLRLRLRLRLRLRLRLRLRLRLRLRLRLRLRLRLRLRLRLRLRLRLRLRLRLRLRLRLR
*
* LRLR Address parameter area LRLRLRLRLRLRLRLRLRLRLRLRLRLRLRLRLRLRLRLRLRLRLRLRLRLRLRLRLRLRLRLRLRLRLRLRLRLRLRLRLRLRLRLRLRLRLRLRLR
            LA R2,PFCEKIO
```

```
 @DATA CLASS=B,BASE=R2,DSECT=FCEKIO
*
\star — Initialize parameter area ——
          MVC FCEKIO(NDA5#),LFCEKIO
*
* LRLR Modify parameter area LRLRLRLRLRLRLRLRLRLRLRLRLRLRLRLRLRLRLRLRLRLRLRLRLRLRLRLRLRLRLRLRLRLRLRLRLRLRLRLRLRLRLRLRLRLRLRLRLRLR
 LA R3,DIB Address of the DIB
           FCEKIO MF=M,DEVID=DEVID,IOID=IOID,DIB=(R3)
\star* — Execute function —
         FCEKIO MF=E,PARAM=(R2)
*
* - Check return code - @IF EQ
          CLI NDA5SR1,NDA5NOE I/O terminated without error
          @THEN
          B MFDELCP Delete channel program
          @BEND
*
          @IF EQ
          CLI NDA5MR1,NDA5INT I/O not yet terminated
          @THEN
          B MFWFTIO Wait for end of I/O operation
          @ELSE
           ... Error
          @BEND
*
*LRLRLRLRLRLRLRLRLRLRLRLRLRLRLRLRLRLRLRLRLRLRLRLRLRLRLRLRLRLRLRLRLRLRLRLRLRLRLRLRLRLRLRLRLRLRLRLRLRLRLRLRLRLRLRLRLRLRLRLRLRLRLRLRLRLRLRLRLRLRLRLRLRLRLRLR
* Wait for end of I/O operation
*LRLRLRLRLRLRLRLRLRLRLRLRLRLRLRLRLRLRLRLRLRLRLRLRLRLRLRLRLRLRLRLRLRLRLRLRLRLRLRLRLRLRLRLRLRLRLRLRLRLRLRLRLRLRLRLRLRLRLRLRLRLRLRLRLRLRLRLRLRLRLRLRLRLRLRLR
*
MFWFTIO EQU *
*
* - Address parameter area -
          LA R2,PFWFTIO
          @DATA CLASS=B,BASE=R2,DSECT=FWFTIO
*
* - Initialize parameter area -
         MVC FWFTIO(NDA6#),LFWFTIO
\star* LRLR Modify parameter area LRLRLRLRLRLRLRLRLRLRLRLRLRLRLRLRLRLRLRLRLRLRLRLRLRLRLRLRLRLRLRLRLRLRLRLRLRLRLRLRLRLRLRLRLRLRLRLRLRLR
                                    LA R3,DIB Address of the DIB
           FWFTIO MF=M,DEVID=DEVID,IOID=IOID,DIB=(R3)
*
* — Execute function —
          FWFTIO MF=E,PARAM=(R2)
```
\* \* LRLR Check return code LRLRLRLRLRLRLRLRLRLRLRLRLRLRLRLRLRLRLRLRLRLRLRLRLRLRLRLRLRLRLRLRLRLRLRLRLRLRLRLRLRLRLRLRLRLRLRLRLRLRLRLRLRLR  $@IF$  CLI NDA6SR1,NDA6NOE @THEN ... *Error* @BEND \*LRLRLRLRLRLRLRLRLRLRLRLRLRLRLRLRLRLRLRLRLRLRLRLRLRLRLRLRLRLRLRLRLRLRLRLRLRLRLRLRLRLRLRLRLRLRLRLRLRLRLRLRLRLRLRLRLRLRLRLRLRLRLRLRLRLRLRLRLRLRLRLRLRLRLRLR \* **Delete channel program** \*LRLRLRLRLRLRLRLRLRLRLRLRLRLRLRLRLRLRLRLRLRLRLRLRLRLRLRLRLRLRLRLRLRLRLRLRLRLRLRLRLRLRLRLRLRLRLRLRLRLRLRLRLRLRLRLRLRLRLRLRLRLRLRLRLRLRLRLRLRLRLRLRLRLRLRLR \* MFDELCP EQU \*  $\star$ \* LRLR Address parameter area LRLRLRLRLRLRLRLRLRLRLRLRLRLRLRLRLRLRLRLRLRLRLRLRLRLRLRLRLRLRLRLRLRLRLRLRLRLRLRLRLRLRLRLRLRLRLRLRLR R2, PFDELCP @DATA CLASS=B,BASE=R2,DSECT=FDELCP \*  $*$  - Initialize parameter area - MVC FDELCP(NDA9#),LFDELCP \*  $*$  — Modify parameter area ———— FDELCP MF=M,DEVID=DEVID \*  $*$  — Execute function — FDELCP MF=E,PARAM=(R2) \*  $*$  — Check return code —————<br>@IF NF  $@I F$  CLI NDA9SR1,NDA9NOE @THEN ... *Error* @BEND \* \*LRLRLRLRLRLRLRLRLRLRLRLRLRLRLRLRLRLRLRLRLRLRLRLRLRLRLRLRLRLRLRLRLRLRLRLRLRLRLRLRLRLRLRLRLRLRLRLRLRLRLRLRLRLRLRLRLRLRLRLRLRLRLRLRLRLRLRLRLRLRLRLRLRLRLRLR \* **Start synchronous I/O**  \* **(channel program generated dynamically (implicitly) by ADAM)** \*LRLRLRLRLRLRLRLRLRLRLRLRLRLRLRLRLRLRLRLRLRLRLRLRLRLRLRLRLRLRLRLRLRLRLRLRLRLRLRLRLRLRLRLRLRLRLRLRLRLRLRLRLRLRLRLRLRLRLRLRLRLRLRLRLRLRLRLRLRLRLRLRLRLRLRLR \* \*  $\overline{P}$  Prepare device information block (DIB) \* <u>Landrerland Rurrl</u><br>Record Rurral Russell<br>Record Rurrellrland Russell Russell Rurrell Russell Russell Russell Russell Russell Russell

\* Lating device ich deutscher Relationships and the second state of the second state in the second state in the second state in the second state in the second state in the second state in the second state in the second sta \* Define device job \* LRLRLRLRLRLRLRLRLRLRLRLRLRLRLRLRLRLRLRLRLRLRLRLRLRLRLRLRLRLRLRLRLRLRLRLRLRLRLRLRLRLRLRLRLRLRLRLRLRLRLRLRLRLRLRLRLRLRLRLRLRLRLRLRLRLRLRLRLRLRLRLR \* \* LRLR Address device job LRLRLRLRLRLRLRLRLRLRLRLRLRLRLRLRLRLRLRLRLRLRLRLRLRLRLRLRLRLRLRLRLRLRLRLRLRLRLRLRLRLRLRLRLRLRLRLRLRLRLRLRLR R2,IOJOBRD @DATA CLASS=B,BASE=R2,DSECT=FDEFIO \*  $*$  — Initialize device job — MVC FDEFIO(NDAI#),IOPRGSEN \*  $*$  — Modify device job —<br>LARRERLRERL Address of data buffer FDEFIO MF=M,DATA=(R3) \* \* \* Lackroller.<br>Lackronomia Start I/O operation \* Start I/O operation \* LRLRLRLRLRLRLRLRLRLRLRLRLRLRLRLRLRLRLRLRLRLRLRLRLRLRLRLRLRLRLRLRLRLRLRLRLRLRLRLRLRLRLRLRLRLRLRLRLRLRLRLRLRLRLRLRLRLRLRLRLRLRLRLRLRLRLRLRLRLRLRLR  $\star$  $*$  — Address parameter area —<br>LARREXIOW R2, PFEXIOW @DATA CLASS=B,BASE=R2,DSECT=FEXIOW  $\star$  $*$  - Initialize parameter area - MVC FEXIOW(NDA3#),LFEXIOW \*  $*$  — Modify parameter area — LA R3,DIB LA R4,IOJOBRD FEXIOW MF=M,DEVID=DEVID,DIB=(R3),IOPRG=(R4) \*  $*$  — Execute function — FEXIOW MF=E,PARAM=(R2) \* \* — Check return code —<br>QIF RE<br>CLI NDA3SR1.ND NDA3SR1,NDA3NOE @THEN ... *Error* @BEND \*  $*$ \*LRLRLRLRLRLRLRLRLRLRLRLRLRLRLRLRLRLRLRLRLRLRLRLRLRLRLRLRLRLRLRLRLRLRLRLRLRLRLRLRLRLRLRLRLRLRLRLRLRLRLRLRLRLRLRLRLRLRLRLRLRLRLRLRLRLRLRLRLRLRLRLRLRLRLRLR \* **Close device control** \*LRLRLRLRLRLRLRLRLRLRLRLRLRLRLRLRLRLRLRLRLRLRLRLRLRLRLRLRLRLRLRLRLRLRLRLRLRLRLRLRLRLRLRLRLRLRLRLRLRLRLRLRLRLRLRLRLRLRLRLRLRLRLRLRLRLRLRLRLRLRLRLRLRLRLRLR \* \* — Address parameter area —<br>LA R2,PFCLSDV

 @DATA CLASS=B,BASE=R2,DSECT=FCLSDV \* \* LRLR Initialize parameter area LRLRLRLRLRLRLRLRLRLRLRLRLRLRLRLRLRLRLRLRLRLRLRLRLRLRLRLRLRLRLRLRLRLRLRLRLRLRLRLRLRLRLRLRLRLR MVC FCLSDV(NDA2#),LFCLSDV \* \* — Modify parameter area —<br>FCLSDV MF=M,DEVID=DEVID \* \* LRLR Execute function LRLRLRLRLRLRLRLRLRLRLRLRLRLRLRLRLRLRLRLRLRLRLRLRLRLRLRLRLRLRLRLRLRLRLRLRLRLRLRLRLRLRLRLRLRLRLRLRLRLRLRLRLRLRLR FCLSDV MF=E,PARAM=(R2) \* — Check return code —<br>QIF NE<br>CLI NDA2SR1.NDA NDA2SR1,NDA2NOE @THEN ... *Error* @BEND \* \*LRLRLRLRLRLRLRLRLRLRLRLRLRLRLRLRLRLRLRLRLRLRLRLRLRLRLRLRLRLRLRLRLRLRLRLRLRLRLRLRLRLRLRLRLRLRLRLRLRLRLRLRLRLRLRLRLRLRLRLRLRLRLRLRLRLRLRLRLRLRLRLRLRLRLRLR \* **Dynamic end of the main procedure** \*LRLRLRLRLRLRLRLRLRLRLRLRLRLRLRLRLRLRLRLRLRLRLRLRLRLRLRLRLRLRLRLRLRLRLRLRLRLRLRLRLRLRLRLRLRLRLRLRLRLRLRLRLRLRLRLRLRLRLRLRLRLRLRLRLRLRLRLRLRLRLRLRLRLRLRLR \* @EXIT \* \* \*LRLRLRLRLRLRLRLRLRLRLRLRLRLRLRLRLRLRLRLRLRLRLRLRLRLRLRLRLRLRLRLRLRLRLRLRLRLRLRLRLRLRLRLRLRLRLRLRLRLRLRLRLRLRLRLRLRLRLRLRLRLRLRLRLRLRLRLRLRLRLRLRLRLRLRLR \* **Constants** \*LRLRLRLRLRLRLRLRLRLRLRLRLRLRLRLRLRLRLRLRLRLRLRLRLRLRLRLRLRLRLRLRLRLRLRLRLRLRLRLRLRLRLRLRLRLRLRLRLRLRLRLRLRLRLRLRLRLRLRLRLRLRLRLRLRLRLRLRLRLRLRLRLRLRLRLR \*  $\begin{array}{ll}\star\\[-10pt]\star\end{array}$  Latralrelrelrelrelrelrelrelrelrelrelarea initialization data for parameter area  $\star$  Lacremont control relations and the control relations and the control relations  $\star$ LFOPNDV FOPNDV MF=L,SYMBTYP='EXOT' LFCLSDV FCLSDV MF=L<br>IFDFCCP FDFCCP MF=I LFDECCP FDECCP MF=L<br>LFDELCP FDELCP MF=L,CPID=\*ALL LFDELCP FDELCP MF=L<br>LFEXCIO FEXCIO MF=L LFEXCIO FEXCIO MF=L<br>IFCFKIO FCFKIO MF=L LFCEKIO FCEKIO MF=L<br>IFWFTIO FWFTIO MF=L LFWFTIO FWFTIO LFEXIOW FEXIOW MF=L \* LFDEVIB FDEVIB MF=L \* \* L<u>andrellerlandschuldernl</u>eit in der Einstellerungsbesondern und der Einstellerungsbesondern und der Einstellerung<br>Landen und der Einstellerung der Einstellerung der Einstellerung der Einstellerung der Einstelle und der \* Device jobs \* LRLRLRLRLRLRLRLRLRLRLRLRLRLRLRLRLRLRLRLRLRLRLRLRLRLRLRLRLRLRLRLRLRLRLRLRLRLRLRLRLRLRLRLRLRLRLRLRLRLRLRLRLRLRLRLRLRLRLRLRLRLRLRLRLRLRLRLRLRLRLRLR \* IOPRGWR FDEFIO MF=L,CMD=1,DATA=A(IOPRGWR),LENGTH=4, - CHAIN=(IOPRGRD) \* IOPRGRD FDEFIO MF=L,CMD=2,DATA=A(IOPRGRD),LENGTH=80,FLAG=\*SLI \* IOPRGSEN FDEFIO MF=L,CMD=3,LENGTH=3 \* \*LRLRLRLRLRLRLRLRLRLRLRLRLRLRLRLRLRLRLRLRLRLRLRLRLRLRLRLRLRLRLRLRLRLRLRLRLRLRLRLRLRLRLRLRLRLRLRLRLRLRLRLRLRLRLRLRLRLRLRLRLRLRLRLRLRLRLRLRLRLRLRLRLRLRLRLR \* **End of main procedure**

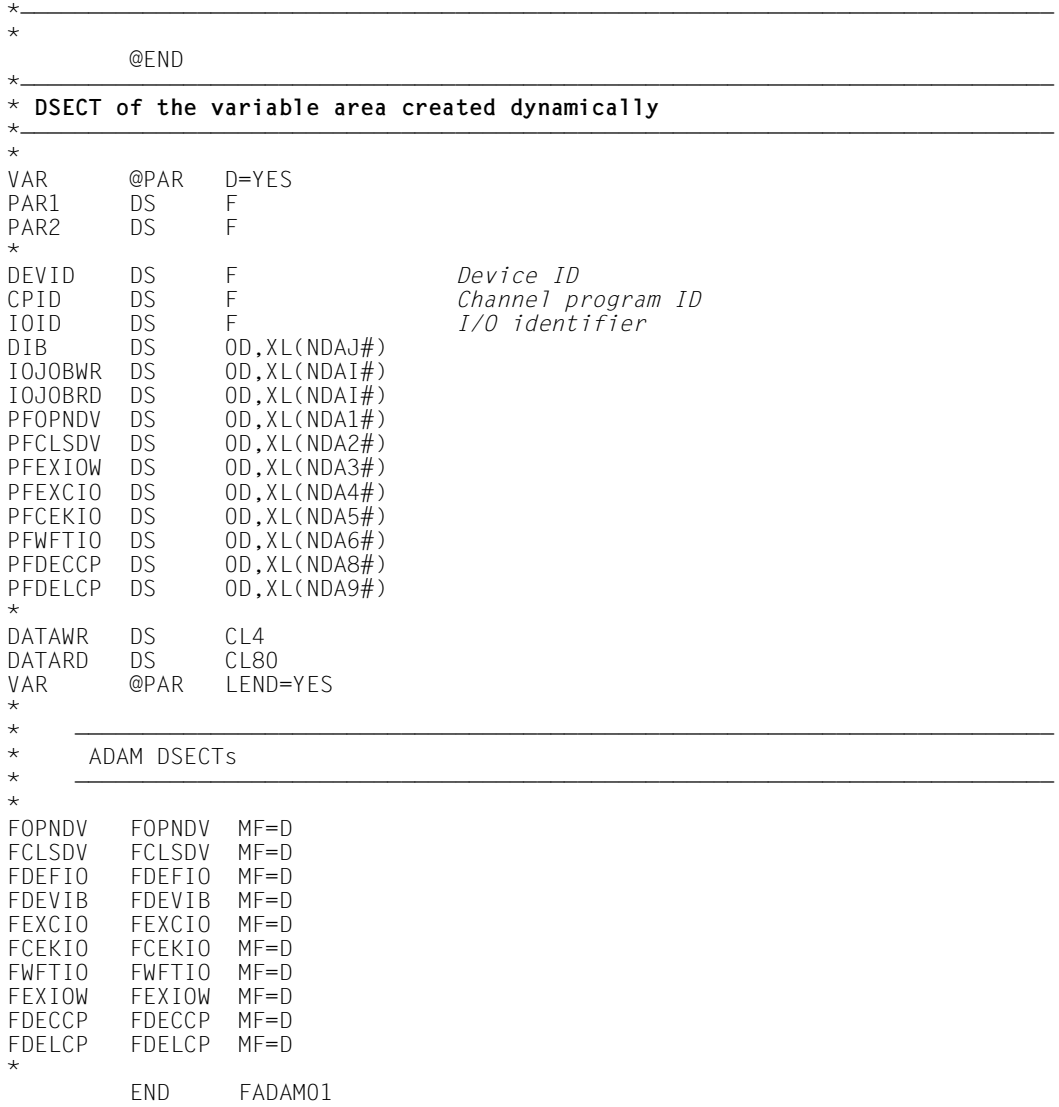

# **8 Appendix: old macros**

# **8.1 General information**

The appendix contains the macro calls that are available for programming purposes up to and including ADAM V11.0A.

These macros continue to be supported for reasons of compatibility. You should not, however, use them in new user programs.

You will find a brief description of the macros and operands on the following pages. The macro call formats, as well as the return codes and error flags, are included in their entirety.

# **8.2 Metacharacters**

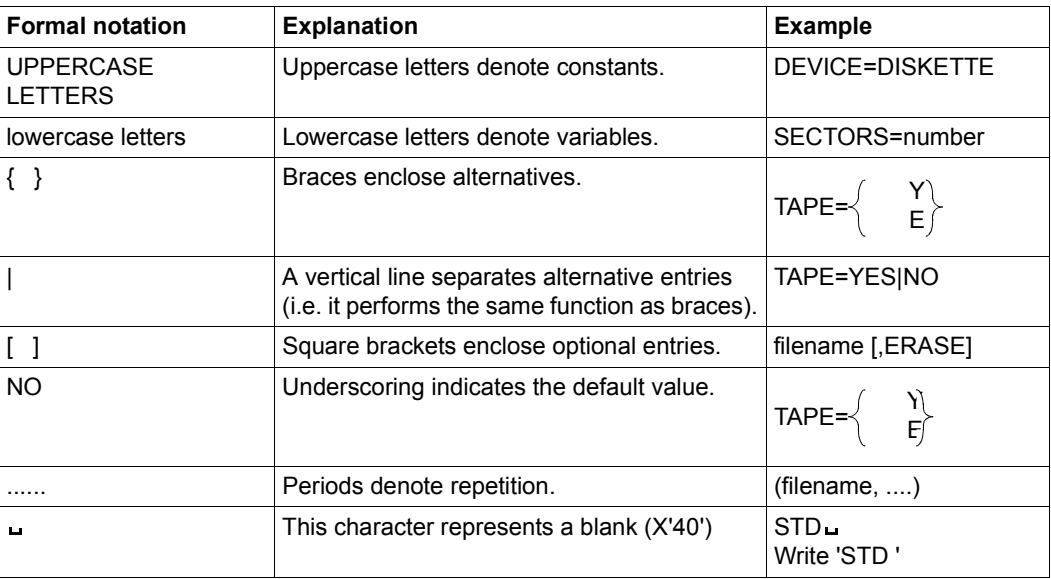

Explanation of the metacharacters used in this manual:

Table 7: Metasymbols used in macros (selected entries)

# **8.3 Macro types**

Depending on the way in which operands are passed, the macros are either type S (storage) or type O (other). The macro type is indicated in the heading of each macro description.

<span id="page-97-0"></span>**S-type** macros allow three forms of macro expansion, which can be specified by means of the MF operand.

$$
MF=\begin{cases}L\\(E, address)\\(E, (1))\end{cases}
$$

If the MF operand is not specified, the standard form applies, i.e. the operand list and the instruction code are generated.

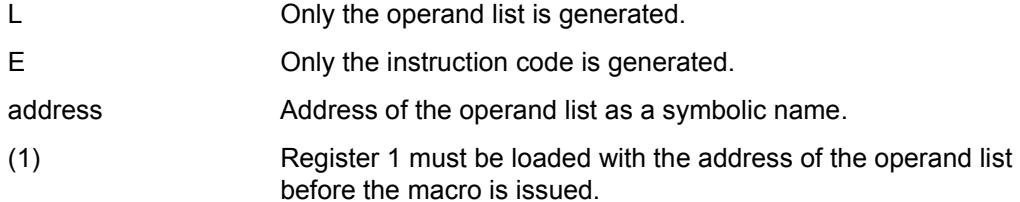

**Type-O** macros are definition macros. They use either no registers at all, or only those declared as working registers by the macro.

# **8.4 Macros**

# **BLDIO Define device job dynamically (type O)**

# **Macro description**

This macro constructs a new device job or updates an existing device job dynamically (i.e. while the program is running). The memory area in which the specified values are stored must have been reserved by the user. It may be located in any program segment or in a dynamically requested memory area. When a new device job is generated, all operands except WREG1 and WREG2 must be specified. Prior to calling BLDIO to generate a new device job the memory area provided for it should be filled with binary zeroes so that any reserved fields in the operand list of the device job are deleted.

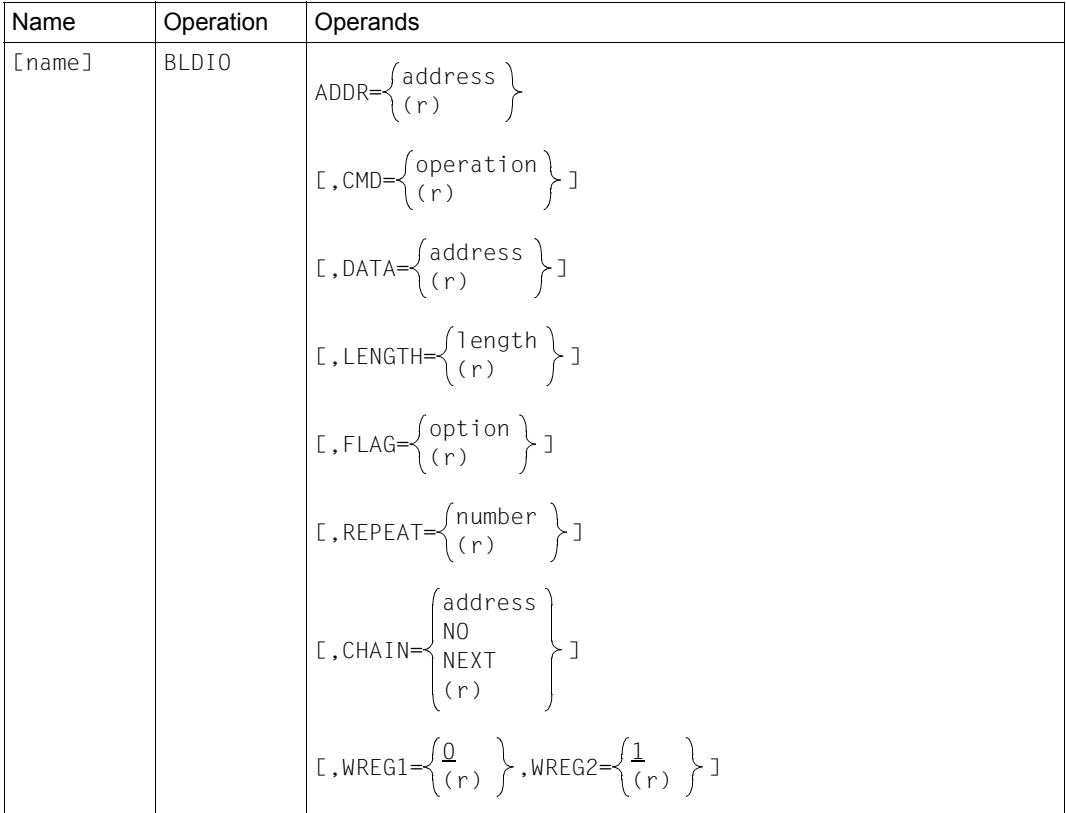

#### **Call format and operand description**

ADDR Address of the device job or a register containing the address of the device job.

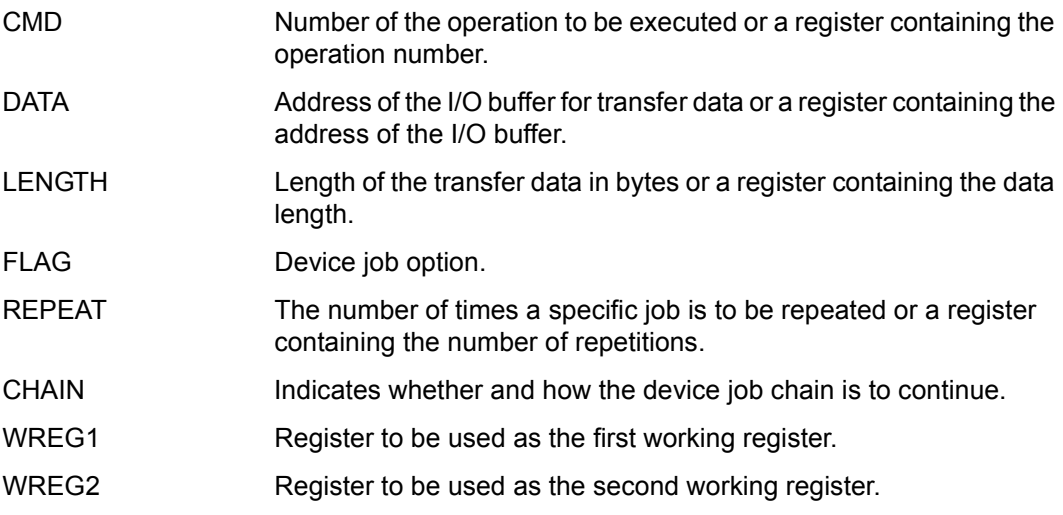

# **CEKIO Check I/O status (type S)**

# **Macro description**

This macro allow you to check the status of a specific I/O operation and to initiate termination processing by ADAM if the I/O operation has been completed.

# **Call format and operand description**

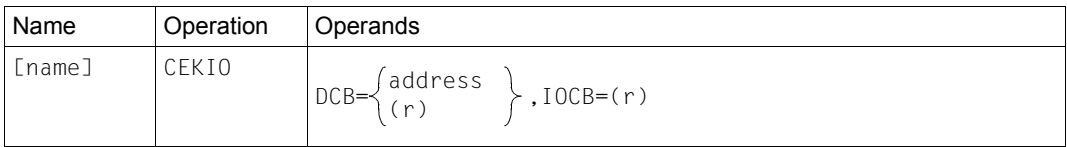

MF operand (see [page 98\)](#page-97-0) permitted.

- DCB Address of the device control block (DCB) or a register containing the address of the DCB.
- IOCB Address of the input/output control block (IOCB) or a register containing the address of the IOCB.

## **Return codes and error flags**

Register 0: Address of the IOCB associated with the I/O operation.

Register 15: Return code (RC).

General section of the DCB: subcodes 1 and 2 (SC1 and SC2).

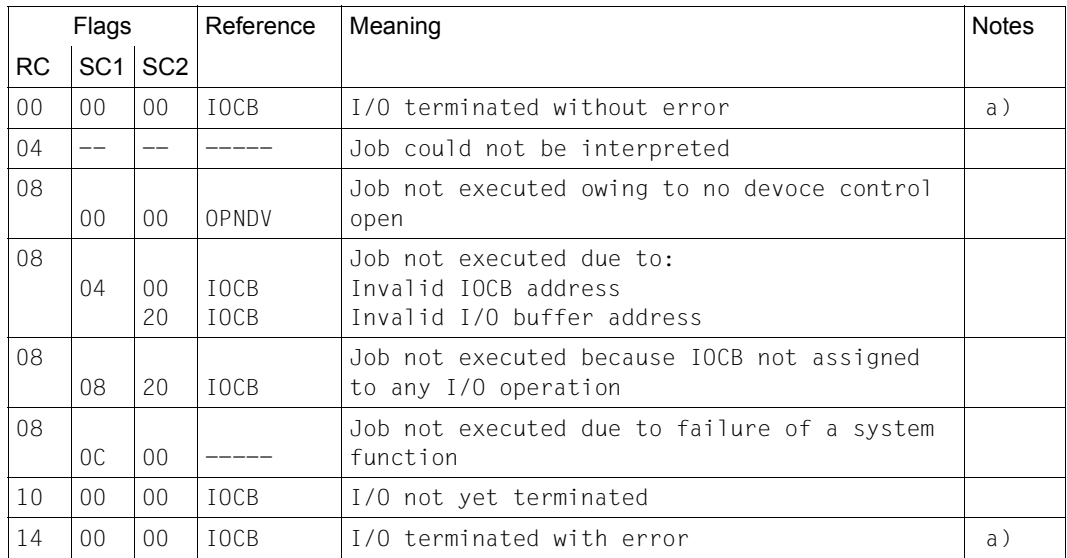

a) I/O terminated, result data in the IOCB; the address of the IOCB associated with the I/O is stored in register 0.

# **CEKSG Check device signal status (type S)**

## **Macro description**

This macro enables you to check whether a device signal (attention interrupt) has arrived. If so, termination processing for this signal is initiated. You must submit a request to ADAM to receive a device signal (RECSG macro) before calling this macro.

## **Call format and operand description**

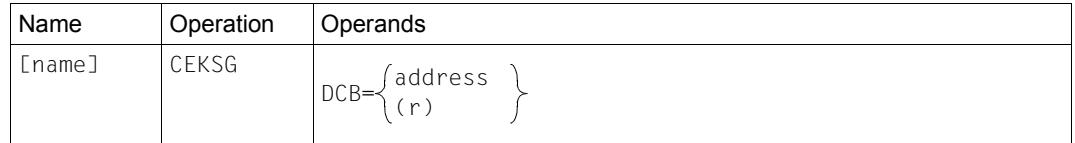

MF operand (see [page 98\)](#page-97-0) permitted.

DCB Address of the device control block (DCB) or a register containing the address of the DCB.

## **Return codes and error flags**

Register 15: Return code (RC).

General section of the DCB: subcodes 1 and 2 (SC1 and SC2).

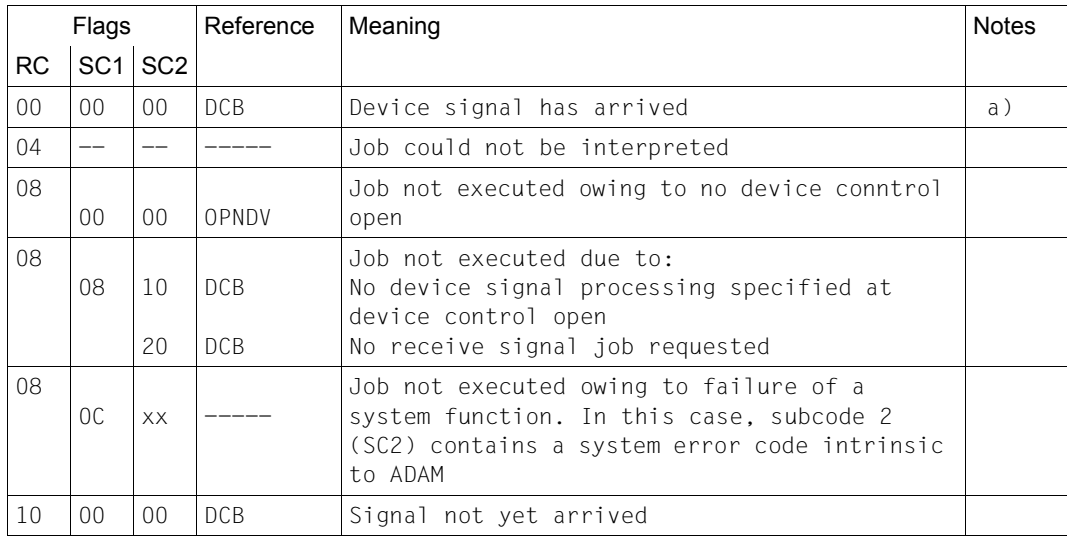

a) Receive signal job completed, result data in signal control block.

# **CLSDV Close device control (type S)**

# **Macro description**

This macro relinquishes control of a device reserved by means of an OPNDV macro.

## **Call format and operand description**

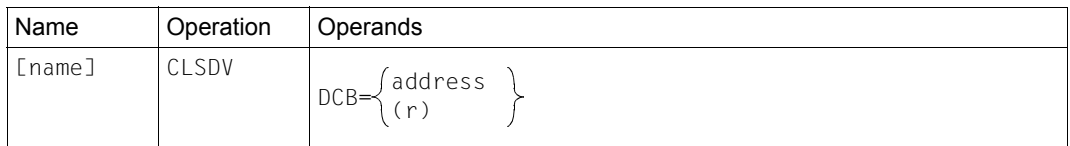

## MF operand (see [page 98\)](#page-97-0) permitted.

DCB Address of the device control block (DCB) or a register containing the address of the DCB.

#### **Return codes and error flags**

Register 15: Return code (RC).

General section of the DCB: subcodes 1 and 2 (SC1 and SC2).

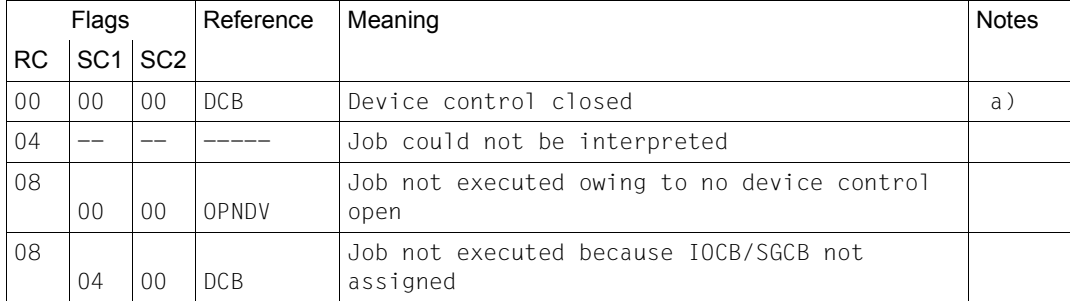

a) The result data of implicitly terminated I/O operations is stored in the associated IOCBs; the interrupt data of an implicitly terminated receive signal job is stored in the signal control block.

# **DECCP Generate channel program (type S)**

## **Macro description**

This macro makes a device job chain known to ADAM. The chain is defined by the BLDIO or DEFIO macro. ADAM generates a channel program from the device job chain.

## **Call format and operand description**

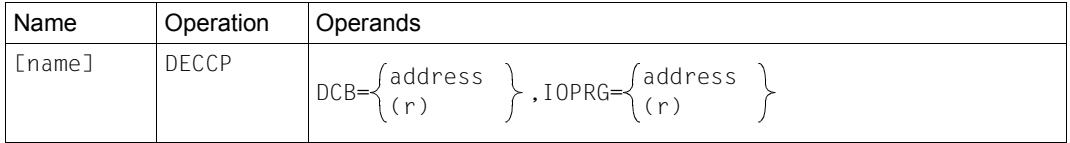

## MF operand (see [page 98\)](#page-97-0) permitted.

DCB Address of the device control block (DCB) or a register containing the address of the DCB.

IOPRG Address of the device job chain or a register containing the address of the device job chain to be processed.

# **Return codes and error flags**

- Register 0: Channel program ID (only if return code is 00).
- Register 15: Return code (RC).

General section of the DCB: Subcodes 1 and 2 (SC1 and SC2).

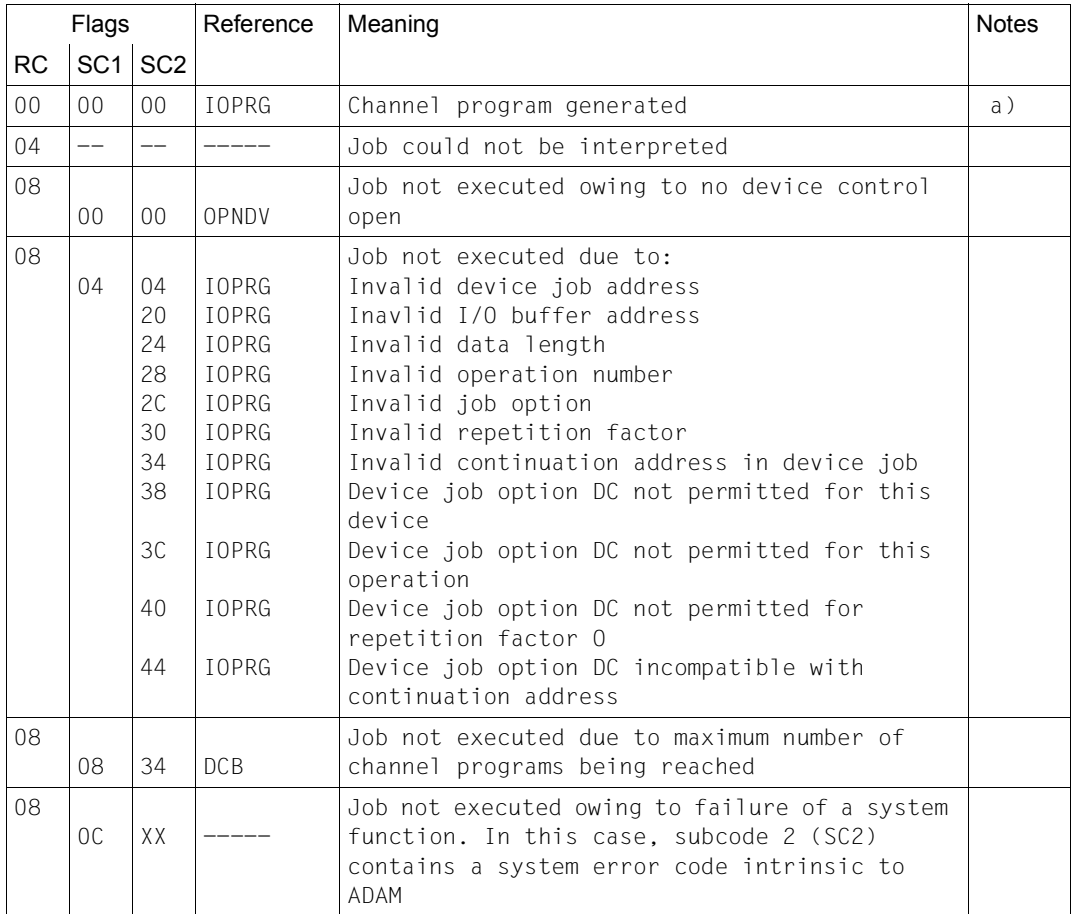

a) Channel program ID in register 0.

# **DEFIO Define device job statically (type O)**

# **Macro description**

This macro is used to define a device job at assembly time, i.e. before the program is started (statically).

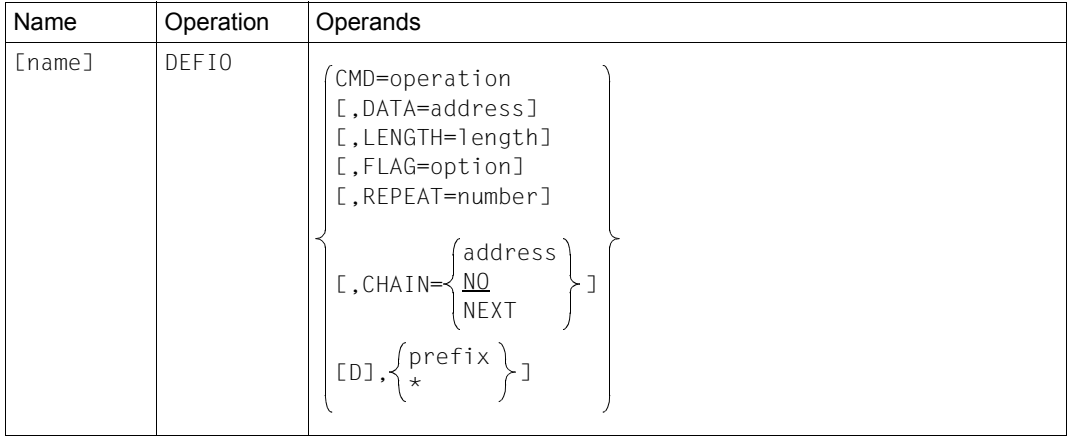

# **Call format and operand description**

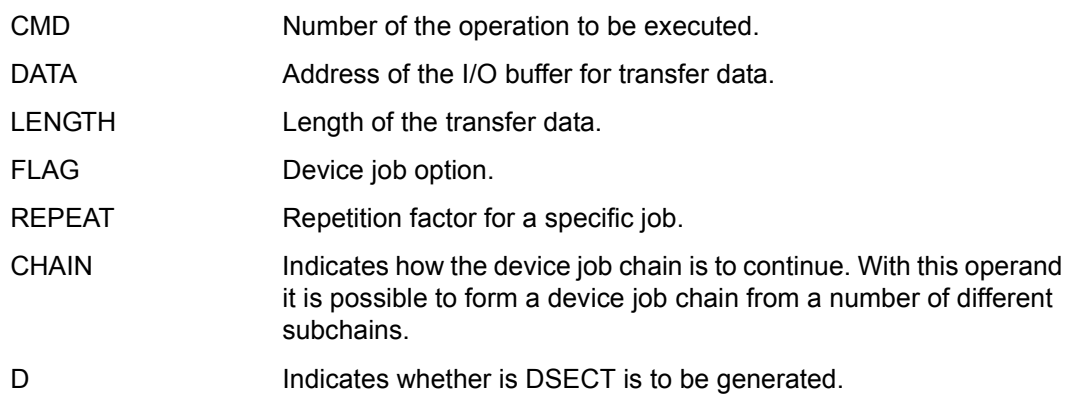

# **DELCP Delete channel program (type S)**

# **Macro description**

This macro deletes channel programs created by means of the DECCP macro.

# **Call format and operand description**

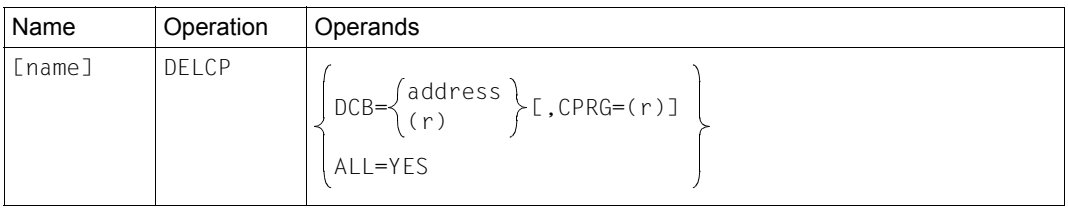

MF operand (see [page 98\)](#page-97-0) permitted.

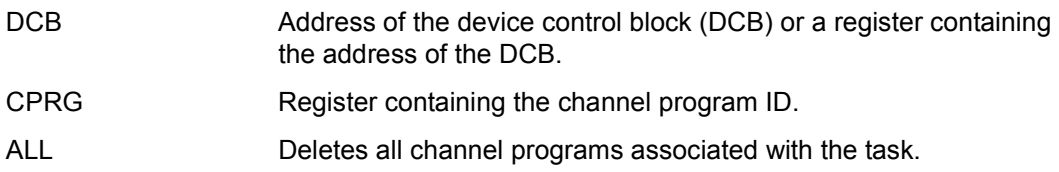

# **Return codes and error flags**

Register 15: Return code (RC). General section of the DCB (not if ALL = YES): subcodes 1 and 2 (SC1 and SC2)

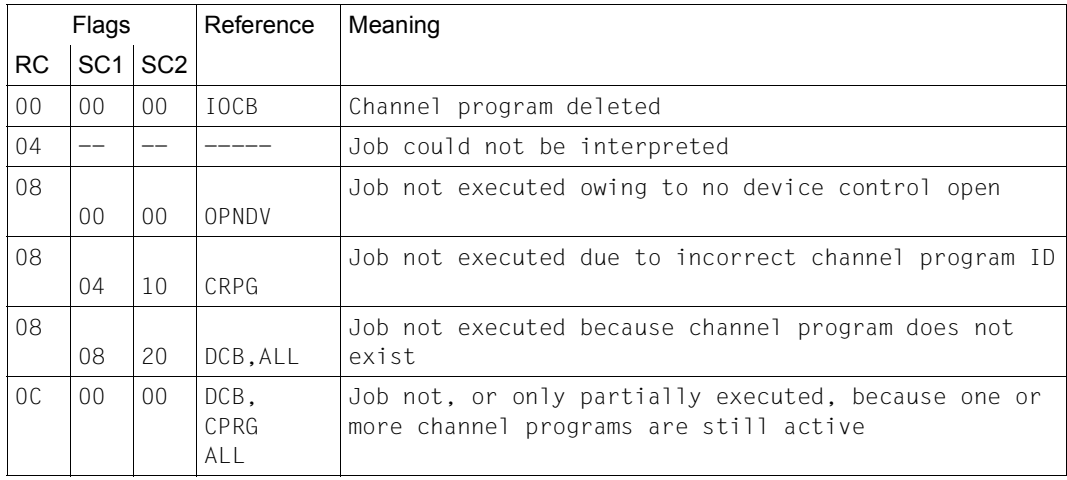
# **DEVCB Create device control block (type O)**

#### **Macro description**

<span id="page-108-0"></span>This macro creates the device control block (DCB) necessary for controlling device access.

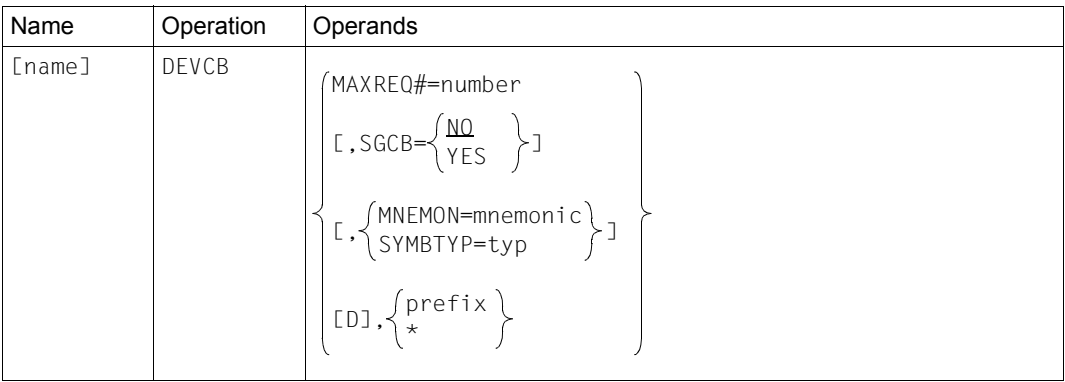

## **Call format and operand description**

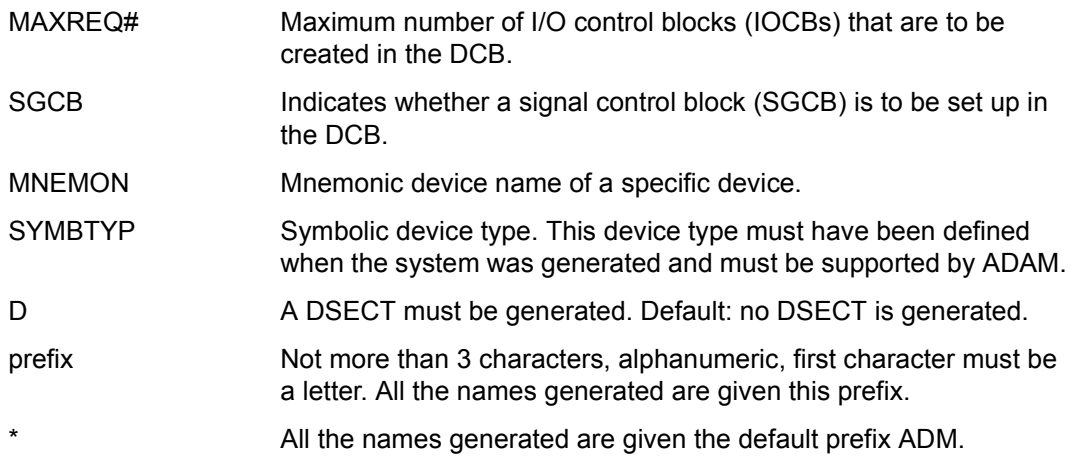

# **EXCIO Initiate I/O operation (type S)**

## **Macro description**

<span id="page-109-0"></span>This macro initiates the execution of an I/O operation. Control is returned to the user immediately after the I/O operation is initiated.

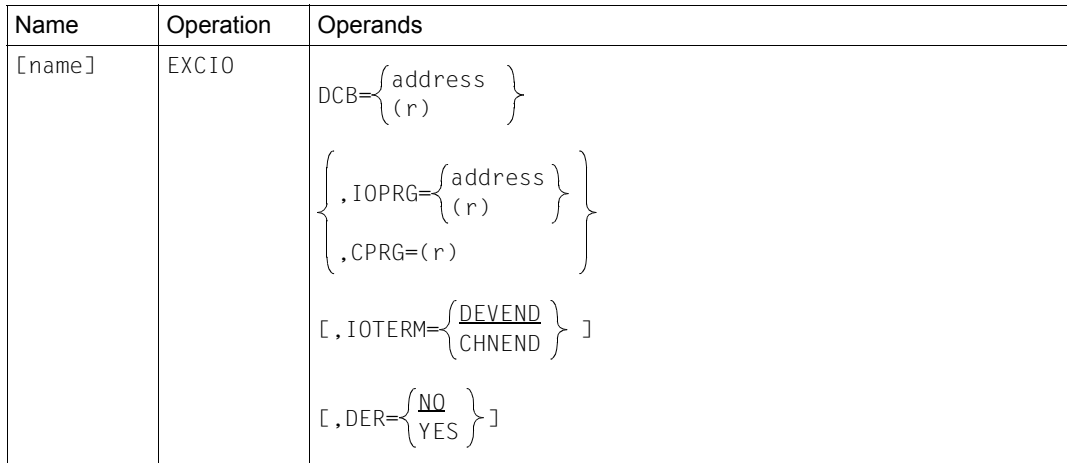

## **Call format and operand description**

MF operand (see [page 98\)](#page-97-0) permitted.

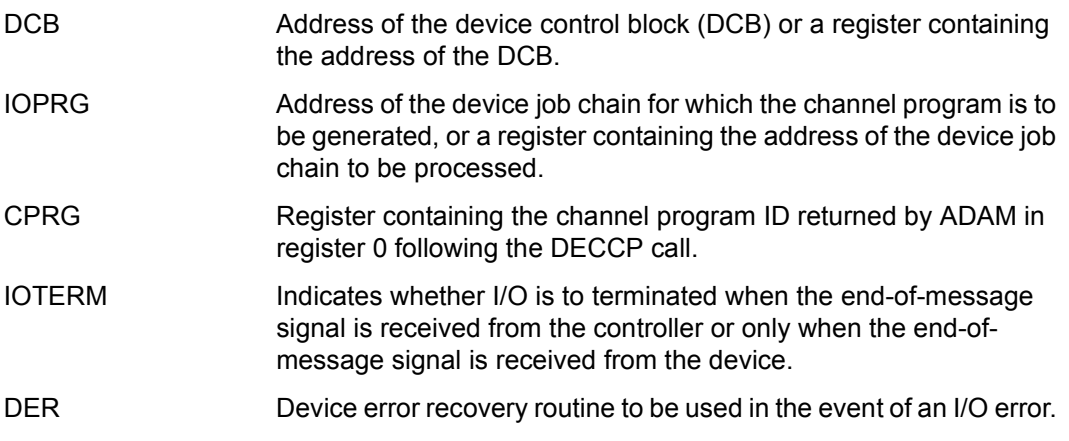

#### **Return codes and error flags**

Register 0: Address of the IOCB associated with the I/O.<br>Register 15: Return code (RC). Return code (RC). General section of the DCB: subcodes 1 and 2 (SC1 and SC2).

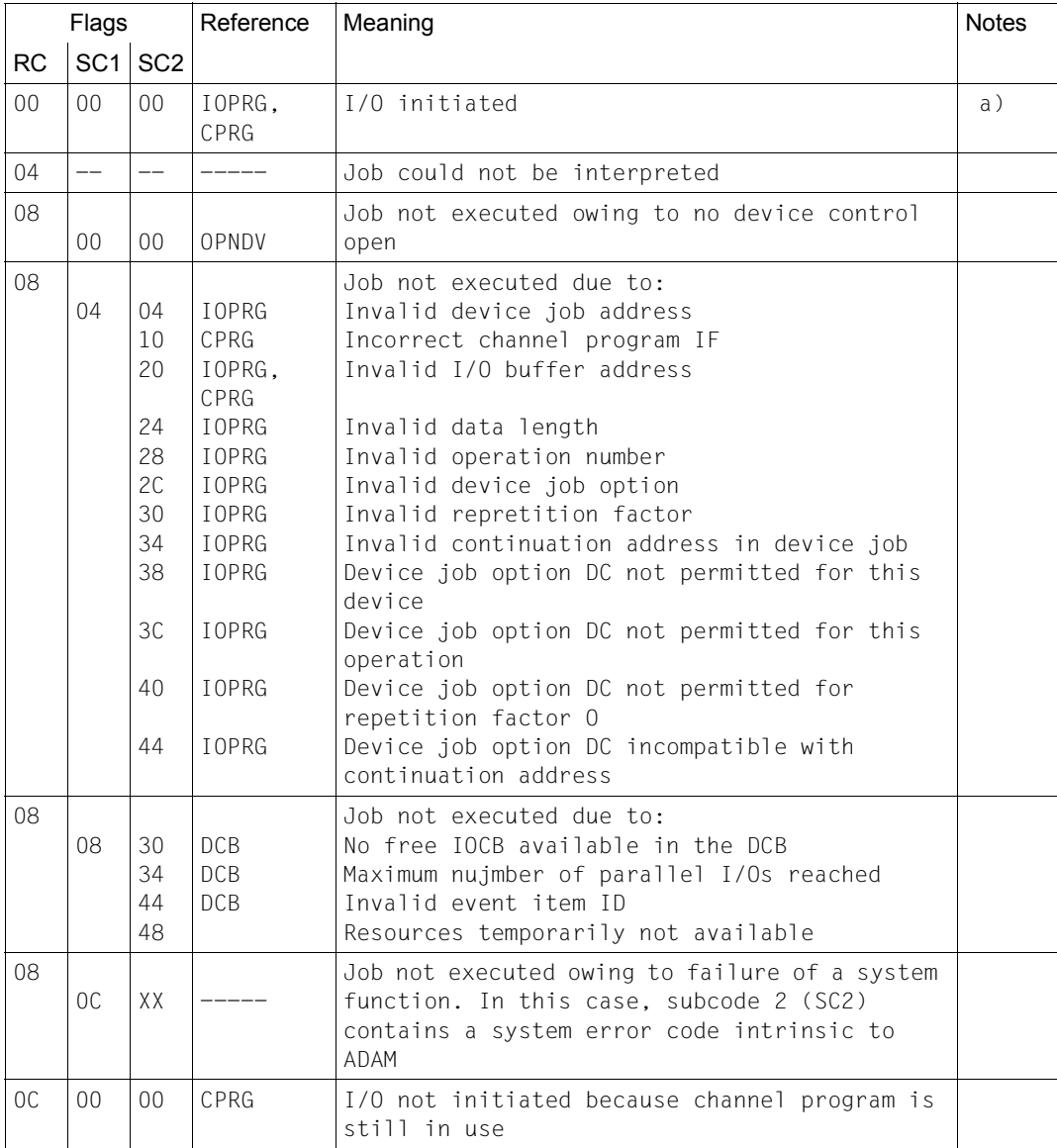

a) The address of the IOCB used to handle the I/O operation is stored in register 0.

# **EXIOW Initiate I/O and wait for termination (type S)**

## **Macro description**

<span id="page-111-0"></span>This macro initiates an I/O operation and waits until it has ended and termination processing has been completed.

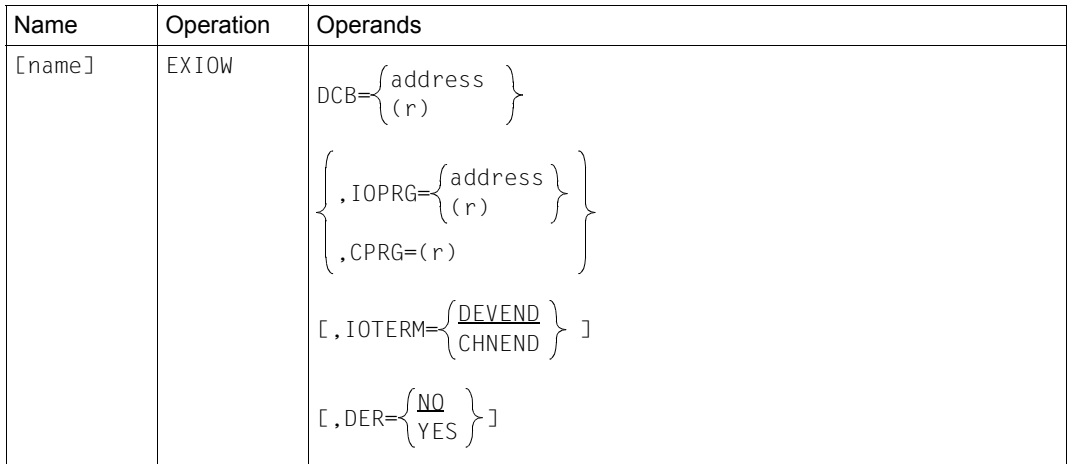

## **Call format and operand description**

MF operand (see [page 98\)](#page-97-0) permitted.

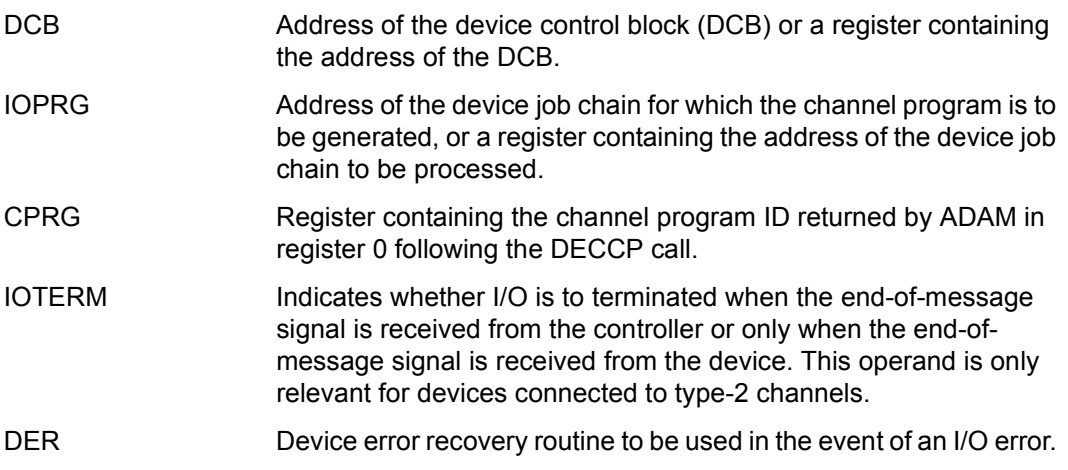

#### **Return codes and error flags**

Register 0: Address of the IOCB associated with the I/O operation. Register 15: Return code (RC). General section of the DCB: subcodes 1 and 2 (SC1 and SC2).

Flags Reference Meaning Reference Meaning Reference Reference Reference and Notes  $RC$  SC1 SC2 00 | 00 | 00 | IOPRG, CPRG | I/O terminated without error and a)  $04$   $\left| \begin{array}{cc} -- & \end{array} \right|$   $\left| \begin{array}{cc} -- & \end{array} \right|$  Job could not be interpreted 08 00 00 OPNDV Job not executed owing to no device control open 08 04 04 10 20 24 28 2C 30 34 38 3C 40 44 IOPRG CPRG IOPRG,CPRG IOPRG IOPRG IOPRG IOPRG IOPRG IOPRG IOPRG IOPRG IOPRG Job not executed due to: Invalid device job address Incorrect channel program ID Invalid I/O buffer address Invalid data length Invalid operation number Invalid device job option Invalid repetition factor Invalid continuation address in device job Device job option DC not permitted for this device Device job option DC not permitted for this operation Device job option DC not permitted for repetition factor 0 Device job option DC incompatible with continuation address 08 08 30 34 38 DCB DCB DCB Job not executed due to: No free IOCB in the DCB Maximum number of parallel I/Os reached An event item ID has been entered in the DCB (ADMDEIID field). This entry is only permissible with EXCIO. 08  $OC$   $XX$ Job not executed owing to failure of a system function. In this case, subcode 2 (SC2) contains a system error code intrinsic to ADAM 0C 00 00 CPRG I/O not initiated because channel program is still in use 14 00 00 IOPRG, CPRG I/O terminated with error and a)

a) The address of the IOCB used to handle the I/O is contained in register 0; I/O terminated, result data in IOCB.

# **HLTIO Force termination of I/O operation (type S)**

#### **Macro description**

<span id="page-113-0"></span>This macro can be used to force the termination of all I/O operations of a device that were not terminated up to the time of issuing the macro.

#### **Call format and operand description**

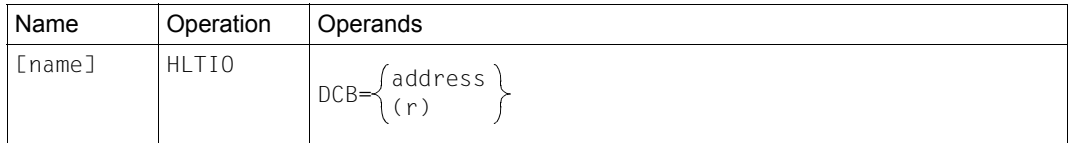

#### MF operand (see [page 98\)](#page-97-0) permitted.

DCB Address of the device control block (DCB) or a register containing the address of the DCB.

#### **Return codes and error flags**

Register 0: Address of the IOCB associated with a forcibly terminated I/O operation.

Register 15: Return code (RC).

General section of the DCB: subcodes 1 and 2 (SC1 and SC2).

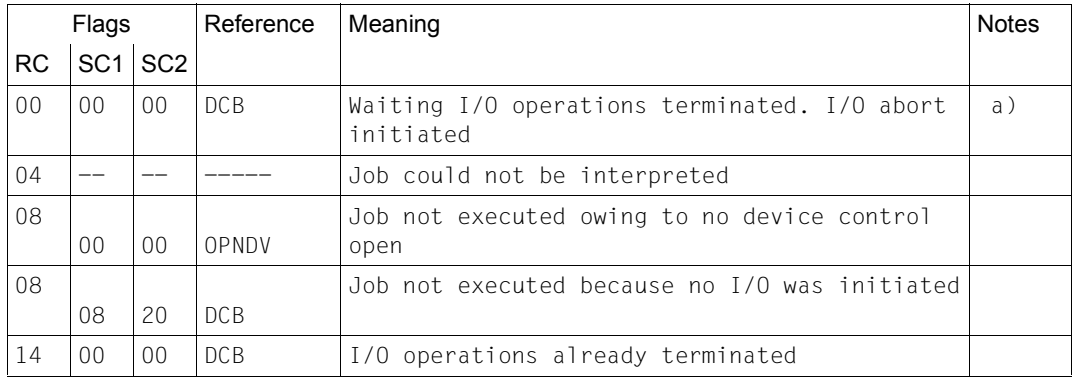

a) After the HLTIO macro, the address of the IOCB for one of the forcibly terminated I/O operations is stored in register 0.

# **OPNDV Open device control (type S)**

#### <span id="page-114-0"></span>**Macro description**

This macro initiates device control and grants the program right of access to the desired device. The macro can be used to change any of the static values in the device control block.

## **Call format and operand description**

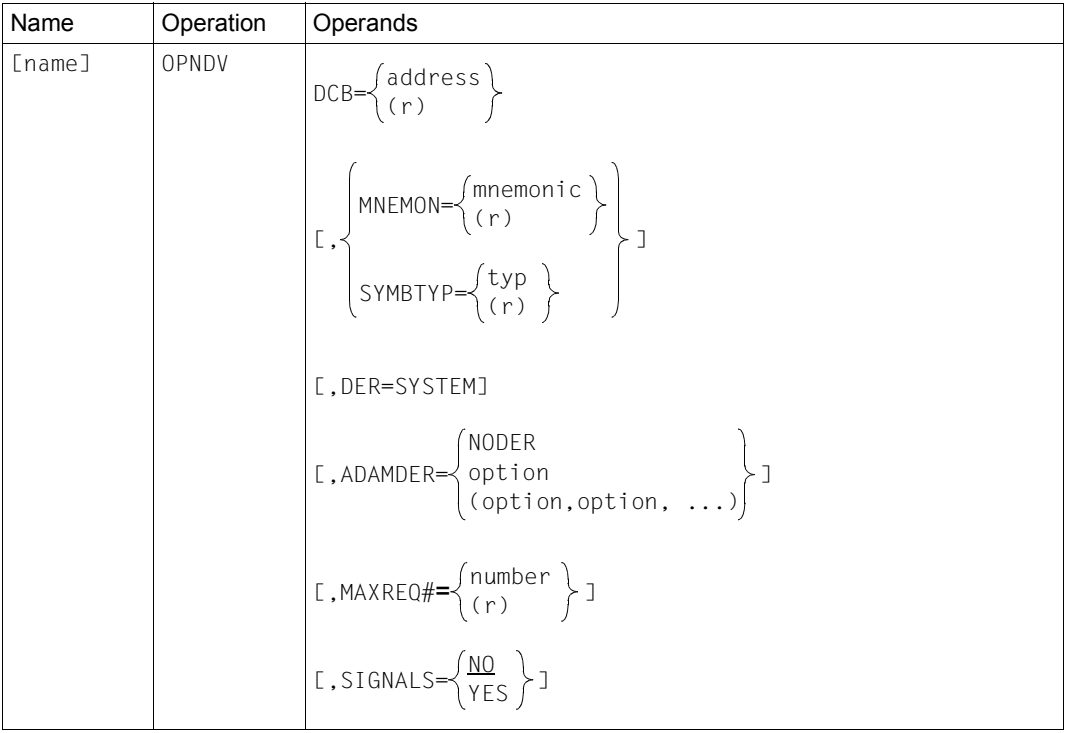

#### MF operand (see [page 98\)](#page-97-0) permitted.

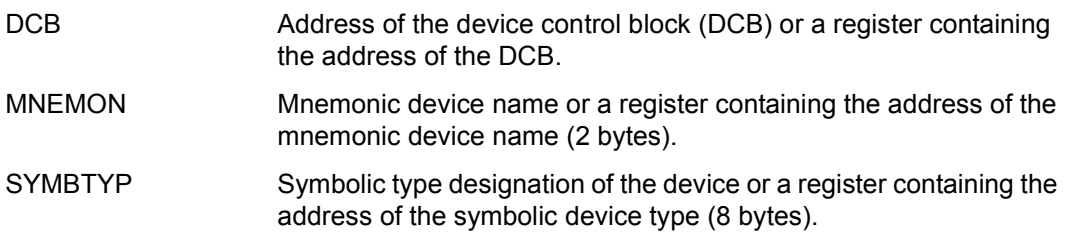

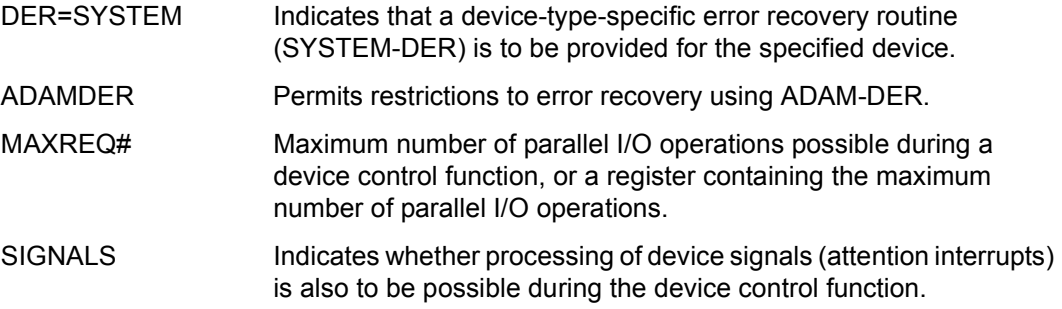

## **Return codes and error flags**

Register 15: Return code (RC).

General section of the DCB: subcodes 1 and 2 (SC1 and SC2).

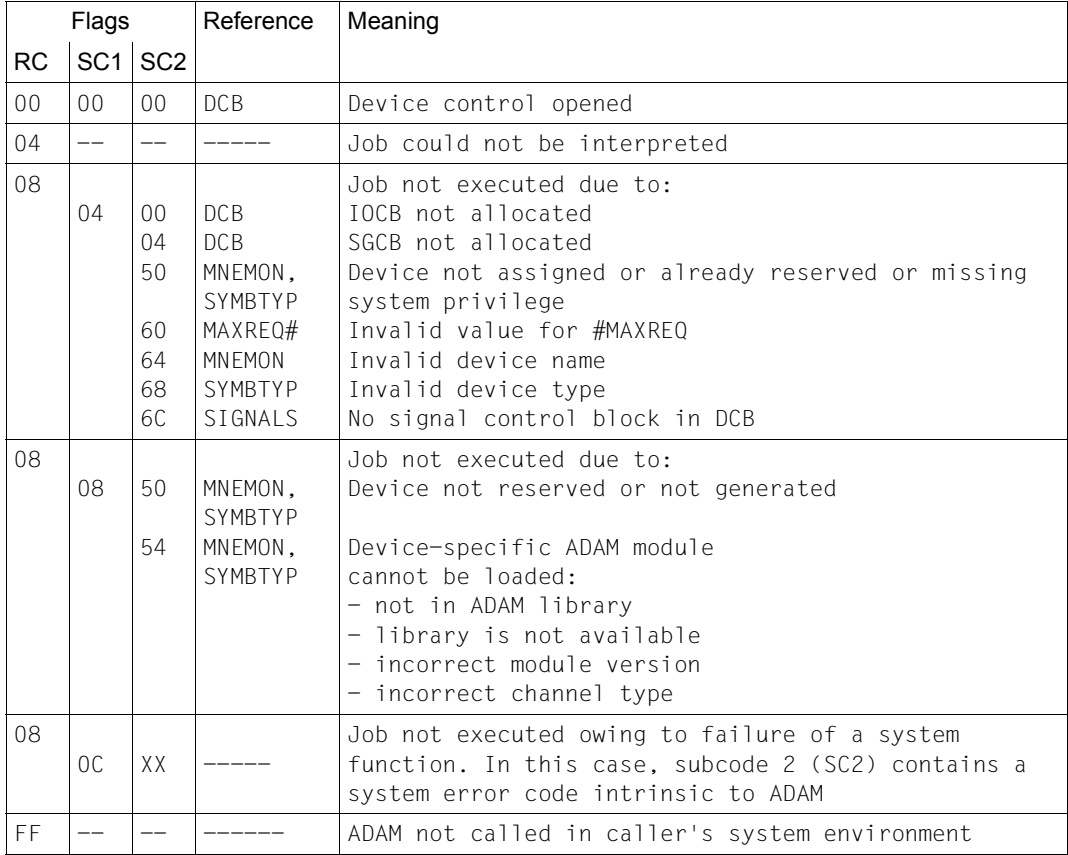

# **RECSG Request device signal (type S)**

#### **Macro description**

<span id="page-116-0"></span>This macro is used to instruct ADAM to receive the next device signal (attention interrupt).

#### **Call format and operand description**

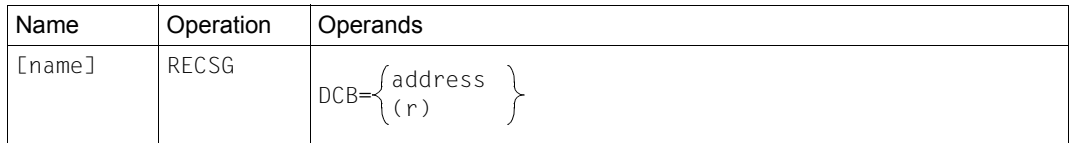

DCB Address of the device control block (DCB) or a register containing the address of the DCB.

#### **Return codes and error flags**

Register 15: Return code (RC).

General section of the DCB: subcodes 1 and 2 (SC1 and SC2).

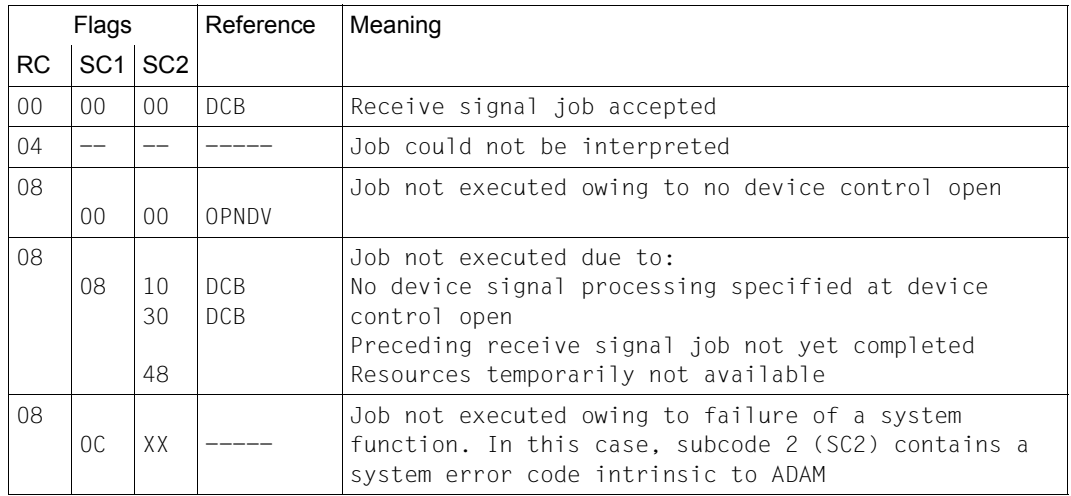

# **TIMOT Define timeout interval (type S)**

#### **Macro description**

<span id="page-117-0"></span>This macro controls the timeout period for I/O operations.

#### **Call format and operand description**

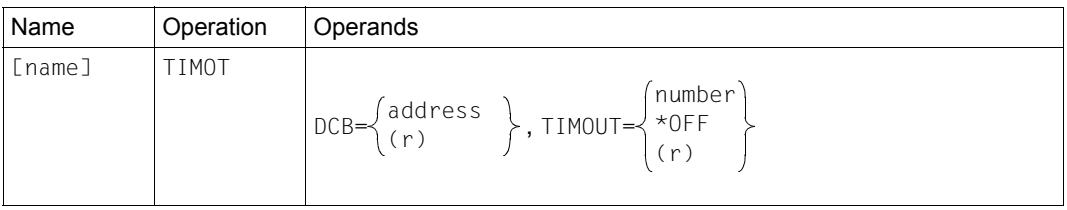

MF operand (see [page 98\)](#page-97-0) permitted.

DCB Address of the device control block (DCB) or a register containing the address of the DCB.

TIMEOUT Indicates the timeout value (in seconds) or a register containing the timeout value. In addition, you can also specify whether timeout monitoring is to be disabled.

#### **Return codes and error flags**

Register 15: Return code (RC).

General section of the DCB: subcodes 1 and 2 (SC1 and SC2).

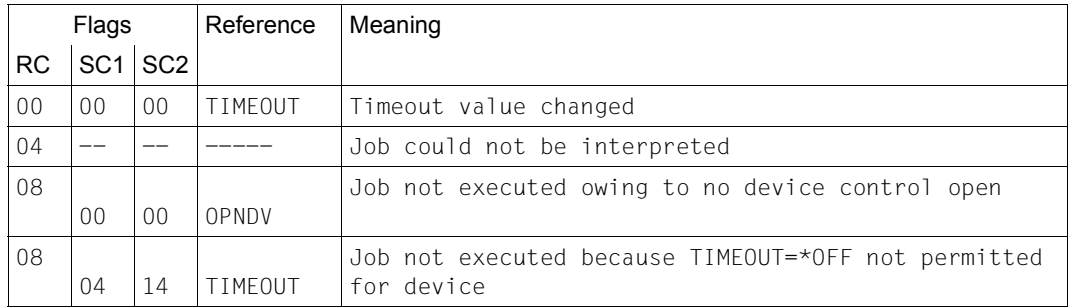

# **WFSG Wait for device signal (type S)**

#### **Macro description**

<span id="page-118-0"></span>This macro allows you to wait for the arrival of a device signal (attention interrupt). You must request ADAM to receive a device signal (RECSG macro) before you call this macro.

#### **Call format and operand description**

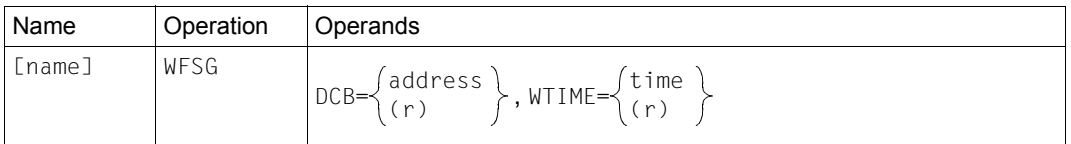

DCB Address of the device control block (DCB) or a register containing the address of the DCB.

WTIME Maximum waiting time (in seconds) or a register containing the time value.

#### **Return codes and error flags**

Register 15: Return code (RC). General section of the DCB: Subcodes 1 and 2 (SC1 and SC2).

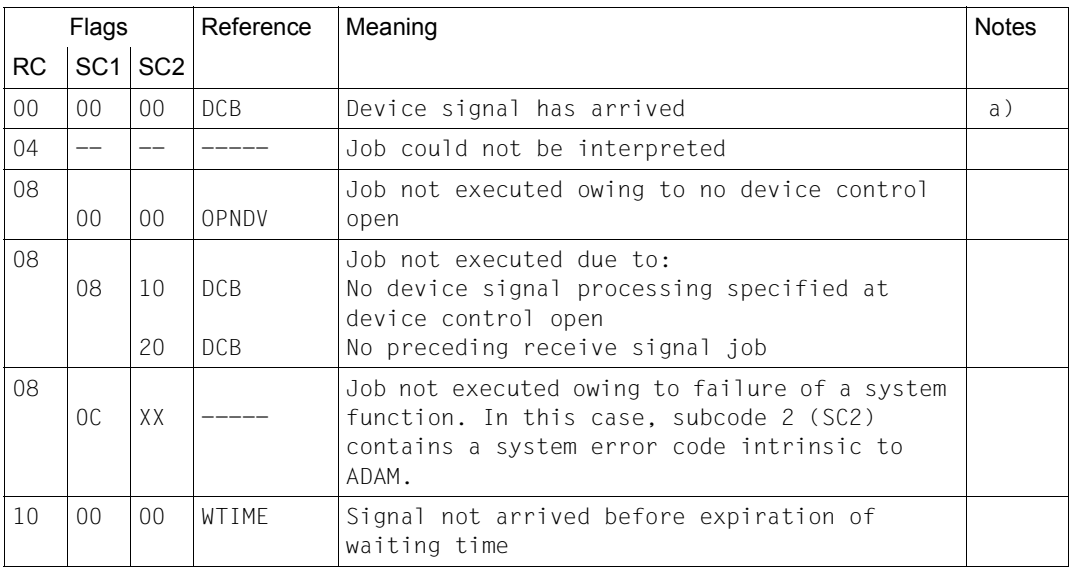

a) Receive signal job completed, result data in signal control block.

# **WFTIO Wait for termination of I/O operation (type S)**

#### **Macro description**

<span id="page-119-0"></span>This macro places the task in a wait state until the I/O operation is terminated and termination processing has been completed.

#### **Call format and operand description**

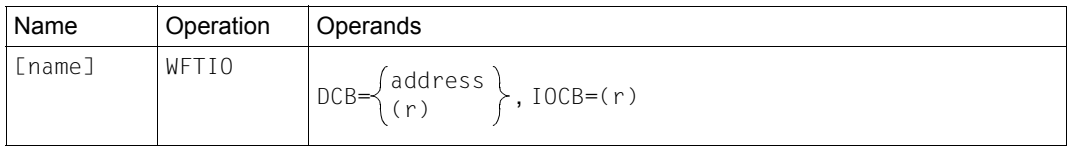

MF operand (see [page 98\)](#page-97-0) permitted.

DCB Address of the device control block (DCB) or a register containing the address of the DCB. IOCB Address of the IOCB used at initiation of the I/O operation or a

register containing the address of the IOCB.

#### **Return codes and error flags**

- Register 0: Address of the IOCB associated with the I/O operation.
- Register 15: Return code (RC).

General section of the DCB: Subcodes 1 and 2 (SC1 and SC2).

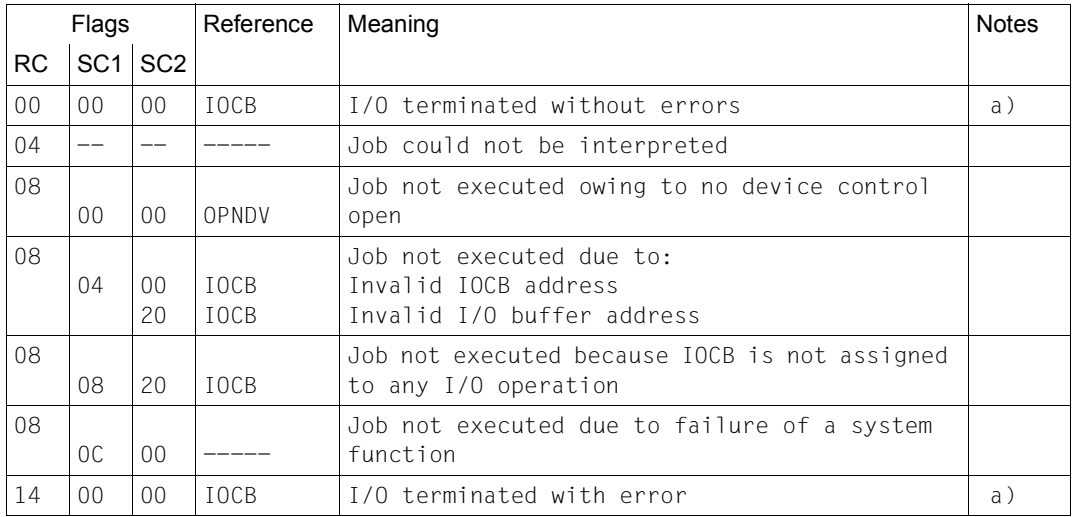

a) I/O terminated, result data in IOCB; the address of the IOCB associated with the I/O is stored in register 0.

# **Related publications**

The manuals are available as online manuals, see *<http://manuals.ts.fujitsu.com>*, or in printed form which must be paid and ordered separately at *<http://manualshop.ts.fujitsu.com>*.

## [1] **BS2000/OSD-BC**

System Installation User Guide

- [2] **BS2000/OSD-BC** Executive Macros User Guide
- [3] **SECOS** (BS2000/OSD) Security Control System User Guides

# **Index**

## **A**

access to a device [65](#page-64-0) action macros [17](#page-16-0) for device access [17](#page-16-1) for device jobs [17](#page-16-2) for I/O operations [18](#page-17-0) for signal handling [18](#page-17-1) ADAM instruction code [40](#page-39-0) ADAM macros for device access [26](#page-25-0) for device jobs [26](#page-25-1) for I/O operations [26](#page-25-2) for signal handling [27](#page-26-0) amount of data per device job (performance characteristic) [15](#page-14-0) asynchronous I/O force termination [63](#page-62-0) initiate [51](#page-50-0) asynchronous I/O operation [14](#page-13-0), [28](#page-27-0) abort [12](#page-11-0) check status of [12](#page-11-1) initiate [12](#page-11-2) wait for end of [12](#page-11-3) wait for termination [78](#page-77-0) attention interrupt [13](#page-12-0)

## **B**

BLDIO (old macro) [100](#page-99-0) bus channel [41](#page-40-0)

## **C**

cassette device (physically supported device)  $9$ CEKIO (old macro) [101](#page-100-0) CEKSG (old macro) [103](#page-102-0)

changes made since the last version of the manual [8](#page-7-0) channel program [9](#page-8-1) automatic deletion [34](#page-33-0) delete [45](#page-44-0) explicit generation [11](#page-10-0) generate [11](#page-10-1) generate and store (FDECCP macro) [37](#page-36-0) implicit generation [11](#page-10-2) maximum number [37](#page-36-1) maximum number of [11](#page-10-3) channel program ID [37,](#page-36-2) [45](#page-44-1), [53](#page-52-0), [59](#page-58-0) channel-independent return information [9](#page-8-2) check device signal status (FCEKSG macro) [31](#page-30-0) check I/O status (FCEKIO macro) [28](#page-27-1) classification of return codes (subbcode 1) [22](#page-21-0) close device control (FCLSDV macro) [34](#page-33-1) completion data [9,](#page-8-3) [12](#page-11-4) coordinating user programs [14](#page-13-1)

# **D**

data length [41](#page-40-1) data structure of an I/O job [40](#page-39-1) data structure of DIB define [48](#page-47-0) data types of the operand values [24](#page-23-0) DECCP (old macro) [105](#page-104-0) definition macros [17](#page-16-3), [18](#page-17-2) definition of a device job [40](#page-39-2) DEFIO (old macro) [107](#page-106-0) DELCP (old macro) [108](#page-107-0) delete a channel program [45](#page-44-2) DEVCB (old macro) [109](#page-108-0) device access [11](#page-10-4) initiate [11](#page-10-4)

device chain job [37](#page-36-3) device control close (FCLSDV macro) [34](#page-33-2) open (FOPNDV macro) [65](#page-64-1) device control close [11](#page-10-5) device description [9](#page-8-4) device descriptions (examples) [87](#page-86-0) device error recovery [14](#page-13-2) device ID [28,](#page-27-2) [31](#page-30-1), [34](#page-33-3), [37,](#page-36-4) [45,](#page-44-3) [52](#page-51-0), [58,](#page-57-0) [63](#page-62-1), [65](#page-64-2), [69,](#page-68-0) [72](#page-71-0), [75,](#page-74-0) [78](#page-77-1) device information block (DIB) [12](#page-11-5), [13](#page-12-1), [14](#page-13-3), [28](#page-27-3), [31](#page-30-2), [51](#page-50-1), [58,](#page-57-1) [78](#page-77-2) create [48](#page-47-1) device instruction code [87](#page-86-1) device job [9](#page-8-5) convert into channel program [11](#page-10-6) define [11,](#page-10-1) [40](#page-39-3) modify [11](#page-10-7) device job chain [11](#page-10-1), [42](#page-41-0) device jobs per input/output (performance characteristic) [15](#page-14-1) device module [11,](#page-10-8) [73](#page-72-0) device signal [13](#page-12-2) process [13](#page-12-3) request [68](#page-67-0) request (FRECSG macro) [75](#page-74-1) request (FREGSG macro) [14](#page-13-4) send [13](#page-12-4) wait for (FWFSG macro) [75](#page-74-2) device type [40](#page-39-4) device type code for devices supported as standard [83](#page-82-0) device-specific data (DIB) [48](#page-47-2) device-specific error recovery [14](#page-13-5) diagnostic status byte [48](#page-47-3) DIB (Device Information Block) [48](#page-47-4) DSECT generation [19](#page-18-0)

#### **E**

elements of metasyntax [23](#page-22-0) ENAEI (BS2000 macro) [14,](#page-13-6) [51](#page-50-2), [68](#page-67-1) end message from the controller [13](#page-12-5) end message from the device [13](#page-12-6)

end-of-message signal from controller [59](#page-58-1) from device [59](#page-58-2) end-of-message signal from device [72](#page-71-1) error flag [63](#page-62-2) event item [14,](#page-13-7) [51](#page-50-3), [68](#page-67-2) event item ID [14,](#page-13-8) [51](#page-50-4), [68](#page-67-3) event-driven processing [14](#page-13-9) EXCIO (old macro) [110](#page-109-0) exclusive access right [11](#page-10-9) EXIOW (old macro) [112](#page-111-0)

## **F**

FCEKIO (macro) [12,](#page-11-6) [28,](#page-27-4) [51](#page-50-5) FCEKSG (macro) [13,](#page-12-7) [31](#page-30-3) FCLSDV (macro) [11](#page-10-10), [34](#page-33-4) FDECCP (macro) [37](#page-36-5) FDEFIO (macro) [11,](#page-10-1) [40](#page-39-5) FDELCP (macro) [45](#page-44-4) FDEVIB (macro) [12,](#page-11-7) [48](#page-47-5) FEXCIO (macro) [12,](#page-11-8) [51](#page-50-6) FEXIOW (macro) [12](#page-11-9), [58](#page-57-2) FHLTIO (macro) [12,](#page-11-10) [63](#page-62-3) flag [73](#page-72-1) FOPNDV (macro) [11,](#page-10-4) [65](#page-64-3) forced termination of I/O operation [72](#page-71-2) FRECSG (macro) [13](#page-12-8), [68](#page-67-4) FTIMOT (macro) [12,](#page-11-11) [72](#page-71-3) FWFSG (macro) [13,](#page-12-9) [75](#page-74-3) FWFTIO (macro) [12](#page-11-12), [51,](#page-50-7) [78](#page-77-3)

# **G**

generate a channel program [11](#page-10-11) generate a channel program (FDECCP macro) [37](#page-36-6)

# **H**

HEL file [14](#page-13-10) HLTIO (old macro) [114](#page-113-0)

## **I**

I/O identifier [12](#page-11-13), [29,](#page-28-0) [54,](#page-53-0) [79](#page-78-0) I/O operation control [12](#page-11-14) start [12](#page-11-15) terminate [12](#page-11-16) I/O option [42](#page-41-1) I/O status byte [48](#page-47-6) I/O status byte 2 [63](#page-62-4) I/O-specific data (DIB) [48](#page-47-7) impact printer (physically supported device)  $9$ information byte [51,](#page-50-8) [54](#page-53-1), [68,](#page-67-5) [70](#page-69-0) instruction code [87](#page-86-2) instruction code conversion [87](#page-86-3) interrupt data [31](#page-30-4), [75](#page-74-4) invariable program segment [20](#page-19-0)

## **L**

location counter [19](#page-18-1) logical access methods of the BS2000 operating system [9](#page-8-7) loop formation for device job chains [42](#page-41-2)

## **M**

MACID (operand) [19](#page-18-2) macro call format [23](#page-22-1) macro calls forms of [19](#page-18-3) macro generation [19](#page-18-4) macro type [17](#page-16-4) O [18](#page-17-3) S [17](#page-16-5) main code (return code) [21](#page-20-0) maximum timeout value [72](#page-71-4) metacharacters [23](#page-22-2) MF operand [19](#page-18-5)  $=$ C [19](#page-18-6)  $=$ D [19](#page-18-7)  $=$ E [20](#page-19-1)  $=$ L [20](#page-19-2)  $=M$  [20](#page-19-3) MF operand (old macros) [98](#page-97-1) mnemonic device name [66](#page-65-0)

# **N**

non-standard devices [83](#page-82-1)

# **O**

old macros [97](#page-96-0) open device control [65](#page-64-4) OPNDV (old macro) [115](#page-114-0)

#### **P**

parallel I/O operations (performance characteristic) [15](#page-14-2) PARAM (operand) [20](#page-19-4) parameter list [11](#page-10-1) performance characteristics of ADAM V11.2 [15](#page-14-3) photo-composing machine (physically-supported device) [9](#page-8-8) physical instruction code [40](#page-39-6) physical record length [42](#page-41-3) physically supported devices [9](#page-8-9) plotter (physically supported device) [9](#page-8-10) POSSIG (BS2000 macro) [51,](#page-50-9) [68](#page-67-6) post code [14](#page-13-11), [51,](#page-50-10) [68](#page-67-7) PREFIX (operand) [19](#page-18-8) pre-generated channel programs (performance characteristic) [15](#page-14-4)

# **R**

readme file [8](#page-7-1) receive signal job [12](#page-11-17), [75](#page-74-5) RECSG (old macro) [117](#page-116-0) remainder byte counter [48](#page-47-8) request next device signal [68](#page-67-8) reserve a device [11](#page-10-12) result data of an I/O operation [13](#page-12-10) return code [14,](#page-13-12) [21](#page-20-1) general meaning [22](#page-21-1)

# **S**

sample program [89](#page-88-0) SAT entry [15](#page-14-5) sense byte [48](#page-47-9), [70](#page-69-1) shared code programming [20](#page-19-5) SHOW-SUBSYSTEM-STATUS (command) [82](#page-81-0) SOLSIG (BS2000 macro) [14,](#page-13-13) [51](#page-50-11), [68](#page-67-9)

standard header [12,](#page-11-18) [21](#page-20-2) standard timeout value [72](#page-71-5) START-SUBSYSTEM (command) [82](#page-81-1) STOP-SUBSYSTEM (command) [82](#page-81-2) store a channel program (FDECCP macro) [37](#page-36-7) subcode 1 (return code) [21](#page-20-3) meaning [22](#page-21-2) subcode 2 (return code) [21](#page-20-4) subsystem administration [82](#page-81-3) subsystem declaration [81](#page-80-0) summary of contents of manual [7](#page-6-0) symbolic device type [66](#page-65-1) synchronous I/O operation initiate [12](#page-11-19) system generation [83](#page-82-2) system privileges for device access [15](#page-14-6)

## **T**

target group of manual [8](#page-7-2) task place in wait state (FWFTIO macro) [78](#page-77-4) termination of an asynchronous I/O operation [78](#page-77-5) termination processing [12,](#page-11-20) [28](#page-27-5), [31](#page-30-5), [75,](#page-74-6) [78](#page-77-6) timeout [63,](#page-62-5) [72](#page-71-6) define [12](#page-11-21) TIMOT (old macro) [118](#page-117-0) transfer data [41](#page-40-2)

## **U**

user eventing [14](#page-13-14), [51,](#page-50-12) [53,](#page-52-1) [68](#page-67-10), [69](#page-68-1)

#### **W**

wait for next device signal [75](#page-74-7) wait for termination of an asynchronous I/O operation [78](#page-77-3) waiting time for I/O termination define [72](#page-71-7) WFSG (old macro) [119](#page-118-0) WFTIO (old macro) [120](#page-119-0)